## UNIVERSIDAD ANAHUAC **ESCUELA DE INGENIERIA** CON ESTUDIOS INCORPORADOS A LA U.N.A.M.

### EVALUACION Y SELECCION DE PROYECTOS UN ENFOQUE DE INGENIERIA INDUSTRIAL HACIA SU PROPIA PRODUCTIVIDAD

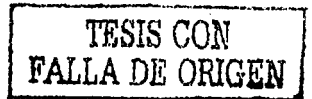

 $801217$ 

## E.

QUE PARA OBTENER EL TITULO DE INGENIERO MECANICO **ELECTRICISTA** INGENIERIA INDUSTRIAL **AREA** P R E<sub>S</sub> E.  $N$  $\mathbf{T}$ A JORGE EUGENIO GAMANO ANDERSON-MEXICO, D. F.

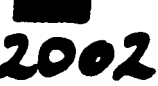

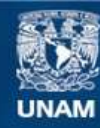

Universidad Nacional Autónoma de México

**UNAM – Dirección General de Bibliotecas Tesis Digitales Restricciones de uso**

### **DERECHOS RESERVADOS © PROHIBIDA SU REPRODUCCIÓN TOTAL O PARCIAL**

Todo el material contenido en esta tesis esta protegido por la Ley Federal del Derecho de Autor (LFDA) de los Estados Unidos Mexicanos (México).

**Biblioteca Central** 

Dirección General de Bibliotecas de la UNAM

El uso de imágenes, fragmentos de videos, y demás material que sea objeto de protección de los derechos de autor, será exclusivamente para fines educativos e informativos y deberá citar la fuente donde la obtuvo mencionando el autor o autores. Cualquier uso distinto como el lucro, reproducción, edición o modificación, será perseguido y sancionado por el respectivo titular de los Derechos de Autor.

MIS PADRES, HERMANA, A FAMILIARES Y AMIGOS.

# TESIS CON<br>FALLA DE ORIGEN

**AGRADEZCO** 

AL ING. ALFONSO OLVERA AL ING. SERGIO SERRANO AL ING. JOAQUIN MARTINEZ

El haberme dado ideas y orientación en el desarrollo de esta tesis.

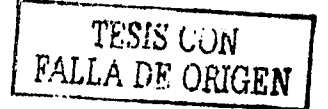

EVALUACION Y SELECCION DE PROYECTOS UN ENFOQUE DE INGENIERIA INDUSTRIAL HACIA SU PROPIA PRODUCTIVIDAD

#### **CONTENIDO**

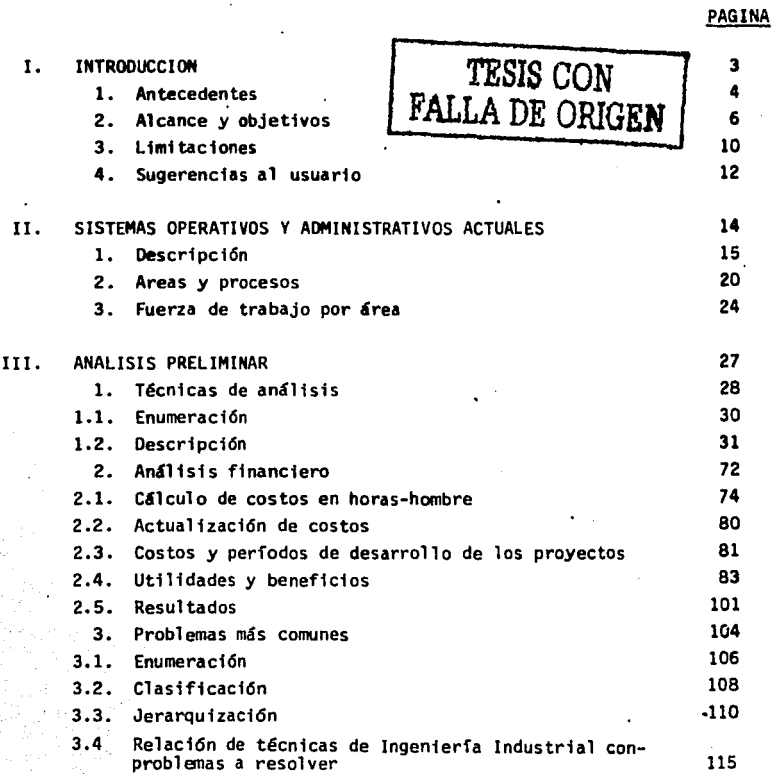

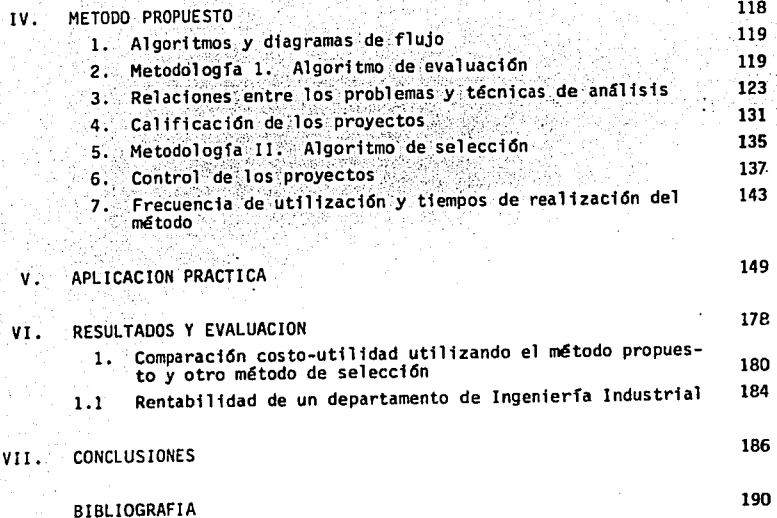

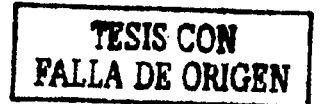

# TESIS CON<br>FALLA DE ORIGEN

**INTRODUCCION**  $\mathbf{I}$ 

#### **ANTECEDENTES**

Cuando el hombre era habitante de los grandes bosques que existieron hace miles de años. sus únicas necesidades realmente importantes - eran comer y protegerse del hostil medio ambiente en el que habitaba; posteriormente se volvió cazador y tuvo que trabajar en equipo y especializarse en ciertas actividades. Desde ese momento el hombre tu vo que volverse productivo por muchas razones, tales como el asignar recursos de una manera óptima (los hombres fuertes eran los cazado-res. los hábiles fabricaban las armas y los débiles podían ser-vir de distracción al animal, para permitir que los otros lo mataran), el seleccionar alternativas más viables (matar un caballo en vez de un tigre de dientes de sable) v el determinar el costo de estas alter nativas (perder vidas, armas y tiempo si se enfrentaban a un animal más pellgroso) así como las utilidades de las mismas (obtener comida).

Muchisimas razones han hecho que el hombre actual sea distinto a el que vivió en otras épocas anteriores, entre otras cambios biológicos. sociales, politicos, evolución genetica, intelectual y tecnológica, pero hay un factor importante que es preciso mencionar y que se llama "recurso": anterlormente era abundante en función de las necesidades de esas épocas (había suficiente alimento, por ejemplo). En la actua lidad, los recursos son más escasos, debido a una numerosa población con necesidades más diversas v sofisticadas; esto ha conducido a re-querir más especialización pues los problemas son más complejos y esto, aunado a la escasez (y/o mala distribución) de recursos, nos ha -Ilevado a pensar desde hace varias décadas (sobre todo, por desgracia en los países industrializados o ricos) en la importancia que tiene -

## TESIS CON **FALLA DE ORIGEN**

la óptima utilización de recursos.

Desde el punto de vista de las empresas, cada vez hay mayor diversifi cación (debiera ser debido totalmente a necesidades insatisfechas), competencia, innovaciones tecnológicas, alzas en costos y cualquier empresa que no utilice óptimamente sus recursos y activos, se verá -condenada al fracaso, las que sí lo hagan, saldrán adelante y verán sus esfuerzos premiados con el éxito.

Si desde hace miles de años se pensaba en la elección de alternativas más rentables (con menor costo y mayor utilidad), actualmente es nece sario que las empresas cuiden estos aspectos y mejoren la rentabili-dad mediante reducción de costos, o sea, siendo productivas y eficien tes en su operación.

Asimismo, son muy importantes las relaciones con empleados, proveedores y clientes. En el caso de los proveedores se les debe dar información correcta y oportuna que les permits a ellos funcionar de una manera más productiva y eficiente, creando con esto, la posibilidad de que a la empresa le abastezcan adecuada y oportunamente. Para - brindar un buen servicio a clientes, se debe pronosticar la demanda con la mayor exactitud posible (dentro de las mismas limitaciones de no poder predecir certeramente el futuro), determinar los puntos de venta existente v potenciales v las necesidades insatisfechas para -realizar esfuerzos de distribución y venta a esos lugares, sin descui dar lo que ya se tiene consolidado.

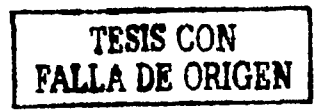

Б.

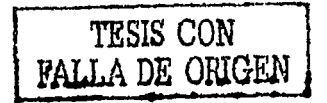

Realizando lo anteriormente enunciado, cualquier organización mejora-ría desde cualquier punto de vista y esto consecuentemente, elevaría el nivel de vida de los individuos y de los países en general, debido a que generarían fuentes de trabajo, crearían riqueza y satisfactores de acuerdo a la demanda existente, se rotaría el dinero y crearía más, lo que permitirfa invertir en otros proyectos. Todo esto es consecuen cia de una optima utilización de recursos y en gran medida, estas accio nes tienen que ser realizadas por profesionales que tengan la preparación, iniciativa y habilidades necesarias para llevarlas a cabo.

Se debe también tomar en cuenta que las empresas no solo existen para obtener utilidades, aunque por medio de este fin, se logra (si se ac-tua con honestidad) crear riqueza, generar fuentes de trabajo y aunado al pago de salarios, prestaciones, impuestos y vendiendo los bienes y servicios que produce a precios razonables, contribuyen al bienestar de la sociedad.

#### 2. ALCANCE Y OBJETIVOS

Originalmente se pensó en desarrollar un método que se pudiera adaptar a cualquier departamento de cualquier empresa y que operara bajo distin tas circunstancias y en diferentes momentos por los que atravesara cual quier compañía. Sin embargo, es necesario ver todos los capítulos y llegar a las conclusiones para determinar el resultado de este plantea miento.

Este trabajo de tésis, presenta el diseño y desarrollo de un método que permite elegir entre varios proyectos, los mas convenientes a realizar y su orden, tomando en cuenta el uso óptimo de recursos, la mini

- 6 -

mización de costos y maximización de utilidades, así como la eficien cia en la realización de los mismos.

7.

Esto se realiza, mediante la proposición de un método de selección ana litica que se divide en dos fases o etapas bien definidas (Evaluación y Selección), además se presenta una pequeña parte sobre el Control de los proyectos ya seleccionados.

Además de utilizar una técnica llamada valor presente neto para evaluar el beneficio económico, el método contempla otras parámetros para evaluación de beneficio social (ambiente de trabajo), de servicio (afectaciones a otras áreas, departamentos, etc. tecnológico y menciona otras 2 técnicas para evaluación de proyectos debido a las cambiantes condi-ciones en que se puedan desarrollar los mismos o el tipo de empresa que pueda ser usuario de este método (privada, gobierno, grande, pequeña,  $etc.$ ).

Contiene también esta tésis, temas de interés general para cualquier in geniero industrial como son las descripciones que se hacen de las técni cas de análisis y la relación que estas tienen con los problemas a re-solver inherentes a cada proyecto.

Es importante en este momento, mencionar que el tipo de proyectos que se pueden contemplar para llevar a cabo el método que se propone, es cualquiera que requiera una inversión (costo en horas-hombre, por ejemplo) y que proporcione utilidades con su realización. Aunque el desarrollo de este método ha sido enfocado a través de toda la tésis a la selección de proyectos que realiza normalmente un departamento de ingenierfa industrial, pueden también ser provectos de desarrollo (ep nue-

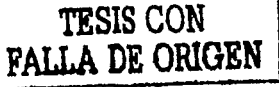

## **TESIS CON FALLA DE ORIGEN**

 $-8-$ 

vos productos, de ampliación de instalaciones, etc.), de introducción de nuevos sistemas (crear un fondo de ahorros para el personal, un nue vo sistema de control de inventarios, etc.) y otros.

Las perspectivas de la ingeniería industrial son muy amplias. Anterior mente se pensaba en el ingeniero industrial como un tomadorde tiempos y creador de métodos de trabajo en una planta, pero en la actualidad se le puede ver en áreas de venta: planeando y administrando ventas, deter minando rutas de distribución óptimas, así como niveles de inventarios de distribuidores, en Mantenimiento, Producción y áreas de servicio pla neando y controlando producción, inventarios, abastecimientos, secuencias de Mantenimiento preventivo y correctivo. como coordinador de proyectos y motor de los mismos, determinando la viabilidad de los mismos, interviniendo directamente en la planeación estratégica de las empresas, elaborando planes de capacidad, de prioridades y en muchas actividades de suma importancia, con lo cual se nota la creciente importancia que -viene adquiriendo esta profesión.

Debido a esto y a que la Ingenieria Industrial hace los proyectos más rentables y productivos, se penso en incrementar la eficiencia de opera ción del propio departamento de Ingeniería Industrial (u otro departa-mento), haciendo que el mismo utilizara sus propios recursos humanos, técnicos y materiales de manera óptima.

No obstante que el desarrollo y la idea original de esta tesis fueron concebidas en una empresa fabricante de conductores eléctricos, la idea y por lo tanto el método que se propone, son aplicables a cualquier tipo de empresa, ya sea de manufactura, textil, cosméticos, química, de transporte, etc.

En lo referente a lo que pretende la tesis, ya se explicó en el punto -

anterior, pero cabe añadir que este método no es una quía para indicar que procedimientos son los necesarios para resolver un problema (aun-que muestra una relación de técnicas de análisis con problemas a resol ver que puede ser útil).

Esta tesis va básicamente dirigida a todo el personal de un departamen to de Ingenierfa Industrial, pero con ciertas modificaciones, también puede ser utilizada por un departamento de proyectos o de planeación o cualquier otro departamento.

Este manual está elaborado para el uso del personal de Ingeniería Indus trial, de cualquier otro departamento o persona de la empresa que tenga contacto con este departamento, o que tenga un intercambio de informa-ción con el mismo o que elabore proyectos y tenga que seleccionar los mismos.

Puede también ser consultado por gerentes o ejecutivos de una empresa. ya sea porque dirijan áreas de Ingeniería Industrial, de Proyectos, o simplemente porque sientan la necesidad de conocer el funcionamiento del Manual o de los departamentos a su cargo y conociendo estos aspectos, tengan una visión más amplia de lo que es el funcionamiento de la empresa y tengan más herramientas para supervisión de estos departamen tos.

También es susceptible de ser consultada o utilizada por estudiantes de cualquier carrera profesional que tenga contacto en sus estudios --

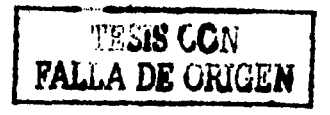

con el desarrollo de provectos en general; principalmente estudiantes de Administración de Empresas, Contabilidad, Economía y muy en espe-cial, cualquier rama de la ingenieria, siendo principalmente dirigida. a estudiantes de ingenieria industrial, puesto que las técnicas que se utilizan, corresponden principalmente a áreas de Ingenieria Industrial.

Puede también ser consultada por estudiantes que quieran desarrollar una tesis sobre un tema similar.

Con todo lo anteriormente expuesto. se pueden definir más claramente. los objetivos a corto, mediano y largo plazo, englobandolos en uno -sólo que se expone a continuación:

"Establecer un método que desde un punto de vista analítico y sistemá tico, conduzca a una óptima selección de proyectos de productividad mediante una evaluación completa de los mismos, obteniendo utilidades y beneficios máximos a un costo minimo y una máxima productividad por parte del departamento que los realiza".

#### 3. LIMITACIONES

TESIS CON FALLA DE ORIGEN

Cuando alguien va a realizar cualquier actividad, ya sea leer un libro, ir de viaje, resolver un problema o consultar algún libro o información, debe preguntarse si cualquiera de estas actividades u otras le sirve para realizar algún propósito o no es así; esta es la razón por la cual se mencionarán a continuación las limitaciones que tiene este método, -

TESIS CON FALLA DE ORIGEN

 $-11.$ 

que son :

- a) No es una guía para indicar que técnicas de análisis se requieren para resolver algún provecto o problema en particular, sin embargo. en el capítulo III se describen varias técnicas de análisis que son con mucha frecuencia utilizadas en la resolución de provectos y/o problemas y también se muestra una relación entre las técnicas descritas y algunos problemas que se pueden presentar.
- b) Tampoco pretende este método ser una quía para evaluación de provec tos de inversión, solamente explica 3 diferentes métodos para eva-luar provectos y utiliza uno de ellos en los ejemplos desarrollados a lo largo de la tesis.
- En algunas compañías, la experiencia acumulada a través de los años c) puede indicar que algún problema en particular puede ser resuelto con una técnica de análisis'x'mientras que en este trabajo se puede recomendar una técnica de análisis'y', más aún, en otra compañía se puede utilizar con mayor éxito la técnica de análisis y pero con modificaciones a lo explicado en el capítulo III. Dicho de otra manera. hav partes en esta tesis que son rencomendaciones y que no deben tomarse como absolutas sino que estas recomendaciones pueden ser buenas en ciertos casos y en otros no. Como ejemplo, en la calificación por puntos de los provectos a el beneficio se le da un factor de ponderación de 0.15; en otra empresa este fac-tor pudiera ser 0.20 (ver capitulo IV, inciso 3).

Las limitaciones expuestas indican que este trabajo de tesis, no -

## TESIS CON **FALLA DE ORIGEN**

 $-12-$ 

pretende ser un manual, sino una proposición de un método que per mita a el (los) usuario (s) obtener una mayor productividad de sus propios recursos (departamento de Ingeniería Industrial u otros) y de los recursos a los cuales el presta atención (Empresa).

SUGERENCIAS AL USUARIO 4.

> Conviene asimismo, cono en el caso de las limitaciones, dar cier-tas sugerencias al usuario de este método, a fin de que los resultados que obtenga de la aplicación del mismo sean de la mejor cali dad posible y la probabilidad de error en las estimaciones sea lo menor posible; las más importantes sugerencias son :

- a) La calidad de la información que se requiere debe ser buena mien-tras mejor sea la calidad de la misma, aumentará la calidad de los resultados que se obtengan, y la probabilidad de error al seleccio nar los proyectos será mínima.
- b) Cuando la cantidad de provectos a ser evaluados sea alta, se debe realizar un análisis pre-preliminar, a efecto de que los proyectos que contemple el método no sean tan numerosos y el tiempo de reali zación del método no se incremente mucho por la alta cantidad de provectos v/o problemas. Este análisis pre-preliminar puede ser un análisis beneficio-costo o puede ser una eliminación de los pro yectos menos atractivos según el responsable de cada área, una com binación de ambos u otras alternativas de análisis.

c) Una sugerencia muy importante para este método y para cualquier ac

tividad que realice un individuo, es buscar los problemas. Muchas veces los problemas no se ven a simple vista o algunos problemas que son importantes no son tomados en cuenta y esto puede impedir lograr los objetivos de la empresa.

Más aún, el objetivo de un individuo realmente profesional, no es solo cumplir los objetivos que se le encomiendan, sino lograr más y mejores resultados y esto solo puede ser logrado con una mentali dad analftica y de búsqueda.

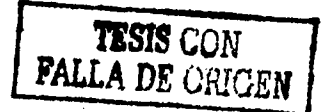

- 13 -

SISTEMAS OPERATIVOS Y ADMINISTRATIVOS 11. **ACTUALES** 

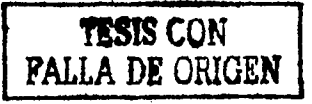

 $14$ 

#### 1. DESCR 1PC1 ON

La empresa objeto de estudio en esta tesis, fué fundada una década después de la finalización de la segunda guerra mundial, con el apoyo tecno16glco y financiero de dos empresas, una norteamericana y una Italiana, Anaconda Wlre and Cable Company y Plrelll S.P.A. ras--· pectlvamente. Actualmente, esta empresa es llder en la fabrlcacl6n de conductores eléctricos en el pafs.

La gran mayorfa de los trabajadores y empleados son habitantes del - D.F. o del Estado de México. La rotacl6n de personal es baja¡ muchos empleados han estado por varios años en la compañía. Las relaciones entre la:administración y los empleados y trabajadores son cordiales y muy positivas y la evaluación de resultados está basada en una admlnlstracl6n por objetivos. El personal del almacén, de limpieza y servicios, tiene una paga normal por hora de trabajo, no siendo así con los obreros que realizan labores de produccl6n, los cuales ade- más de su salarlo normal, tienen una compensacl6n adicional por une alta eficiencia, llamada bono, el cual se estableció mediante un sís tema de Incentivo y va en funcl6n de la éflclencla de operacl6n por turno, medida contra el estándar establecido.

Los operadores están asignados a m&qulnas, no a productos particulares en general¡ por lo tanto, es común.que en un dfa normal, algunos trabajadores elaboren lotes sucesivos del mismo producto, mientras que otros, cambian productos dos 6 más veces o el proceso que están efectuando es·producto en proceso que formará parte da varios pro- ductos terminados. Muchos operadores, requieren el uso de una sola

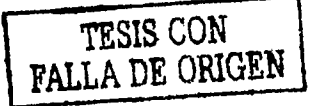

estación de trabajo, mientras otros usan dos ó más máquinas para. efectuar la secuencia de operaciones requerida. Esto obliga a una adecuada asignación de lotes por cada turno.

Los estándares establecidos, solo pueden ser modificados por cambios en materiales, métodos o máquinas; ingenieria industrial establece estos cambios mediante el establecimiento de nuevos métodos. los cuales tienen que ser probados en el lugar de trabajo para su aceptación definitiva.

El proceso predominante en la planta, es un proceso intermitente con lotes de producción, en el cual, el 40% aproximadamente de la produc ción es para productos de linea y el 60% restante son productos que se manufacturan con órdenes de producción. Se puede elaborar un dia grama de flujo que represente en general los procesos de mayor ocu-rrencia, aunque no sea totalmente representativo de todos los produc tos. La siguiente figura ilustra lo anterior, para un cable de co-bre con cublerta de PVC:

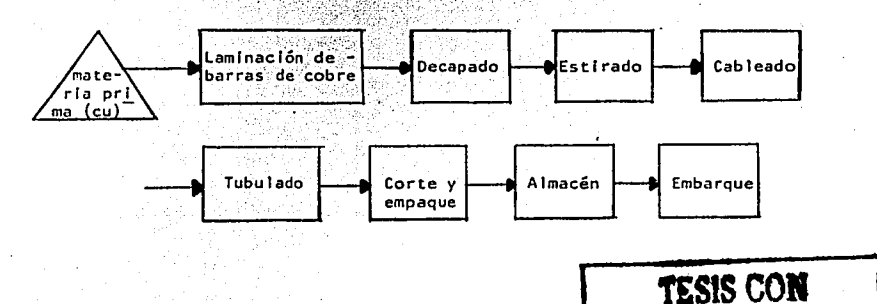

**FALLA DE ORIGEN** 

Notas:

1. Esta·secuencla de operacl6n. no es para todos los productos. 2. En todas las operaciones existen Inventarlos en proceso. 3. Para una descrlpcl6n de estos procesos, ver en este capftulo, el **tema 2 Areas y Procesos.** 

FIGURA· 11. 1.1 Diagrama de flujo del proceso (general).

Debido a que una operación como tubulado se aplica a varios produc-tos pero no a todos, donde la cubierta de estos productos puede ser un elastómero extruido y vulcanizado, existe la necesidad en un proceso intermitente,de información y control.

A continuación, se llustrá el diagrama de flujo de información:

 $\cdot$  :  $\cdot$  :  $\cdot$ 

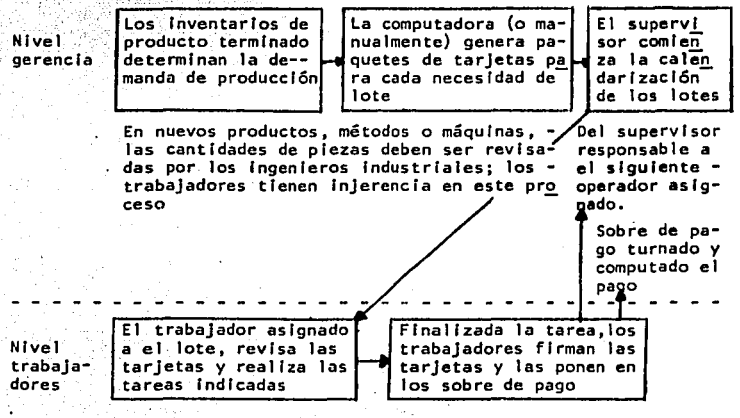

FIGURA 11. 1.2 Diagrama de flujo de lnformacl6n

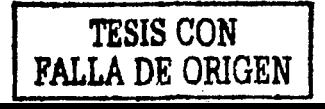

Este fluio constante de Información, determina la estabilidad del proceso y reduce dicho fluio de la gerencia a los trabajadores; tamblén la necesidad de cambios en la programación de producción es mínima.

La capacidad de un proceso de flujo intermitente está influenciada por muchos factores que también afectan a un proceso de producción en linea. que son los siguientes:

- 
- 1. Tamaño de los lotes de producción
- Complejidad de las corridas de producción a través de la opera-- $2.37$ ción.
- 3. Naturaleza de las actividades a realizar.
- $4^{\circ}$ Programación.
- 5. Mejoras en los procesos.
- 6. Número de máquinas y su condición.
- 7. Cantidad y calidad de la mano de obra.

Los primeros cuatro factores son de importancia crítica para un proce so Intermitente; para el tamaño de los lotes, los tiempos establecidos son de primordial importancia; en el proceso intermitente se esta sujeto a cuellos de botella e interferencia de máquinas, sin embargo, la variedad de productos atenua o reduce estos problemas: la programa ción es de mucha importancia para la gerencia y tiene la ventaja de ser rutinaria y limitada por el proceso en si mismo. Los últimos -tres factores afectan la capacidad pero en menor grado que en un proceso de producción en línea, debido a que el proceso intermitente en

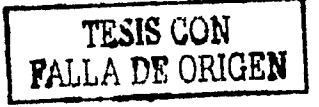

 $-18 -$ 

sí está bien definido, con trabajadores más aptos para ser asignados a una máquina en particular y generalmente este tipo de proceso es menos susceptíble en cuanto a inversiones en meioramiento del proceso o en más máquinas.

En cuanto a estândares se refiere, en el proceso intermitente se utilizan para determinar compensaciones a los trabajadores (bonos) y para medir el esfuerzo del trabajadores y unidades producidas, mientras que en el proceso de producción en línea, se utilizan para determinar tiempo y costo de mano de obra y para tener información para programa ción de producción.

El procedimiento completo de estándares, o sea su establecimiento, pe ríodo de prueba y uso debe estar bien definido y realizarse rutinaria mente para una eficiente operación del sistema.

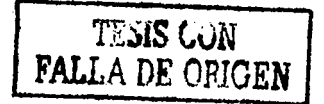

 $-19 -$ 

#### 2. AREAS Y PROCESOS

Al realizar cualquier estudio o proyecto, es necesario saber donde, porqué, con quién y cuando se va a realizar el mismo; esta es la razón por la cual se hará una breve descripción de las áreas y pro cesos de la empresa donde se realizó esta tesis, así como el número de operarios existentes en estas áreas.

La descripción que se hará. es una gran ayuda para conocer uno de los grandes campos donde puede actuar un Departamento de Ingenieria Industrial, sin embargo, la labor del mismo no es únicamente enfoca da a las áreas productivas, pero es muy conveniente describir los elementos físicos que se tienen en las mismas como una base de refe rencia que permita ubicarse y contestar las preguntas iniciales de LDonde?. LPorqué?. LCon quién? y LCuando? se va a realizar un estudio.

Como el conocimiento de las áreas y procesos en los cuales trabala el individuo, dependen de la experiencia propia de cada uno y pen-sando que la finalidad de esta tesis no es desarrollar un Manual de. Procesos, sino únicamente saber que son áreas susceptibles de atención. se describirán muy brevemente. enumerando los procesos que se Ilevan a cabo en las mismas.

## **TESIS L**UIT **FALLA DE ORIGEN**

#### CONDUCTORES.

Su objetivo principal es suministrar en forma rentable y confiable alambrón, alambre y cables a la misma planta y filiales, mediante varios procesos que básicamente son:

Laminación, que consiste en la transformación de barra en alambrón de cobre: a continuación, pasa a decapado, en el cual se elimina del alambrón la capa de óxido cúprico, al igual que en el proceso de oxoff; el siguiente proceso. llamado electrólisis, consiste en obtener cobre residual y ácido sulfúrico del sulfato de cobre. El estirado tiene como objetivo reducir la sección del alambrón o alam bre para obtener los calibres necesarios para posteriores procesos. Otro proceso que se lleva a cabo para ciertos tipos de cables es el estañado, en el cual se obtiene una mayor soldabilidad del cable. -El último proceso efectuado en esta área es el cableado, el cual -consiste en ensamblar alambres para fabricar cables.

#### ENERGIA.

En esta área, se fabrican cables de energía de media y alta tensión, que pueden ser producto terminado o servir para posteriores procesos. Los procesos que se llevan a cabo en esta área son:

El corte de papel, el cual será utilizado para ser aplicado al con-ductor; el forrado, que consiste en aplicar dicho papel con condicio nes de temperatura y humedad controladas o ambientales. El impregna do de acelte de los cables forrados con papel y por último, algunos cables cuya operación está sujeta a condiciones mecánicas adversas.

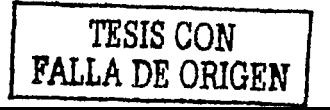

- 21 -

se les aplica una cubierta de plomo.

#### **ELASTOMEROS.**

TESIS CON **FALLA DE ORIGEN** 

El objetivo principal de esta área es colocar aislamientos, pantallas y cubiertas a los cables que las requieran. Los procesos que se llevan a cabo para el cumplimiento de dicho objetivo son: Extrusión y vulcanización, en los cuales simultáneamente se colo-can alslantes v/o cublertas a los conductores y se vulcanizan en tubos de vulcanización a temperatura y presión controladas; el encintado, consiste en colocar cintas aislantes y semiconductoras a los cables, con el fin de uniformizar el campo electrico que se forma al paso de la corriente. El trenzado consiste en colocar mallas metálicas que sirven como pantallas electrostáticas. Existe en el área la sección de corte y empaque, donde se cortan materiales para reunido. materiales terminados y defectuosos para repa rar; se empacan los productos terminados en cajas o carretes en función del producto de que se trate.

#### PLASTICOS.

En esta área se fabrican aislamientos y cubiertas para los cables que las requieran. Los siguientes procesos se llevan a cabo: El tubulado, que consiste en proveer de aislantes y/o cubiertas a los productos que las requieran, por medio de máquinas extruso-ras. El reunido que consiste en reunir alambres aislados en pares. ternas, etc para formar cables. Los últimos procesos que son el --

trenzado y el corte y empaque son similares a los descritos para el área de elastómeros.

#### FABRICA DE CARRETES.

Su objetivo es proporcionar el material de empaque requerido por la planta y filiales, como son los carretes, cajas de exportación *y* partes de carretes. Los siguientes procesos se llevan• c•bo: El primero es el destrozado de la madera, que consiste en cortar tablas de madera en medidas establecidas y con ángulos para la fabricación de bridas, que es el segundo proceso; simultáneamente se producen los tirantes necesarios pera el armado; el armado de los carretes consiste en ensamblar bridas, tirantes y tambor (parte - central) para obtener el carrete, que pasa al último proceso que es la pintura.

TE .J.S CON FALI.,A DE ORIGEN

- 23 -

#### 3. FUERZA DE TRABAJO POR AREA

El objetivo de esta sección es saber con que recursos humanos en cuanto a mano de obra directa se cuenta en la planta y en cada - área, a efecto de poder elaborar un análisis o un estudio con los recursos necesarios (o que se cree que son necesarios) para efectuar las actividades del área. Esta información podría ser utilizada en determinado momento para programación v asignación de Re-cursos Humanos a las diferentes áreas. Es muy frecuente en cier-tas empresas. que ocurran paros en alquna linea de producción o en algún área de proceso, debido a falta de materiales, descompostura de máquinas o que el paro sea debido a alguna decisión de algún de partamento por necesidad de producir algún producto en particular. dejar de producir por exceso de inventarios o por falta de espacio en almacenes o alguna otra razón; derivado de todo lo anterior, se hace evidente la reasignación de personal a otra (s) área (s), 11nea (s) o máquina (s) y la clara necesidad de conocer el número de operarios por área.

En el caso de muchas empresas también es necesario describir el nú mero de operarios por iínea, va que un equípo de trabalo puede per tenecer a una linea de ensamble por ejemplo. El conocimiento del número de operarios/área, responde a la necesidad de identificar físicamente a el personal con su lugar de trabajo y además, permite identificar personas que trabajen en funciones similares debido a maquinaria igual o similar o a procesos similares llevados a cabo por distintas personas.

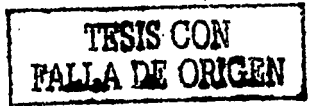

24

**Antes de enumerarlos, se debe conocer que los operarlos que se en**cuentran en determinada área en un momento dado, cambiarán poste-rlormente de lugar de trabajo, pues hay puestos similares y en algunos casos existe la necesidad de utilizar a una persona del área y, además, esto resulta agradable pues se elimina en algunos casos la monotonfa de su trabajo. En otras áreas, hay varios operadores por máquina, varias máquinas por operador o varias m5qulnas operadas por varios operadores. En algunos procesos habrá un operarlo que maneje toda una sección.

A continuación, se procede a mostrar la enumeración de los mismos.

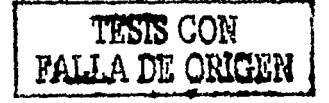

#### 3. FUERZA DE TRABAJO POR AREA

CONDUCTORES NO. DE OPERARIOS 111 Laminación 1 Decapado 2 Oxoff y electrólisis 23 Estirado 2 Estañado 20 Cableado **ENERGIA** Corte de papel 2 Forrado 7 3 2 8 Impregnado Reunido Extrus Ión **ELASTOMEROS** Tubulado 21 Encintado 3 1 **Trenzado**  5 Corte y empaque PLASTICOS Extruldo 5 5 10 Reunido **Trenzado**  13 Corte y empaque FABRICA DE CARRETES  $\bullet$ Carplnterfa y mecánica 8 6 8 5 6 **Destrozado**  Líneas de fabricación **Herrajes** Armado 4 Pintura

**FALLA DE ORIGEN** 

184

ż

TOTAL **TESIS CON** 

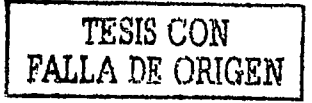

27

ANALISIS PRELIMINAR ша

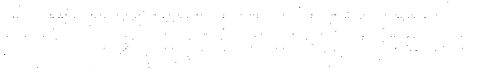

#### TECNICAS DE ANALISIS  $1.7$

Cualquier provecto o estudio que se lleve a cabo, tiene un objetivo que cumplir, el cual se debe fijar con anterioridad a la realización del provecto.

Para lograr llegar a ese objetivo hay muchos caminos que se pueden sequir: en adición a ciertas "Técnicas de Análisis", que son herra mientas de apoyo que durante el transcurso del tiempo y con su - aplicación han demostrado ser muy eficaces en la solución de pro-blemas de diversa indole y al conocerlas, nos pueden permitir liegar a cumplir con ese objetivo de una manera más rápida y con buenos resultados.

Esta es la razón de explicar de una manera breve algunas de esas "Técnicas de Análisis", que en una gran cantidad de ocasiones pu-dieran utilizarse con efectividad. El conocimiento de las mismas y su práctica constante permite al usuario de las mismas escoger la apropiada a el caso específico que se presente. El propósito de las mismas es facilitar el camino a seguir para resolver algún problema específico o llevar a cabo algún proyecto que involucre optimización de recursos, minimización de costos y en general ob-tención de beneficios económicos.

A continuación, se enumeran y describen algunas técnicas de análisis muy utilizadas en la actualidad; sin embargo, no se enumeran todas las existentes y, además una de las funciones de cualquier -

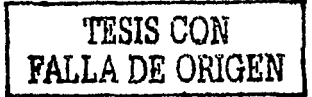

Ingeniero es adaptar lo existente a las situaciones particulares a que se enfrente e inventar nuevas técnicas o procedimientos que hagan más fácil el trabajo y brinden mejores resultados.

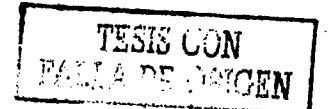

a.

ь.

c.

d.

e.

f.

g.

h.

ī.

j.

k.

١.

m.

 $\mathbf{r}$ .

o.

Descripción y valuación de puestos sindicalizados. Distribución de planta.

Localización

Determinación de tiempos de mano de obra. Determinación de estándares de producción. Obtención de los datos de mano de obra direca e Indirecta para el cálculo de costos. Determinación de los niveles de incentivo. Determinación y control de rendimiento y eficien cia. Muestreo del trabajo. Estudio de métodos.

Estudios para incrementar la productividad.

Manejo de materiales.

Evaluación económica de los proyectos.

Control de Inventarios.

Control de producción.

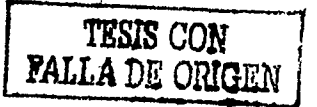

#### 1.2 DESCRIPCION

#### a. Descripción y valuación de puestos sindical Izados.

Objetivo:

Hacer una clasificación de puestos en categorías, de acuerdo a las características y funciones que deben desempeñarse en el puesto de que se trate.

**El efectuar perfodfcamente una valuación de puestos, nos conduce a**  tener bien determinados los puestos, a tener bien definidas las -funciones de cada puesto y a poder asignar un salario justo a cada **puesto.** 

Adlclonalmente a esto, al tener blen deflnldas las caracterfstlcas y funciones de un puesto, en el caso de hacer un estudio para la -Instalación de un método propuesto y cambiar algunas de las funcio nes de este puesto, podremos fácilmente alterar la descripción del puesto con el *ftn* de reflejar las condiciones, deberes y responsabl l (dades del método·mejorado y volver a asignar un salarlo justo.

Exlsten cuatro métodos para hacer una valuaclón de puestos:

- a) Método de clasificación. (cualitativo).
- b) Método de puntos. (cuantitativo).
- c) Método de comparación de factores. (cuantitativo)

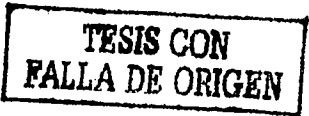

d) Método de oradación o de rangos. (cualitativo).

Describiremos brevemente el método de puntos, que es el que actual mente usamos, pues es más objetivo, exacto y completo en la evalua ción de los puestos, ya que utiliza unidades más finas de medición.

Procedimiento:

- 1) Establecer y definir los factores básicos comunes de la mayoría de los trabajos (preparación, habilidad, responsabilidad, es- fuerzo, condiciones de trabajo).
- 2) Definir especificamente los grados de cada factor; pueden de A hasta I p/e.
- 3) Establecer los puntos que se acreditarán a cada grado de cada factor (las puntuaciones más altas se podrán dar a la prepara- $c$ ión  $p/e$ ).
- 4) Hacer una descripción del trabajo de cada puesto.
- 5) Hacer la evaluación de cada puesto, determinando el grado de ca da factor.
- 6) Sumar los puntos de cada factor, para obtener el total de pun-tos.

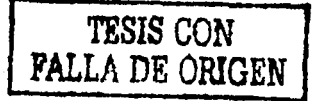

 $-32$ .
7) Convertir los puntos asignados a el puesto, en una tarifa de sa larios.

#### b. Distribución de planta.

#### Objetivo:

Determinar la distribución óptima que nos lleve a reducir al minimo los costos, en lo que se reflere a flujo de materiales, secuencla de maquinaria y de proceso, movimiento de hombres y factores de espera y de servicio.

Una buena distribución de planta, además de reducirnos todos los costos anteriormente enunciados, nos va a reducir con anterioridad los costos futuros en los cuales se va a incurrir cuando se instale maquinaria nueva o se hagan ampliaciones de la planta, donde -nuevamente se tendra que hacer una distribución de planta. A continuación, mencionaremos brevemente como se determina una distribu ción de planta.

#### Proced imiento:

Primero tenemos que recopilar la información necesaria para el pro ceso y para el producto, que incluye los materiales, sus cantida-des. flulos de estos. la maguinaria y su secuencia. las operacionnes y sus tiempos y las características del producto. Para todo esto, son muy usuales la carta del proceso de operación y la carta de multiproductos.

Posteriormente y tomando en cuenta todos los factores anteriores,

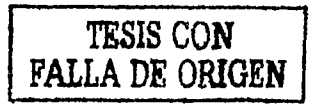

principalmente el flujo de materiales, se procede a hacer los cálculos de espacio para cada área o sección.

Habiendo determinado los requerimientos y la disponibilidad de espacio, se procede a elaborar la carta de-hacia, la carta de rela- clón de espacio. Posteriormente, con todo lo elaborado anterior- mente, se procese a elaborar los diagramas de bloques, hasta obte- . ner un diagrama de bloques óptimo.

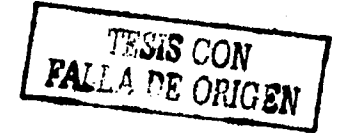

- 35 -

#### c. Localización.

## Objetivo:

Minimizar la distancia viajada de hombres y/o materiales, con respecto a la maguinaria instalada, para reducir los costos de espera y de transporte, además se puede lograr un flujo de materiales efi clente y rápido.

Cuando hablamos de localización, nos podemos referir a maquinaria, una planta o cualquier otra cosa. Por ejemplo, podemos hablar de la localización de una distribuidora de materiales con respecto a las minas de arena. a las productoras de cemento, varilla, etc... ya existentes.

También podemos localizar no sólo una, sino varias distribuidoras (máquinas) con respecto a las va existentes.

Hay tres métodos para efectuar estas localizaciones y cada una tiene su aplicación en casos específicos: estos métodos son:

a) Método rectilineo

b) Método euclidiano

c) Método euclidiano cuadrado

Estos tres métodos nos dan una solución óptima en un plano (XY) y además nos dan la posibilidad de encontrar las líneas de contorno. que son realmente lineas de costo, donde también podemos localizar la(s) máquinas(s).

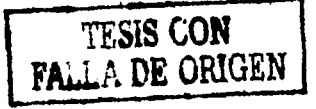

 $-36 -$ 

## d. Determlnacl6n de tiempos de mano de obra.

Objetivo:

El determinar tiempos de mano de obra tiene múltiples objetivos -entre los cuales podríamos mencionar los siguientes:

Son una base para poder establecer estándares de producción; como consecuencia sirven para determinar los niveles de Incentivo y pago de bono. Son básicos para el estudio de métodos y para el estu dio de relaciones hombre-máquina como para el balanceo de lTneas de produccl6n. Sirven para determinar cargas de trabajo y se usan para la determlnacl6n de costos de mano de obra entre otros objetl **vos que podrf amos enumerar.** 

El tlempo·de mano de obra se puede dividir en: tiempo de mano de• obra directa y tiempo de mano de obra Indirecta. Además el tiempo de mano de obra directa se divide en:

Tiempo de mano de obra interna.- Es aquel que transcurre cuando la máquina está funcionando.

Tiempo de mano de obra externa.- Es aquel que transcurre cuando la máquina no está funcionando.

El tiempo de mano de obra directa se refiere a el tiempo que el -- **1 leva a un operarlo normal o répresentatívo, o sea, con lntellgen-**

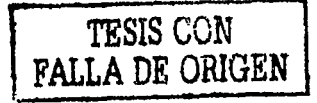

cia, facultades físicas y preparación suficientes, el llevar a cabo un proceso u operación, que sea inherente a el proceso que esté. efectuando.

El tiempo de mano de obra indirecta es el tiempo que invierta el personal de mantenimiento, limpieza, embarques, recibo, transporte, etc; estas personas no intervienen directamente en la producción.

El tiempo de mano de obra directa lo calcula el Departamento de In geniería industrial, mientras que el tiempo de mano de obra indi-recta lo calcula Contabilidad.

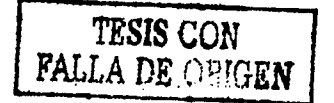

Determinación de estándares de producción.

# Objetivo:

Poder tener un patrón de produccl6n, que nos Indique que tan bien o tan mal va evolucionando.el ritmo de produccl6n con respecto a ese patr6n. Además es básico para poder Implementar un sistema de incentivo y también para poder evaluar el rendimiento y la eficien cla por máquina, sección, o área.

El tiempo estándar es el que necesita un operarlo más o menos preparado y entrenado, trabajando à una velocidad normal para efectuar las operaciones Indicadas.

Se obtiene de la.siguiente manera:

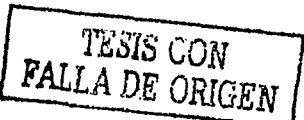

- 39 -

T.E. • T.H.O.T, + T.H.

 $T.H.0.T. = T.H.0.I. + T.H.0.E.$ 

donde

T.E. • tiempo estándar T.H.O.T. tiempo de **mano** de obra· total r.11.0.1. tiempo de **mano** de obra Interna T .11.0.E. tiempo de **mano** de obra **externa**  T.H. tiempo de **máquina** 

Cuando son dos 6 más máquinas, al tiempo estándar se le suma el -- "tiempo por Interferencia". Dentro de cada tiempo de mano de obra (Interna y externa) se incluyen los suplementos por descanso, fati ga, necesidades personales, etc.

Para obtener este tiempo estándar, primero tenemos que determinar el tiempo máquina / Km. 6 T.M./m 6 T.M./Kg.; posteriormente obtendremos las frecuencias de mano de obra / Km o por m o por Kq.; a continuación los tiempos de mano de obra interna ó externa. Luego procedemos a hacer el cálculo del patrón estándar para i operador 1 maquina; se obtiene la información general por grupo de máquinas y se calcula el patrón estándar para un operador 2 máquinas 6 lo que se requiera (puede ser l'operador 3 maquinas) : llustraremos como se hacen estos cálculos.

Patrón estándar para loperador limáquina

 $c1c1c = T.M. + T.M.0.E.$ 

U.E./100M = ciclo/10 (si tenemos T.M./Km. y T.M.O.T. en 1 Km.)

m/hora = 60 X 100

 $U.E. / 100 m$ 

horas/Km = 5001

hora/100

Información general por grupo de máquinas

 $T.M. + T.M.0.T.$ 

carga de trabajo = T.M.O.T./ciclo

Razón = T.M./T.M.O.T.

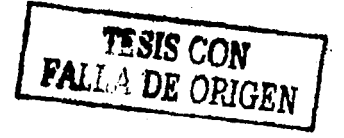

 $-40 -$ 

Patr6n estándar para 1 operador 2 máquinas

T. INT. • tiempo por Interferencia  $ciclo = T.H. + T.H.0.T.$  $U.E. / 100M = c1c1o/10$  $M/h$ ora = 60 X 100 U.E./IOQM  $horas/Km = 1$ !!!. hora/100 (T.M.O.T. ya Incluye T. INT.)

Podemos observar que el ciclo para 1 operador 1 máquina es diferen te que el ciclo para 1 operador 2 máquinas, puesto que en el pri-mer easo, no se eonslderá el T.M.O.I.

*TESIS-CON*  FALLA DE ORIGEN

# f) Obtención de los datos de mano de obra directa e Indirecta para el cálculo de costos •

#### . Objetivo:

Como se menclon6 anteriormente, uno de los objetivos de la determinación de tiempos de mano de obra directa e indirecta es el cálculo de costos. Estos costos nos sirven principalmente para poder elabo. rar los estados financieros de las empresas y para la obtención de los precios de venta de los productos que se fabrican.

Como se obtienen, en cuanto a la mano de obra directa, se explica en la determlnacl6n de las estándares de producción; para la.mano de obra indirecta, las cálculos de estos datos para costos, los rea liza al Departamento de Contabilidad, por medio de salarlos y suel- .dos devengados ·más otros factores a considerar.

**FALLA DE ORIGEN** 

- 42 -

 $\mathcal{L}_{\text{max}}$ 

#### g) Determinación de los niveles de incentivo.

#### Objetivo:

Obtener un rendimiento mayor en la planta, para obtener una mayor productividad y recompensar a los operarios que logren este alto rendimiento con un sobresueldo ilamado bono.

En base a el patrón estándar de producción, calculamos los niveles de Incentivo, a los cuales debe corresponder un sobresueldo propor-<sup>13</sup>. cional a el rendimiento desarrollado por el operario (promedio de las "n" máquinas a su cargo). se calcula por cada turno máquina reportado, utilizando la siguiente gráfica.

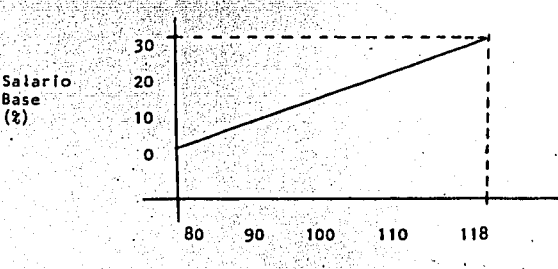

Rendimiento (2) FIGURA III. 1.2.1.

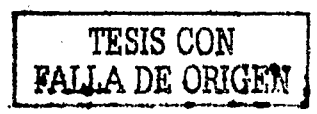

43 -

### En donde:

Base  $\left( 2 \right)$ 

El límite superior de rendimiento, corresponde a el promedio máximo alcanzable en un turno, considerando las condiciones predominantes

de operación en la planta y la proporción de tiempo máquina vs. mano de obra. ·

El lfmlte Inferior de rendimiento, representa el valor de mayor • • ocurrencia en la planta antes de Implantar sistema alguno de lncen· tlvo.

El límite superior de % de salario base es la máxima cantidad justificable econômicamente que se puede otorgar sin alterar las utilida des de la empresa (manteniendo la utilidad de operacl6n en un mismo . porcentaje al aumentar pago y dlimlnulr costo de mano de obra/unl·• dad),

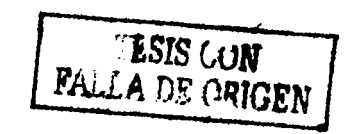

# h. Detennlnacl6n y control de rendimiento y eficiencia.

#### Objetivo:

Conocer el rendimiento y la eficiencia de máquinas, secciones, - áreas y en general de toda la fábrica para poder elevar la producti vidad y conocer la situación productiva de la empresa en cierto mo**mento.** 

- 45 -

**TESIS CON FAL!;A DE ORIGEN** 

J

El rendimiento representa el resultado de lo producido respecto **a**  el tiempo programado (turno de trabajo), se calcula por cada máquina y turno reportado, y el resultado se obtiene en porcentaje me- diante la siguiente ecuación:

% rendimiento eroducción x estándar (100) <sup>.</sup><br>minutos del turno

En donde:

producción • unidades producidas en el turno considerado. estándar = minutos asignados por unidad de producción (incluye) tiempo máquina + mano de obra)

La eficiencia representa el resultado de lo producido respecto al tiempo real de operación (turno de trabajo - tiempo de paros), se calcula de la siguiente manera:

# % eficiencia = producción x estándar<br>min. turno-min. paro  $(100)$

El control de ambos conceptos se logra mediante la generación meca nizada de un reporte, cuya edición es semanal, mensual y anual y en el cual se obtienen promedios por máquina, sección, área y toda <sup>1</sup>la planta en general.

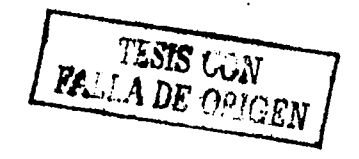

- 46 -

#### Muestreo del Trabajo 1. .

Objetivo:

Analizar el trabajo a fin de encontrar las tolerancias (por retrasos personales, fatiga y retrasos inevitables) aplicables al mis-mo, para determinar la utilización de la maquinaría y para estable. cer estándares de producción.

 $-47 -$ 

El muestreo del trabajo es una técnica que sustituye a el estudio. de tiempos y proporciona información mas rápida y a un costo menor que la toma de tiempos; además da un rápido conocimiento de la situación de las áreas productivas.

Consiste en hacer un número de observaciones relativamente grandes al azar. La relación entre el número total de observaciones de un determinado estado de actividad y el número total de observaciones tomadas, se aproximará a el porcentaje de tiempo en el cual el pro ceso se encuentra en ese determinado estado de actividad. Por - ejemplo, si 10,000 observaciones demostraron que una máquina produ cia trabajo en 7,000 observaciones y permanecia ociosa en 3,000; el tiempo de paro de la máquina será de 30%.

Este método tiene ciertas ventajas sobre el estudio de tiempos, co mo las que se mencionan a continuación:

1) No requiere observación continua por un analista, en un largo período de tiempo.

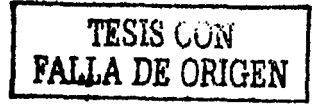

- 2) Se disminuve el tiempo manual.
- 3) El número de horas hombre empleadas por el analista es mucho menor.
- 4) El operador no está sujeto a largos períodos de observaciones a base de cronómetros.
- 5) Un sólo analista puede estudiar fácilmente operaciones de cua-drilla o grupo.

Esta teoría se base en la teoría de la probabilidad, que dice - que la probabilidad de "x" ocurrencias de un evento en "n" observa ciones es:

$$
(\mathsf{p} + \mathsf{i})^n = 1
$$

En donde:

- p = probabilidad de una ocurrencia
- q = 1 p = probabilidad de una ausencia de una ocurrencia
- n = número de observaciones

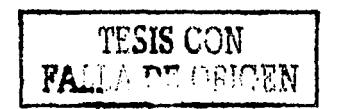

## j. Estudio de Métodos

Objetivo:

Introducir mejoras para que el trabajo puede ejecutarse mas fácil**mente, en menor tiempo y con una menor lnvers16n por unidad, o sea,**  aumentar las utl l ldades.

- 49 -

مناقى

TESIS CON FALLA DE ORIGEN

Principalmente se.tiene que utilizar el diagrama de proceso de operaciones, el diagrama de proceso de flujo *y* el diagrama de racorr.!. do. Adicionalmente a esto, se.toma en conslderacl6n el manejo.y flujo de materiales y la distribución de la Planta.

Cuando los estudios de métodos se hacen para mejorar el m4itodo de operaclon, se debe seguir un procedimiento slstem&tlco que es el siguiente:

- 1) Hacer un reconocimiento preliminar
- 2) Determinar la extensión justificable del análisis
- 3) Desarrollar diagramas de procesos
- 4) Investigar las estrategias del análisis de las operacion<mark>es</mark>
- S) Hacer estudios de movimientos, **cuando se**  Justifiquen
- 6) Comparar el **método nuevo** con el anterior
- 7) Proponer el **nuevo método**
- 8) Revisar la aplicación del método nuevo
- 9) Corregir los valores de los tiempos
- 10) Seguimiento del nuevo método

#### k. Estudios para incrementar la productividad

#### Objetivo:

Obtener mårgenes de utilidad mas altos y tener un buen funcionamien to de la planta; esto es, mejor utilización de la maquinaria y equi po, como de los recursos humanos y materiales, para poder dar un me jor servicio a los clientes.

El obtener márgenes de utilidad mas altos nos conducirá principalmente a poder reinvertir en ampliaciones de la planta para aumen-tar la capacidad de la misma y poder satisfacer las crecientes demandas de los clientes.

Para incrementar la productividad, existen numerosos medios que se puede utilizar, entre otros, cabe mencionar los siguientes:

Estudios de métodos, estudios de relaciones hombre-máquina, estu-dios de flujos y manejo de materiales, distribución de planta, o el poner en marcha el sistema de pago de bono para producción supe rior al patrón estándar o simplemente motivar a los operarios a de sarrollar un esfuerzo mayor para tener una alta producción.

Se hace una breve descripción de estos métodos en este capítulo. puesto que cada uno de ellos tiene por objeto el elevar la productividad, que como consecuencia lógica aumentará las utilidades, -que a fin de cuentas es uno de los principales objetivos de cual--

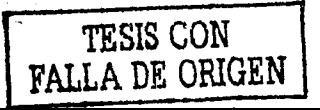

-50

quier empresa.

### 1. Manejo de Materiales

Objetivo:

Existen varios objetivos que se pretenden alcanzar con el manejo de materiales, que son los siquientes:

- 1) Reducción de costos en el manejo. Que incluye reducción de cos tos generales.
- 2) Aumento de capacidad. Que incluve aumento de producción, de ca pacidad de almacenamiento y mejoramiento de la distribución.
- 3) Mejoramiento en las condiciones de trabajo. Que incluye el aumento de seguridad, la disminución de la fatiga y las mejores comodidades personales.
- 4) Mejor distribución. Que incluve mejoramiento en el sistema de manejo, en el equipo de rutas, colocación estratégica de los al macenes, mejoramiento en el servicio a los usuarios y aumento en la disponibilidad del producto.

Además se puede disminuir el tiempo y la energía en el manejo de materiales si se considera:

- 1) Reducir el tiempo que se emplea en recoger el material.
- 2) Reducir el manejo de materiales usando equipo mecánico.
- 3) Hacer mejor uso de los elementos de manejo ya existentes.
- 4) Manejar los materiales con mayor cuidado.

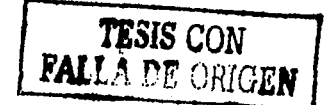

#### Evaluación Económica de los Proyectos m.

## Objetivo:

Determinar la rentabilidad de los proyectos, para decidir cual o cuales son mas viables para realizarios.

El determinar la viabilidad de los proyectos, consiste principalmen te en evaluar los costos en los cuales se incurriría y compararlos con las utilidades y beneficios que producirían.

Hay muchas técnicas o procedimientos para hacer una evaluación econômica de proyectos, entre las cuales destacan:

La tasa Interna de rendimiento, el retorno sobre la inversión, valor presente neto, payback descontado y sin descontar, payout descontado y sin descontar, punto de equilibrio, o simplemente un aná lisis de costos y posibles utilidades y beneficios

Sin una evaluación económica, los proyectos se pueden realizar, pe ro no tendrán una base bien fundamentada y pueden fracasar, aún en el caso de que se haya hecho un estudio técnico bien estructurado.

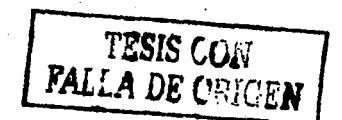

- 53

#### Control de Inventarios n.

### Objetivo:

Debido a que la planeación, programación y control de inventarios no es una técnica sino un conjunto de técnicas, la explicación que se dará de la misma es mas amplia que la dada para las técnicas anterlores. V también, porque la mayoría de las veces el costo mas al to en que incurre una empresa es en la compra de materias primas, material de empaque, herramientas y otros, o sea, su inversión en -Inventarios. Cuando se habla de Inventarios. Inmediatamente dos -prequntas se nos vienen a la cabeza y son icuanto se debe ordenar? y len que fecha?. Estas preguntas son tan fáciles o tan complejas, en función del tamaño de la empresa, de la cantidad de componentes que tengan sus productos y del número de los mismos. Se ha comprobado, que como regla general, el 20% de los componentes almacenados representan el 80% del volumen total (Ley de Pareto), por lo cual el 80% restante representa altos gastos.

De aqui se deriva la clasificación "A", "B" y "C". Los inventarios "A" constituyen el 20% y representan la mayor parte del costo, mien tras los "B" y "C" disminuyen el costo. Los inventarios "A" deben contarse constantemente, los ''B" regularmente y los "C" ocasional-mente.

# MODELO DEL LOTE ECONOMICO

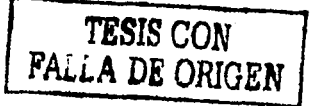

El modelo de inventarios mas simple es llamado "Lote económico y -

tiene varias suposiciones, que son:

- Đ. Demanda constante.
- m No existen descuentos por volumen, o sea, el valor del artícu lo es constante
- III) No se permiten faltantes ni ordenes atrasadas; la reposición  $est$  total.
- Entrega y producción inmediata de todos los componentes.  $iv$
- v) Tiempo de entrega constante.

En este modelo, se empieza con una cantidad "Q" y conforme transcurre el tiempo Ut<sup>11</sup> se va reduciendo a cero: antes de llegar a cero y tomando en cuenta el tiempo de entrega, se vuelve a pedir para -llegar a la cantidad Q: la cantidad y tiempo van en función de la demanda "D", de la siguiente forma:

 $t = -\frac{Q}{D}$ 

Los costos asociados con este modelo son fijos y variables, los pri meros no varían con el tamaño de la orden, se llaman "costo de orde nar" e incluven el trámite administrativo y la puesta en marcha de una máquina o linea de producción. Los costos variables si están en función de la cantidad, se les llama también "costos de mantener" y tienen conceptos tales como seguros, robos, pérdidas, obsolescencia, renta de la bodega, manejo y costo del capital invertido.

El determinar con exactitud a que concepto pertenecen todos los cos tos relacionados con inventarios, puede en algunos casos, hacerse en colaboración con el departamento de contabilidad de la empresa.-Cuando se renta una bodega, algunos costos pueden ser fijos, pero -

TESIS CON

**FAILA DE ORIGEN** 

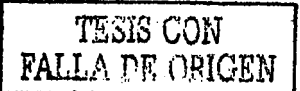

otros serSn variables,

Para.cualquier perfodo de tiempo, el costo de mantener un Inventa- rlo sera la suma de los costos fijos y los costos variables, cuyos **nombres usuales son respectivamente costo de ordenar o pedfr <sup>11</sup>Cp11 y costo de mantener <sup>11</sup>Ch<sup>11</sup> •** 

El costo de, pedir no está en función del número de artículos o componentes, sino que se incurren en el cada vez que se pide; si cada vez que se pide cuesta \$2000 y se tienen que pedir 1000 artículos en un ano, el costo si se pide ·de una sóla vez ser& de \$2600 (Caso A); pero si se pide cada 6 meses o dos veces al año, este costo - sera de \$4000 (Caso B). El costo de mantener si esta en función - del número de artículos que se tengan; por ejemplo, suponiendo que es de \$5.00/pleza/mes, el costo total, será.

Costo total•\$2000 + 5.0 (500) 12 \$32,000 Caso A  $Costo total = $4000 + 5.0 (250) 12 = $19,000$  Caso B

Las cifras 500 y 250 corresponden al Inventarlo promedio y este se obtiene "simplemente calculando el promedio aritmético del mixlmo Inventario que se tenga y cero.

Como se puede notar el Caso B es mas bajo en costo, por lo que se ha ra un cálculo·sl se pide 6 veces al ano, o sea, cada 2 meses (Caso C).

Costo total=  $$12000 + 5.0$  ( 83)  $12 = $16.980$  Caso C

- 56 -

En los casos anteriores, el tercero (Caso C) es el que da un costo total mas bajo, pero no necesariamente es el costo minimo; el fin de este modelo, es encontrar la cantidad óptima a pedir que represente un costo minimo. A continuación se muestran gráficamente . el costo fijo, el variable y el costo total, con los datos obteni-dos anteriormente.

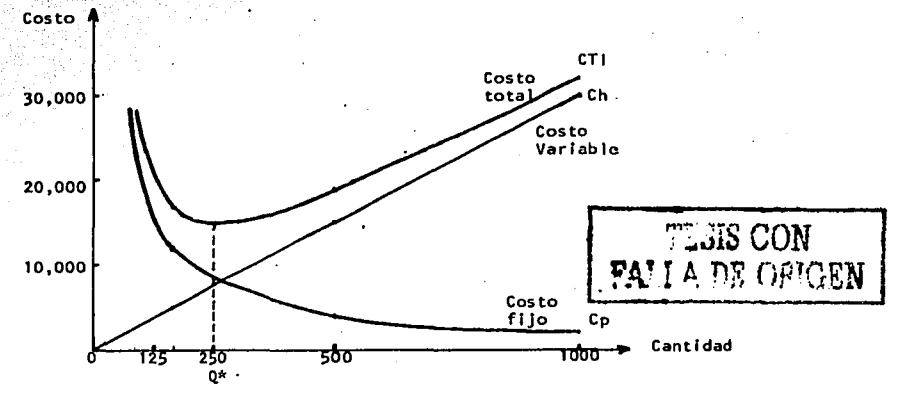

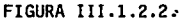

Donde:

CTI= costo total incremental = costo de mantener + costo de pedir.  $Q^*$  = cantidad optima a pedir (donde CTI es minimo).

La fórmula del costo total (ya aplicada en los 3 casos anteriores) es la siguiente:

CTI= CP + CH = cp (número de pedidos) + ch  $(\frac{Q}{7})$ CTI= cp  $\frac{R}{0}$  + ch  $\frac{Q}{2}$  $(a)$ 

Donde:

R= requerimiento de artículos o componentes

 $\frac{0}{2}$  inventario promedio

Cp y Ch mayusculas son los costos totales y minúsculas son costos unitarios.

Si se deriva la formula (a) con respecto a Q y se iguala a cero - -(ver figura anterior), se obtiene el costo total incremental minimo y la cantidad optima a pedir (CTI\* y Q\* respectivamente).

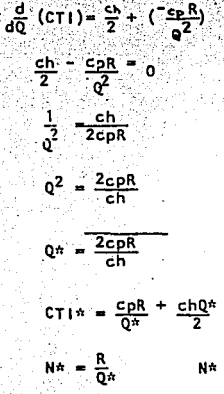

**TESIS CON FALLA DE ORIGEN** 

número óptimo de veces a pedir en un período determinado

La fecha en la cual se tiene que pedir se conoce con el nombre de punto de orden "Po" y es el valor de la existencia en el cual se -tiene que pedir para que cuando liegue el material no se hayan terminado las existencias. El tiempo que transcurre desde que se pide el material hasta que llega se llama tiempo de entrega "L".

Este modelo es muy usado en la industria, aunque con algunas modifi caciones, una de ellas es mantener un inventario de contingencia o de seguridad, por las siguientes razones:

I) Incertidumbre en la demanda

[1] Variaciones en el tiempo de entrega de los materiales

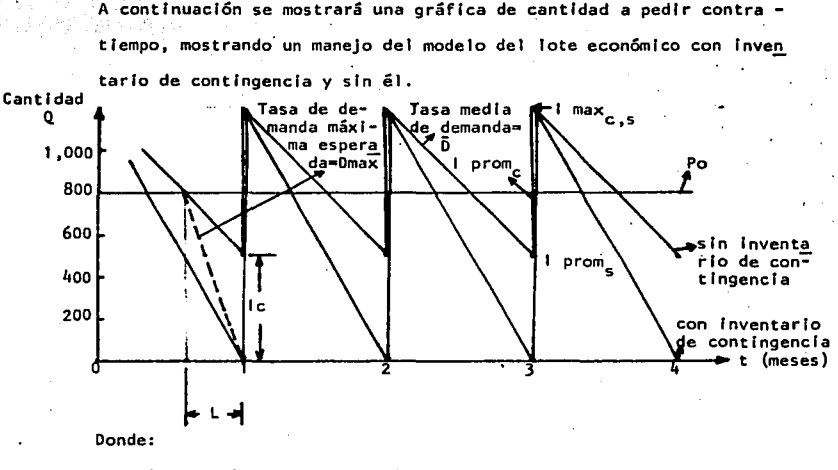

Ic = inventario de contingencia o seguridad

 $lmax = Inventario máximo$ 

Iprom = inventario promedio (los subíndices 's' o 'c' significan usando el modelo sin inventario de contingencia y con él. respectivamente).

FIGURA III. 1.2.3.

La fórmula para calcular el ic es:

 $1c = L (Dmax - D)$ 

TESIS CON

FALLA DE ORIGEN

Además de estar en función de la demanda máxima. el inventario de contingencia estará en función de la naturaleza de la distribución de la demanda (Poisson, normal, exponencial negativa) y la metodolo gía para aplicar estas distribuciones, es:

- 1) Determinar que distribución se aproxima mas a la realidad de la demanda durante el tiempo de entrega.
- 2) Fijar niveles de servicio, basándose en políticas de la compañía, asi como en la evaluación del equilibrio entre el costo de mante ner un inventario de seguridad y el costo de delar de surtir un producto.
- 3) Utilizando el nivel de servicio mencionado en el punto anterior, definir la demanda máxima (Dmax) durante el tiempo de entrega <del>d</del> (L) en términos de la distribución de la demanda.
- 4) Obtener el inventario de contingencia.

Por ejemplo, suponer una distribución normal (1) y tomar un nivel de servicio de 95% (2); se recurre a tablas de distribución normal y se obtienen los datos necesarios con lo cual se determina la demanda má xima (3) y el inventario de contingencia (4), como se muestra a continuación:

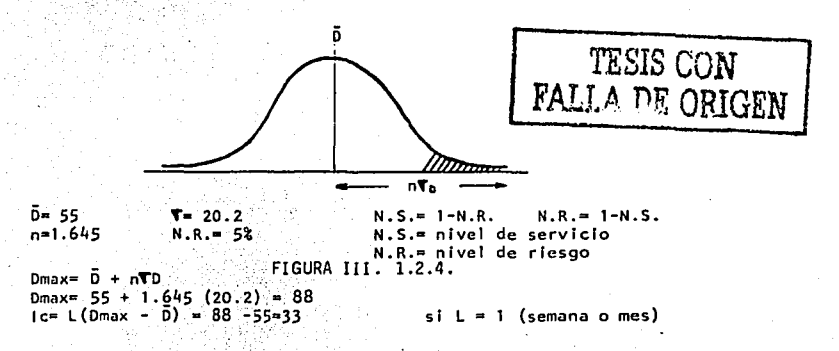

Además del modelo del lote económico existen otros modelos dlferentes con otras suposiciones o parámetros a incluir; a continuación · se enumeran algunos de ellos con las diferencias que tienen con el modelo del lote económico,

#### Nombre

# Diferencia **lnclUye costo de.escasez**

Modelo con existencia negativas Modelo con reposlcl6n no Instantánea

La reposlcl6n no és Ins**tantánea** 

**Modelo con descuentos por volumen** 

El precio de adquisición<br>varía según el tamaño --<br>del lote a comprar.

En la actualidad, existen otras técnicas de análisis de ordenamlen**to mas poderosas y que fnterconectan varios sistemas en la empresa**  para cumplir de una manera óptima y a un mas bajo costo los planes. de la misma, una de ellas es la planeacl6n de abastecimiento de materiales que se expondrá en el siguiente inciso.

### o. Control de Producción

# Objetivo:

Al Igual que el control de Inventarios, su objetivo es dar una mejor utilización al personal, materiales, maquinaria y equipo para tener una máxima eficiencia en planta, un nivel de servicio óptimo y todo esto a un costo mínimo.

Como el control de producción está compuesto por una serie de téc-' nicas de análisis (ver siguiente figura), se explicarán brevemente las mas importantes, que son:

### 1) Pronóstico de ventas.

Es la estimación de un volumen de ventas que ocurrirá en un período determinado. Debe indicar cuanto y cuando se venderá.

Existen tres clases de pronósticos que son a largo, mediano y corto plazo y tlenen un alcance de 2 o mas años. I año y un mes res-pectivamente; para efectos de control de producción el segundo y tercero son los mas utilizados. Dentro de una empresa, los pronós ticos de ventas son elaborados por las areas de ventas, mercadotec nia, producción, el departamento de materiales o el de ingeniería Industrial.

Existen dos clases de pronósticos, uno es cualitativo y el otro -cuantitativo, en el último caso, existen procedimiento o modelos -

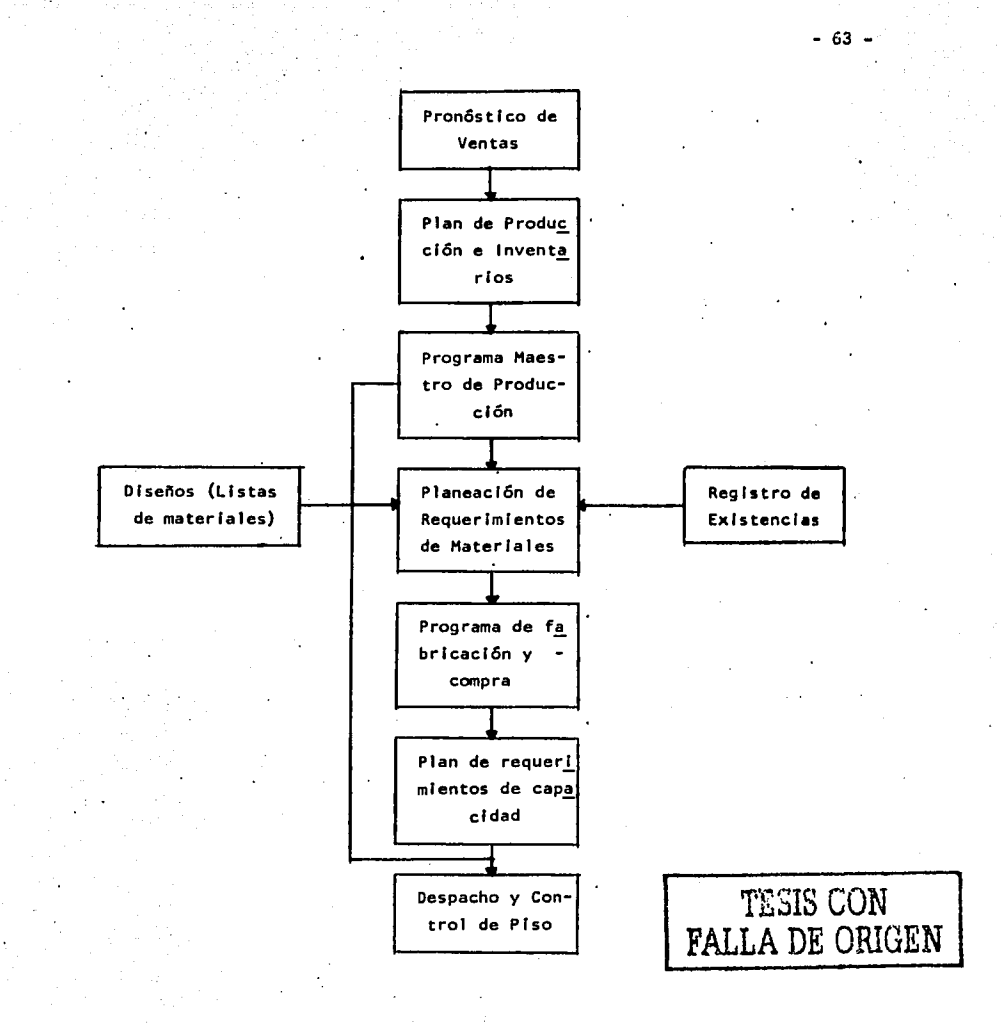

Diagrama de Flujo

FIGURA III. 1.2.5.

matemáticos, que proyectan en base a tendencia y a historia de ven tas; dichos modelos son, entre otros el de regresión lineal, prome dios móviles ponderados y aproximaciones exponenciales.

- 64 -

#### 2) Plan de producción e inventanios.

Tomando en cuenta los inventarios existentes de materiales. producto en proceso y producto terminado y los inventarios que se deben tener slempre (inventarios de contingencia, por ejemplo), se procede a elaborar un plan de producción general, que solo indica las -cantidades de producto terminado que se deben producir en determina do perfodo. De aquí surgen otras actividades a realizar, tales como la carga de máquinas: que mediante procedimientos de selección. determina que maquinas. lineas y procesos deben efectuarse y en que orden para minimizar los tiempos perdidos y las esperas en lineas o máquinas.

3) Programa maestro de producción.

Partiendo de que ya se conocen los inventarios existentes. los re-queridos al final del período y la producción que se requerirá para el perfodo contemplado, con la información adicional proporcionada por los departamentos de Compras. Producción, Personal y Mantenimiento, que es la siquiente:

- Materias primas o materiales de empaque de difícil adquisición i) - 1 en ese período. (Compras).
- H) = Materias primas o materiales de empaque detenidos o rechazados por Control de Calidad. (Producción v/o Control de Calidad).
- [11] Disponibilidad de recursos humanos (actual y futura), incluyen do contrataciones, retiros, jubilaciones, incapacidades, etc. (Personal).
- Nuevos equipos y maquinaria, adición de equipos ya existentes iv) o problemas de operación de los actuales.

Se puede ya elaborar un programa maestro de producción, que consta de una calendarización completa de todas las operaciones a realizar

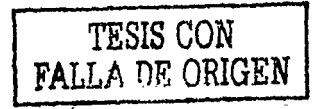

para cumplir con las producciones requeridas, añadiendo todos los cambios pertinentes a realizar para que los recursos a utilizar - sean suficientes para cumplir con el objetivo fijado de producción. Estos cambios pudieran ser aumento de turnos, reasignación de perso nal, modificaciones a maquinaria, etc.

- 66

**TESIS CON** FALLA DE ORIGEN

Es sumamente importante que ingeniería industrial sea avisado de las modificaciones que se realicen, por ejemplo, si hay una máquina nueva, se tienen que describir y evaluar los puestos nuevos o actua lizar los existentes si es necesario, elaborar estándares de produc ción. determinar niveles de incentivo. realizar modificaciones de métodos o elaborarlos, etc. Sin esta infraestructura de informa-ción es muy difícil realizar una adecuada programación de producción y no habrá control alguno del funcionamiento de la planta.

## 4) Planeación de requerimientos de materiales.

Es un conjunto de procedimientos relacionados logicamente, de decisiones, regias y registros que convierten una programación maestra de producción en una programación calendarizada de requerimientos y en una planeación de coberturas de esos requerimientos para cada -componente del inventario, necesarios para efectuar dicha programa-

ción maestra de producción.

Algunos términos usados en la PRM son:

Lista de materiales. - Lista de componentes necesarios para manufacturar un producto.

Explosión de partes (de materiales). - Desglose de partes necesarias para manufacturar, tomando en

cuenta la programación calendar izada de producción.

Programación calendarizada.- Información sobre fechas específicas asociada con las ordenes respectivas -<br>· (tiempos de entrega, fecha de las órde nes esperadas, etc.).

Requerimientos brutos.- Requerimientos de materiales que no han sido reducidos sustrayendo los inventarios --<br>iniciales y ·las cantidades ordenadas pen- -<br>dientes de entrega.

Pedido calendarizado.- Orden de compra hecha en un formato de PRM.

Orden planeada;- Un pedido calendarlzado de PRM genera una orden -- planeada cuando los requerimientos brutos exceden los Inventarlos Iniciales (existentes) y los lnven tarlos ordenados (cantidades ordenadas pendientes de entrega). Esta orden es compensada por el tlem po de entrega para liberar una orden planeada.

A contlnuacl6n, se muestra el funcionamiento de la PRM con el desarrollo de un ejemplo para un artfculo determinado y una programa- - **.cfón con alcance de 10 semanas:** 

Elaborar una programación calendarlzada (Incluyendo liberación de ordenes planeadas) para un artículo A, basada en los siguientes da tos:

Requerimientos brutos - - - P.1.-10, P.2.-6, P.4.-8, P.5.-6, P.7.-· 12, P.10.•15.:

Ordenes de compra abiertas P.2.•10 Inventario Inicial (existente)\*15

ARTICULO A Tiempo de entrega:3

Cantidad a ordenar:20

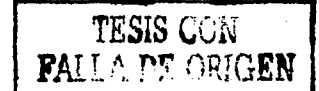

 $- 67 -$ 

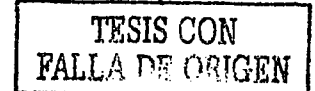

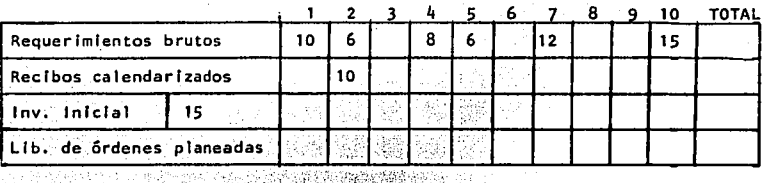

Desarrollando se obtiene:

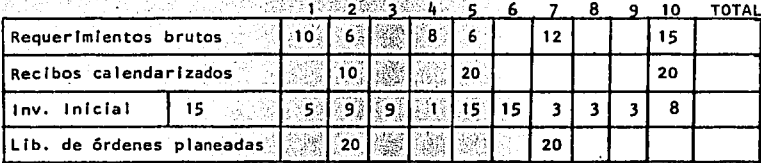

# **FIGURA III: 1:2**

5) Diseños (Listas de materiales).

Para productos de linea, los cuales son producidos normalmente se requiere una explosión de materiales (la cual se definió anterior-mente) para elaborar la PRM: en el caso de un pedido de un producto que no sea de linea (ilamado producto especial o de manufactura en algunas empresas), se requiere elaborar un diseño que incluya una lista de materiales, definiendo las cantidades de materia prima y material de empaque requeridos, los procesos necesarios para elaborar el producto y se tiene que determinar el método de trabalo. el estandar de producción y todos los costos imputables al producto, o sea, mano de obra, materiales y gastos indirectos de fabricación.

# 6) Registro de existencias.

El registro de existencias es una información sin la cual no se podría elaborar una PRM; debido a que no permitiría cumplir con las
### TESIS CON **FALLA DE ORIGEN**

 $-69.$ 

políticas establecidas de inventarios y además, no se podrían calcu lar las programaciones calendarizadas para cada artículo ya que no se conocería el inventario inicial para dicho período de programa- $c16n$ .

Cabe menclonar que toda la información y parámetros descritos en to do el proceso de Control de producción e inventarios debe recibirse en el momento apropiado: cuando hava cambios en la misma, se deben incluir inmediatamente y en caso de alguna modificación al sistema. esta debe realizarse rápidamente y con precisión para que el sistema opere sin dificultad alguna.

7) Programa de fabricación y compra.

Una vez terminada la PRM debe procederse a elaborar los programas de fabricación y compra, puesto que cualquier retraso en los mismos pudiera provocar costos debido a tener lineas o áreas de producción no operando básicamente por dos causas:

- 'nУ. El Programa de fabricación define tareas por turno para cada -uno de los días incluídos en la programación, calendarizando las mismas para cada máquina. Iinea o sección.
- (1) El Programa de compra calendariza los pedidos que habrán de hacerse cerse a proveedores para tener los materiales en el momen to que se necesiten; la falta de materiales también provoca paros en producción.

#### 8) Plan de requerimientos de capacidad.

El utilizar alguna técnica para asignación de trabajo a producción va en función directa de la capacidad que se tenga. El plan de requerimientos de capacidad calcula los requerimientos de personal, -

maquinaria y equipo comparándolos con las necesidades de producción calculadas y calendarizadas en el programa de fabricación; si la ca pacidad es iqual o mayor que la requerida en ese periodo, se pone en marcha todo el sistema: si no es así, existen dos posibilidades:

 $-70 -$ 

TESIS GON FALLA DE OGIGEN

- I) Modificar el Programa maestro de producción.
- (1) Iqualar la capacidad a lo requerido en ese periodo mediante con tratación de maguilas, entrenamiento de personal para puestos adicionales requeridos, reclutamiento de personal para los mismos fines, compra de maquinaria, consumo de inventario de pro-ducto terminado temporalmente o alguna otra alternativa.

9) Despacho y control de piso.

El despacho y control de piso es la parte final del sistema y varía

en su funcionamiento dependiendo de factores tales como:

- Tipo de procesos (intermitente y continuo).

- Interconexión con otros sistemas de la empresa (pago de horas o Incentivo con tarjetas de reloj o unicamente con reportes de producción).
- Grado de desarrollo del sistema dentro de la empresa (si hay disponibilidad de procesamiento por una computadora. se pueden elabo rar tarjetas describiendo minuciosamente las tareas a realizar).

El despacho consiste en generar paquetes calendarizados de tarietas o de ordenes de producción para cada necesidad de lotes, el supervi sor las distribuye entre los operarios los cuales comienzan a reali zar las tareas indicadas; finalizada la tarea firman las tarjetas -(los operarios y/o el supervisor). Estas tarjetas (si se utilizan) sirven para computar los pagos necesarios a los trabajadores.

El control de piso consiste en dar seguimiento a las tareas indicadas, para sequir la producción requerida en el programa de fabricaci6n y las 6rdenes de producci6n de productos especiales o de manu- factura; pennite asimismo conjuntamente con los reportes de produc- ci6n tener.control sobre la eficiencia y productividad de la planta y sobre costos de la misma.

Para todos los sistemas descritos anterionnente, en especial control de producc16n Y.control de 1nventar1os, es Importante efectuar un an&lisis del costo total de un sistema (costo de Instalar y mantener) contra los costos que se podrfan reducir con la operac16n de dicho sistema (costos financieros de ordenar, etc. de un 1nventar1o por ejemplo); si los costos que se podrfan reducir con la operación de dicho sistema son menores que el costo total del sistema, no es conveniente financieramente establecerlo; si sucede lo contrario, se de be proceder a instarlo y ponerlo en operac16n.

Cabe mencionar que los procedimientos descritos hasta el momento son tomados de algunas empresas que los usan y solo son ejemplos de como se puede manejar un sistema de control de producción e inventarios.

TESIS~, **.. {¡ FALLA DE ORIGEN** 

- 71 -

#### ANALISIS FINANCIERO 2.

En este análisis. se van a determinar principalmente los costos en los que va a incurrir un Departamento de Ingeniería Industrial en su operación normal. para posteriormente obtener las utilidades y/o beneficios que podrá generar el mismo por la realización de "n" proyec tos.

Los costos totales de un Departamento de Ingeniería Industrial varían de empresa a empresa y van de acuerdo a las políticas de la misma, a su situación económica y a las labores que desempeña el mismo Departa mento, así como a la importancia que tenga dentro de la empresa.

Definitivamente, no todos los conceptos que representan un costo para una empresa lo son para otra y aunque así fuera no intervendrían todos en la misma proporción del costo total. Por ejemplo, una empre sa de gobierno tiene generalmente prestaciones más altas, que una empresa privada, pero esta última puede tener más gastos de viaje al ex tranjero si su matriz se encuentra en Atlanta. Estados Unidos, por -ejemplo. Partiendo de este hecho, se enumerarán los conceptos más im portantes del costo para poder utilizar el costo total en los calculos subsiquientes que se harán en el desarrollo de esta tesis.

No obstante. es recomendable que si se quiere utilizar el análisis propuesto en este trabajo, se efectue un cálculo de costos para cada empresa en particular, a efecto de tener datos válidos para la utili zación del método propuesto. A continuación se presenta el desglose

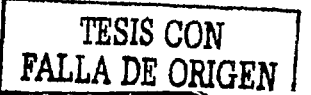

 $-72.$ 

de costos a ser utilizados en esta tesis y se hace el cálculo de los porcentajes de cada uno de ellos, tomando el costo por concepto de sueldo como 100%.

Los costos que se incluirán en este análisis son los siguientes :

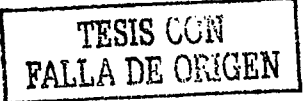

### 2.1 CALCULO DE COSTOS EN HORAS-HOMBRE

a. Sueldos

**COSTOS** 

**b.** Prestaciones

Prima antiguedad Tales como: Gastos médicos Comedor Seguro de vida Aquinaldo Prima vacacional Fondo de ahorro Deportes

Educación federal

I.M.S.S.

Estatal

**INFONAVIT** 

c. Pagos al fisco 11.95 5%  $\overline{12}$  $1.152$ 

d. Gastos departamento

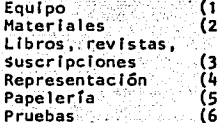

e. Capacitación y desarrollo

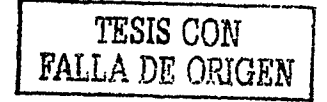

#### Sueldos

Considerando que existen: 1 Jefe del Departamento, 2 Ingenieros -Industriales y 2 Analistas de tiempos y movimientos, se tiene :  $$70,000 + $40,000 \times 2 + $25,000 \times 2 = $200,000$  $$ 200,000 \times 12$  meses =  $$ 2'400,000$ 

Equivalente a 100%

#### b. Prestaciones

Las prestaciones que otorga la empresa a todos sus trabajadores, pudieran ser el servicio de comedor, el'estacionamiento, el servi cio de vigilancia, servicio médico y ayudas económicas en ciertos **casos. además de otras muchas ·prestaciones menores, que se han**  calculado en promedio como el 40% del sueldo de cada empleado. **Por esta razón, estas prestaciones también representan un costo**  para la empresa y ·se añadirán . al costo en horas-hombre del sueldo de cada empleado.

> $$ 2'400.000 \times 0.4 = $ 960.000$ Equivalente a 40%

#### c. Pagos al fisco

La empresa tiene que realizar pagos al fisco por cada trabajador .que tenga a excepción de empleados que reciban pagos por honora- rios. Estos pagos son obligatorios y no susceptibles de no reali zarse, puesto que se estaría cometiendo un fraude. Estos pagos son por los siguientes conceptos:

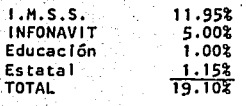

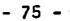

TESIS CON A DE ORIGEN

#### d. Gastos del departamento

Cualquier departamento de una empresa va sea por razones de traba lo, de investigación, de desarrollo de su personal ó por necesida des, tiene que realizar gastos tales como compra de revistas, libros, equipo de oficina, materiales para pruebas, suscripciones a organizaciones profesionales, transportes, alimentación, etc. Se aun una estimación, se considera que estos gastos pueden represen tar el 15% del sueldo de cada empleado.

#### e. Capacitación y desarrollo

Estos gastos son muy importantes debido a que ayudan a una supera ción personal y profesional de cada persona y a un mejor desenvol vimiento y obtención de resultados de cada departamento en una em presa. Según una estimación, se considera que estos gastos pue-den representar el 5% del sueldo de cada empleado.

Hablendo descrito los costos y el porcentale que representan cada uno de ellos, es conveniente mostrar una fórmula que permita calcular el costo de realizar un proyecto, que es la siguiente:

 $c = s + s$  (.4) + s (.191) + s (.15) + s (.05) c = s  $(1 + .4 + .191 + .15 + .05) = s(1.741)$ Donde:

 $c = \cos t$ 

- $p = s(.4) = prestaticness$
- $f = s$  (.191) = pagos al fisco
- $g = s$  (.15) = gastos del departamento
- $c = s$  (.05) = gastos de capacitación y desarrollo

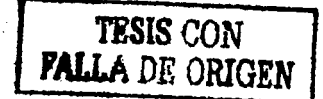

Suponiendo que existen 3 clasificaciones, tanto de ingenieros industriales como de analistas de tiempos y movimientos, cuyos suel dos se enumeran a continuación.

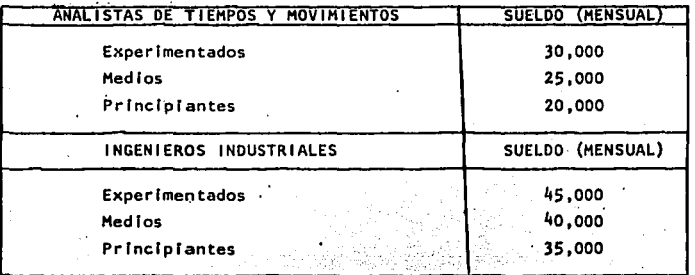

Se puede calcular el costo en hora-hombre por concepto de sueldos. de la siguiente manera:

Trabajando 48 horas/semana y suponiendo 8 días festivos, 12 de vacaciones y 5 días de trabajo semanal, se tiene :

> $365 - 8 - 12 = 345$  dias  $7$  dias ----- 100 %  $5$  dias  $x$   $x$  $X = 5(100) / 7 = 71.43$

 $354$  (71.43/100)  $\div$  12 = 20.54 dias (aproximadamente a 21 dias) Por dia se trabajan:

> 48 horas/semana 9.6 horas/dia 5 días /semana 9.6 horas/dia  $X$  21 dias = 201.6 horas 201.6 horas ----- sueldo 1 hora

TESIS CON **FALLA DE ORIGEN**  Como ejemplo, apliquemos esta regla de 3 a un sueldo de analista de tiempos y movimientos de \$ 25.000 y obtendremos:

> 201.6 / Horas --------- \$ 25,000 1 Hora ----------  $S$  X

 $X = 5.124$  / Hora

Utilizando el mismo procedimiento, se llega a la siguiente tabla:

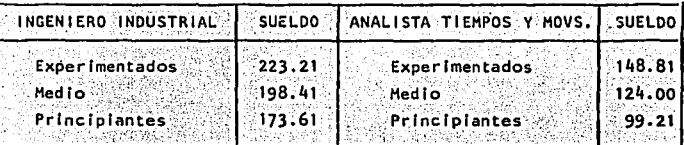

Tanto los ingenieros industriales como los analistas de tiempos y movinientos requieren supervisión y ayuda por parte del jefe del departamento: Considerando que el 60% de su tiempo lo invierte en esos aspectos a 2 ingenieros industriales y 2 analistas de tiempos y movimientos, el costo adicional por supervisión, será:

 $(5.70,000 / 201.6)$  .  $15 = 5.52.08$ 

Por lo tanto el costo total, será:

 $CT = 1.741[s + 52.08]$  (en el caso de supervisar 1 proyecto el 15% de su tiempo ).

## TESIS CON FALLA DE ORIGEN

El costo total en horas-hombre será en este caso:

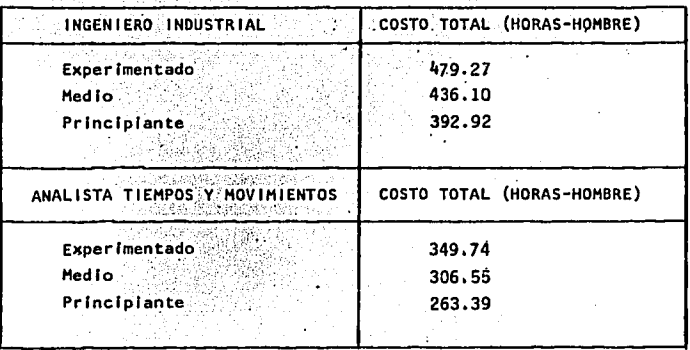

Se consideran los seis costos aunque supuestamente existen 4 inte grantes del departamento (2 ingenieros industriales y 2 analistas de tiempos y movimientos) como ejemplo de lo que podría ser el -costo total por hora-hombre para realizar un proyecto.

## TESIS CON **FALLA DE ORIGEN**

ESTA TESIS NO SALA DE LA BIBLIOTECA

#### 2.2 ACTUALIZACION DE COSTOS

La información básica para la etapa de evaluación es el cálculo de costos incurridos en realizar los proyectos; estos costos se basan en los sueldos de los integrantes del departamento que los realiza, por lo cual es importante que siempre que se utilice el método, los datos requeridos sean los reales.

Por lo anterior, cada ocasión que se presente un aumento de sueldos debe tomarse en cuenta y calcularse el costo nuevo; si no es así, cuando menos cada vez que se aplique el método, debe tenerse esta información actualizada (la clasificación de costos también podría modificarse; en dicho caso, se debe proceder a recalcular $la$ ).

Es importante mencionar, que los costos que se han calculado a lo largo de este capítulo, están basados en sueldos correspondientes a los años de 1981 y 1982.

### TESIS CON **FALLA DE ORIGEN**

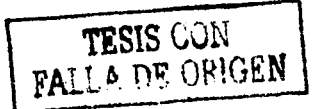

- 81 -

#### 2.3 COSTOSY PERIODOS DE DESARROLLO DE LOS PROYECTOS

A continuaci6n se proceder& a hacer una clasificaci6n de los costos y perfodos de desarrollo de los proyectos. Los costos se van a cla sificar de acuerdo a los costos horas-hombre obtenidos en el punto anterior; los perfodos de tiempo de desarrollo de los proyectos, se clasificarán de la siguiente fonna

> Perfodos de tiempo<br>de desarrollo de - (entre 30 y 89)<br>los proyectos (entre 30 y 89)<br>corto plazo - hasta 29 dfas Largo plazo - m&s de 90 dfas los provectos Corto plazo - hasta 29 dfas

Para el cálculo de costos de desarrollo de los proyectos, se tendrá que usar la tabla última del punto anterior, donde se enumeran los costos horas-hombre de ingeniero industrial y analistas de tiempos y movimientos,' y en base a esto calcular el rango de costos para po der hacer una clasificaci6n; esto se hace de la siguiente manera

Analista de tiempos y movimientos principiante, con costo de - \$ 263.39 por hora y que realice el proyecto en 29 dfas, un proyecto a corto plazo, este serfa el costo "mfnimo"

> Costo minimo =  $29$  dias x 9.6 horas/ dfa x 263.39 hora Costo mfnimo • \$73,327.77

Ingeniero Industrial experfmentado con costo de \$ 479.27 por hora y que realice el proyecto en 91 dfas, o sea, un proyecto a largo plazo. Este serfa el costo "m4ximo".

#### Costo máximo = 91 días x 9'6 horas/ dfa x \$479.27/hora

Costo máximo = \$418,690.27

Los rangos de costos, se van a determinar en base a estos costos minimo y máximo, de la siguiente forma :

 $73,327.77 + 418,690.27 + 164,006.01$ 

Para poder establecer los rangos, se considerará como: 165,000 y la clasificación de costos nos quedará de la siguiente manera :

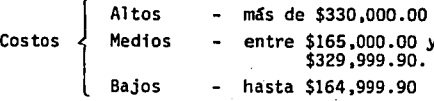

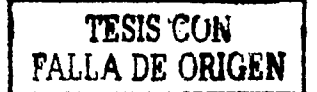

- 82 -

#### 2,4 UTILIDADES Y BENEFICIOS

De la aplicación de las técnicas de análisis a los diversos proyectos que se propondrán, además de que se va a incurrir en los costos mencionados en el punto anterior, se obtendrán utilidades y/o beneficios.

A partir de este.momento, cuando se hable de utilidades, estas se referiran, a incrementos en ganancias brutas de la empresa (en \$): cuan do se hable de beneficios, estos se referirán a mejoras de servicio y sociales principalmente. Estas últimas van muy relacionadas con los costos que se mencionaban en el punto anterior, por concepto de prestaciones a los empleados *y* no se debe pensar anicamente en ellos como costos, sino que son prestaciones que ayudan a que haya un buen ambiente de trabajo, para que el empleado se sienta mejor dentro de la empresa y esto es un buen motivador para que los empleados traba- jen mejor y desarrollen un m&ximo esfuerzo.

La clasificaci6n del perfodo de tiempo de obtenci6n de utf lfdades y/o beneficios, es igual a la del perfodo de desarrollo de los proyectos y es de la siguiente manera :

> { Perfodos de tiempo obtenci6n de utili dades y/o benefi-7 c1os

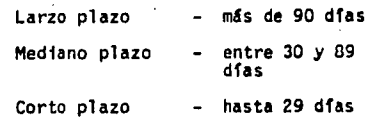

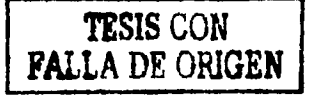

- 83 -

## **TESIS CON FALLA DE ORIGEN**

 $-84 -$ 

Valor presente neto.- Es el valor actual del dinero; si se tiene dinero dentro 1 ó 2 ó 10 años, su valor no será el mismo que si se tu-viera ese dinero en este momento, sino que será menor. La fórmula pa ra obtener el valor presente P, conociendo un valor futuro F y tenien do "n" años a una tasa de interés "i" es :

 $F = ?$ 

El valor cronológico de P, será :

Al final del ler. periodo  $P + P1 = P(1 + 1)$ 1990 B.C

 $P(1+1) + P(1+1) - 1 = P(1+1)^2$ Al final del 2do. periodo n yezhoù

Por inducción, la suma F al final del enésimo período, será :

$$
F = P(1+1)^n
$$

Para hallar el valor presente P. al ser el reciproco de la fórmula an terior, se tiene :

$$
P = F \begin{bmatrix} 1 & P \\ \hline (1 + 1)P \end{bmatrix} = F_{1-n} \text{ support}
$$

Nota:

٠p

Un análisis de valor presente neto debe realizarse en proyec-tos de inversión a largo plazo: cuando no es así, no es necesario rea lizar el análisis transformando datos a valor presente neto.

#### Utilidades

Ahora se puede hablar mas claramente de las utilidades que se podrán obtener. Las utilidades significan que ya han sido amortizados los -

costos y son las ganancias en dinero que se obtienen de cualquier pro yecto que se vaya a desarrollar.

- 85 -

**TESIS CON FALLA DE ORIGEN** 

Antes de hacer la clasificaci6n de utilidades, preguntemos: lQué sucederfa si las ganancias se recibieran anualmente en vez de recibirlas de un s6lo pago? Para poder explicar esto, se tiene· que explicar como se obtiene el valor presente de una serie de pagos anuales A, que se efectaan durante. "n" años, a una tasa de interés "i".

La f6rmula para obtener este valor presente "P" es :

-se·obtendrá'. la f6rmula a partir del valor futuro F.

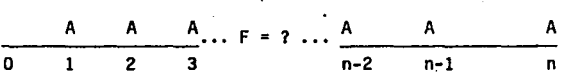

Cada pago A está sometido a interés compuesto por "n" número de diferentes perfodos: el primero durante n-1 perfodos, el segundo durante n-2 y el Oltimo pago en el afio "n" no devenga interés. La cantidad futura F es la suma de las cantidades compuestas calculadas en la e- cuaci6n (a) :

$$
F = A (1 + 1)^{n-1} + A (1 = 1)^{n-2} + ... + A (1 + 1)^{2} + A (1 + 1) + A
$$

Multiplicando esta ecuación por  $(i + i)$ 

 $F(1+1) = A(1+1)^n + A(1+1)^{n-1} + \ldots + A(1+1)^3 + A(1+1)^2 + A(1+1)$ 

Restese esta ecuación de la anterior :

$$
F^{(1+1)} = F^{k_2} A (1+i)^n - A
$$
  

$$
F = A \left[ \frac{(1+i)^{n-1}}{1} \right] (c)
$$

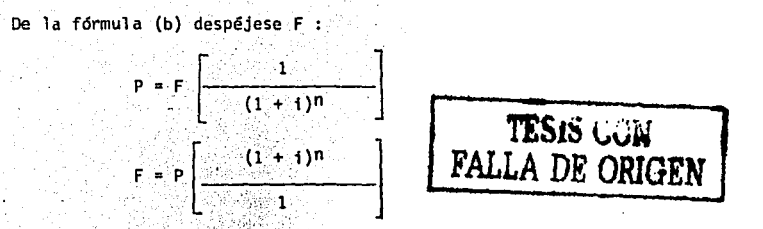

 $-86 -$ 

Sustituyendo el valor de F en la ecuación (c)

$$
P\left[\frac{(1+i)^n}{1}\right] = A\left[\frac{(1+i)^{n}-1}{1}\right]
$$

Se obtiene:

$$
P = A \left[ \frac{(1^{3} + 1)^{n} - 1}{(1 + 1)^{n}} \right] = A_{1} - \text{USPWF}.
$$

El método de comparación del valor actual o valor presente consiste en la reducción de todas las diferencias futuras entre alternativas a una simple cantidad actual equivalente. Por consiguiente, se puede observar que 1) sólo las diferencias son importantes para la selección 2) el valor actual de cada alternativa es valor actual comparativo y 3) la comparación de valor actual debe hacerse para cada alternativa duran: te el mismo número de años.

Si las alternativas tienen vidas iguales, la comparación de valor - actual se hará para ese período común de tiempo. Esto es apropiado. debido a que cualquier acción que se tome posterior a la conclusión -

de ese perfodo será carente de importancia, va que será idéntica pa ra ambas alternativas. A continuación se muestra un ejemplo :

Se espera que dos operaciones tengan vidas económicas de 4 años. La primera costará \$100,000, incluyendo la instalaci6n, y se espera que sus costos anuales de operación serán de \$80,000, con un valor de re cuperaci6n de 10,000. La segunda cuesta \$80,000, con costos anuales de operaci6n de \$90,000 y valor de recuperaci6n ceró. La tasa mfnima requerida de rendimiento es de 8%.

Solución :

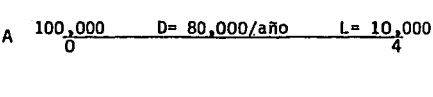

$$
B = \frac{80,000}{0} = \frac{D = 90,000/a\bar{n}0}{4}
$$

 $\texttt{VP_A = 100,000 - 10,000._{08-4}}$ SPPWF $\cdot^{7350}$ + 80,000. $_4$ USPWF $^{3 \cdot 312}$ = \$331,110

• \$378,080  $VP_B = 80,000 + 90,000 \cdot 4$ USPWF<sup>3.312</sup>

Ventaja de A:  $$378,080 - $331,110$  = \$46,970

Todas las decisiones tomadas después de 4 años carecen de interés pa ra la elección, de tal modo que toda la diferencia entre esas alternativas\_ estará representada por una cantidad actual de \$46,970;

Tasa de rendimiento. La teorfa del método de análisis de la tasa de rendimiento se basa en la observaci6n de que los ingresos brutos de -

87 -

 $TESIS$   $UUV$   $\qquad$ 

r'ALLA DE ORIGEN

cualquier empresa se usan para dos fines: restituir todos los costos y pagar una tasa de rendimiento. Esta observación es la base para la conclusión matemática de que la tasa de rendimiento es el interés que hace que los costos sean equivalentes a los ingresos.

El modelo matemático, simplemente, iguala los costos a los ingresos: pero, desgraciadamente, la solución del modelo, en la mayoría de los casos, requiere una solución de prueba y error. Sin embargo, desde el punto de vista positivo, puede reducirse gran parte del trabajo por medio de procedimientos planeados al llevar a cabo las pruebas.

El modelo general de equivalencia será :

$$
(P - L)^{+} \mathbf{1}_{1} \text{erf} + L \mathbf{1} + D = I \tag{18.1}
$$

donde I son los ingresos brutos anuales uniformes, crf es el factor de recuperación de capital, e les la tasa de interés, el factor desconocido o incógnita de la ecuación.

Solución general en gastos de aumento de ingresos. La solución de la ecuación general para un problema de expansión de ingresos contiene i para algun valor de n en dos o más términos y se maneja mejor por medio de la prueba y error, simplificada por un procedimiento planeado como el que se ilustra en el ejemplo siguiente :

Una propiedad productora de ingresos que puede adquirirse por : - - -\$6,000,000 tiene ingresos brutos anuales de \$1,000,000 y un costo anual de operación de \$400,000. Se calcula que el precio de reventa será de \$3,000,000 al cabo de 10 años.

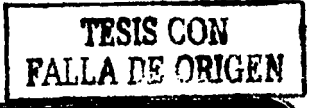

- 88 -

Solución :

= 1,000,000/año 6,000,000  $L = 3,000,000$  $(P - L)^*_{1-n}$ crf + Li + D = I

 $(6,000,000 - 3,000,000)$ <sup>+</sup><sub>1-10</sub>crf + 3,000,000i + 400,000 = 1,000,000

Primera prueba,  $i = 0$ %

La selección de cero en la primera prueba muestra si los ingresos son realmente suficientes para recuperar los costos. A partir de esa prue ba, podemos aproximarnos también a la magnitud de la tasa de rendimien El símbolo  $\triangle$  empleado con el significado de "establecido igual a", to. reconoce que CA  $\triangle$  IA puede resultar una desigualdad, subsiguientemente, en una prueba dada.

CA 스 IA 3,000,000<sup>'</sup><sub>0-10</sub>crf<sup>-10</sup> + (3,000,000) (0) + 400,000  $\frac{1}{2}$  1,000,000

700,000  $\leq 1,000,000$ 

 $0 \nightharpoonup$ 300,000

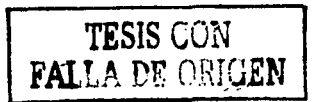

Por consiguiente, a O%.

 $de:$ 

CA < IA en \$300,000

La interpretación de este resultado muestra que se recupera la inversión con tasa de rendimiento cero, más \$300,000 anuales, o sea, una tasa de rendimiento aproximada, después de la recuperación del capital,

### $i \approx$   $\left( \frac{300,000}{6000,000} \right)$  (100%)  $\approx$  5%

La tasa real de rendimiento será más elevada que la aproximada - pro-' bablemente entre 5% y 7%. Por consiguiente, probemos 6%.

Segunda prueba,  $i = 6$ %

 $3,000,000$ .  $06-10$ crf + (3,000,000) (0.06) + 400,000  $\geq 1,000,000$ 

987,610 ~ 1,000,000

 $0 \, \, \bigtriangleup$  12,390

Luego, al 6%

### CA < IA por \$12 ,390

Por consiguiente, la tasa real de rendimiento es todavía más elevada; probemos 7%.

Tercera prueba, i = 7%

 $3,000,000 \cdot \frac{07}{107-10}$ crf<sup>-14238</sup> +  $(3,000,000)$   $(0.07)$  + 400,000  $\Delta$  1,000,000

1,037,140 ~ 1,000,000

37,140  $\land$  0

Por tanto, al 7%

 $CA$  > IA por \$37,140.

**TESIS VOR FALLA DE ORIGEN** 

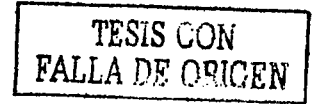

 $91 -$ 

Esto demuestra que, al 7% de interés, los costos son superiores a los ingresos o, explicitamente, no se recupera la inversión con un benefi cio del 7%, faltan \$37,140 anuales.

Puesto que el rendimiento, sobre la inversión, al 7%, es inferior en \$37,140 y superior en \$12,390 al 6%, se puede interpolar :

$$
i = 6\% + \left[\frac{\$12,390}{\$12,390} + \$37,140\right] (1\%) = 6.25\%
$$

Así pues. la tasa de rendimiento sobre la inversión de \$6,000,000, des pués de la recuperación del capital, es 6.25%.

Las etapas en un procedimiento planeado de prueba y error son como sigue :

- 1. Iqualar los costos anuales a los ingresos anuales.
- 2. Hacer la primera prueba, suponiendo que i = 0, para predecir i para la prueba siguiente.
- 3. Por medio de pruebas sucesivas, determinar los puntos cerca nos a la tasa real de rendimiènto e interpolar.

En algunos casos, cuando se requiere efectuar un análisis de alternati vas de inversión (maquinaria por ejemplo), se requiere involucrar la depreciación de la maquinaria o el equipo y en general, todos los conceptos que representan dinero, están sujetos a impuestos antes de obte ner los flujos netos de dinero.

Para explicar más este concepto, a continuación se mostrará un estado de resultados de la compañía X

#### COMPAÑIA "X"

Estimación de Costo de Ventas por el año terminado en diciembre 31 de 1980.

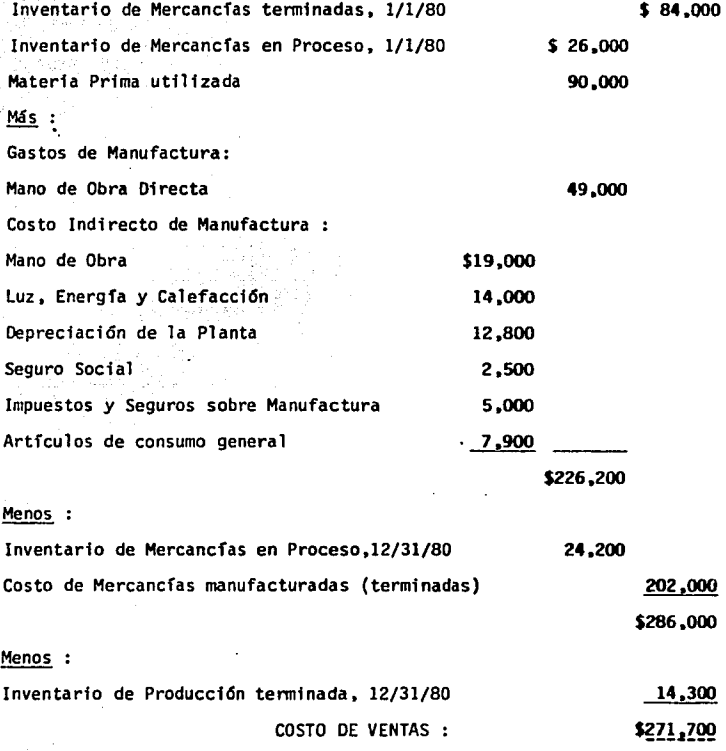

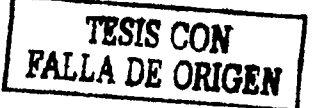

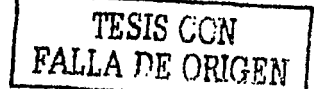

#### COMPANIA X

Estado de resultados por el año que termina el 31 de diciembre de 1980 Ventas \$364,000 Menos: Devoluciones sobre ventas \$2,800 7,100 Descuentos sobre ventas 9,900 Ventas Netas : \$354,100 Menos: Costo de Ventas (según hoja anterior) 271,700 Utilidad Bruta :  $$82,400$ Menos: Gastos de Venta y Administración 60,000 Utilidad Neta de Operación :  $$22,400$ Menos: Gastos por concepto de intereses 1,200 Utilidad Neta antes de Impuestos :  $$21,200$ Menos: Impuesto sobre la Renta (estimado) 10,500 Utilidad Neta después de Impuestos :  $$10,700$ 

Como puede observarse, en estos dos cuadros se enumeran algunos de los conceptos más importantes de costos, gastos e ingresos para una compafila y en todos los casos, el renglón final se refiere a la utilidad ne ta después de impuestos. El análisis que se efectue de los problemas o proyectos a ser evaluados y seleccionados debe tomar en cuenta es-tos renglones tanto de la estimación del costo de ventas como de los estados de resultados y descontar o añadir dinero en donde sea necesario a efecto de obtener los flujos netos de dinero para los problemas

- 93 -

o proyectos que se analicen.

A continuaci6n. se describir&n los tres principales métodos existentes para evaluación de proyectos de inversión, que son :

a) Valor presente neto (valor actual)

b) R&z6n. beneficio-costo.

c) Costo anualizado.

Valor presente neto.- Ya se explicó en la página 84.

# **TiSlSCOM FALLA DE ORIGEN**

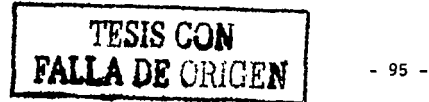

Raz6n beneficio-costo.- Este método es usado normalmente en proyectos públicos y subraya los beneficios que se le proporcionarán al público por medio de erogaciones propuestas; estos beneficios pueden compararse con el costo "necesario" para producirlos.

El método de beneficio - costo calcula la razón de los beneficios de los "usuarios" al costo del proyecto, como sigue :

Razón B-C = Valor anual (o valor presente) de los beneficios Valor anual° (o valor presente) de los costos

A una razón B-C equivalente a 1, los beneficios serán iguales a los cos tos a un interés igual al costo de capital' y esto establece la justfficaci6n mfnima para un desembolso.

Es importante darse cuenta de que beneficios significa todas las ventajas, menos cualquier desventaja para los usuarios y que costos significa todos los desembolsos menos cualquier ahorro, que tenga que hacer el estado.

Los usuarios son el público que recibe beneficios de las erogaciones del estado. Por consiguiente, debe interpretarse usuario como un térmi no que incluye a todos los que se benefician ya sea directa o indirecta mente.

Costo anualizado.- Es el patr6n de costo de cada alternativa transformado en una serie uniforme equivalente de costos anuales a la tasa mini ma requerida de rendimiento i. La alternativa que tenga la serie más baja de costos, será la selección más conveniente.

Es muy necesario mencionar que este método es muy utilizado para comparar series no uniformes de desembolsos donde, obviamente, el dinero tie ne un valor en el tiempo y es necesario hacer estos desembolsos compara bles.

Ahora se puede proceder a mostrar la formula del costo de la inversión. que se deduce así :

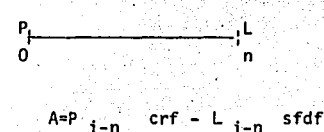

El patrón de costo consistirá de la inversión P, su valor de recuperación L y los costos anuales de operación D.

También CA = A+D  $v$  AW = I

 $pero: sfdf = crf - 1$ 

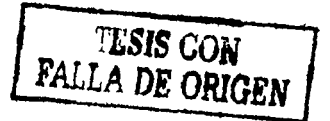

por consiguiente.

$$
A = (P-L)_{i-n}
$$

Lo cual puede considerarse que representa la recuperación con interés de una porción del capital, P-L, más el interés sobre la porción restante L. La recuperación del capital representado por L no está inclui da en la ecuación anterior, debido a que es proporcionada por los ingre sos de recuperación.

Para simplificación de cálculo, las fórmulas que se utilizan son :

factor de recuperación de capital :

A = P  $\left[\frac{1}{(1+1)n-1}\right]$  = P  $1-n$  crf

factor de depósito de fondo de amortización

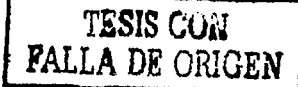

A =  $F\left[\frac{1}{(1+1)n-1}\right]$  =  $F\left[-n\right]$  sfdf

Para tener una mayor simplificación, se han construido unas tablas donde se encuentra el valor de cada factor para i, n dados, llamadas "tablas de interés compuesto" o "factores de tasa de rendimiento".

Ahora puede procederse a hacer un ejemplo de costo anual o anualizado pa ra 2 alternativas de inversión:

La maquina A cuesta \$2,000,000 con \$800,000 de valor de recuperación al final de 5 años y tiene gastos anuales de operación de \$1,000,000 duran te los primeros 3 años y 1,200,000 durante los 2 ultimos. La máquina B cuesta \$1,600,000 con \$600,000 de valor de recuperación al final de 5 años, sus gastos de operación son de \$1,100,000 anuales durante los 3 primeros años y \$1,300,000 durante los 2 últimos. La tasa minima reque querida de rendimiento es 60%; evaluar las 2 alternativas :

 $\mathsf{CA}_{\mathsf{p}}$  $653,250 + 360,000 + 1,781,326 = $2,804.576$ 

Como puede notarse en este caso la mejor alternativa será la B, ya que el costo anualizado será menor que la alternativa A (los números mostrados arriba de las siglas crf y sppwf son los factores mencionados anteriormente encontrados en tablas dadas la tasa de interés y los períodos de tiempo considerados).

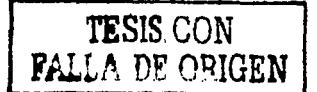

Ahora se puede proceder a hacer la clasificaci6n de las utilidades, que es la siguiente :

Utilidades Ganancias Altas - Recuperar mcfs del 130.% de la inversiCSn Medias - Recuperar entre el 115 y el 129.99% de la inversiCSn. Bajas - Recuperar hasta el 114.99% de la inve.r. siCSn.

El recuperar el 130% de la inversión, significa recuperar lo invertido y tener una ganancia del 30% de la inversi6n, o sea :

R – I

**1 TESIS CON FALI:A DE ORIGEN**  1

Donde :

 $R =$ valor presente \* de la recuperación de la inversión.

 $I =$  valor presente\* de la inversión.

G =valor presente\* de las ganancias (utilidades).

\* = valor presente o solo valor, según sea el caso.

Como no todos los proyectos que se vayan a realizar generarán utilidades, los que no produzcan utilidades, generarán beneficios sociales y de servicio o generarán utilidades indírectamente. Se expondrá esto mas claramente.

#### Beneficios Sociales y de Servicio

Muchos de los proyectos que se realizarán, producirán beneficios sociales y de servicio, pero gran parte de estos no producirán uti Ildades, sino que unicamente van a generar costos que tienen que ser absorbidos por la empresa. Todos estos proyectos, al no tener una justificación económica para su realización, tendrán que tener otro tipo'de iustificación.

Esta justificación puede ser en base a realizar algo que sea necesario para el buen funcionamiento de la empresa, o que factores ex ternos obliquen a realizar algún proyecto.

La clasificación de los beneficios sociales y de servicio es la si quiente:

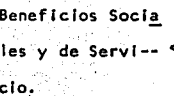

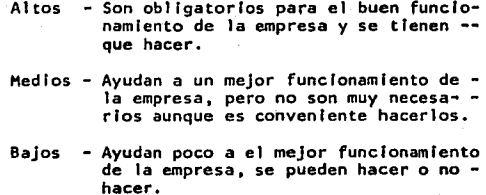

Es muy importante notar que para distinguir y poder clasificar un proyecto que de cualquiera de estos beneficios, hay que usar el cri terio y en base a información cualitativa juzgar si estos benefi- cios existen o no es así.

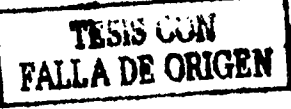

 $-100 -$ 

#### 2.5. Resultados

Habiendo desarrollado en los puntos anteriores del capítulo, la ma nera de calcular los costos de los proyectos, en base a quien desa rrolle el proyecto y en cuanto tiempo lo desarrollará, para poder calcular las utilidades, se hará lo siguiente:

Como en la empresa hay un sistema de "Administración por Objeti- vos", se podrá determinar en base a los objetivos el como calcular estas utilidades.

Como ejemplo, suponiendo que en"determlnada área se producen 200 toneladas/mes de.un producto x·y que las ventas de este producto generan utilidades por \$2,000,000.00; en el área hay un rendimiento del 82%. El proyecto a real Izar, lo hará un anal lsta de tlem·· pos y movimientos experimentando, en 2 meses (60 días) y la produc tividad debe subira .86% en un año. Se calculará el costo del pro yecto, la recuperación de la inversión y la ganancia neta que producirá al final del año.

 $E1$  objetivo es incrementar la productividad en un  $4x$ .

Costo = 9.6 horas/dia x 60 dias x 311.16 hora Costo •.179,228.16

Como la productividad es de 82% para 200 toneladas/mes, se tiene:

82% - 86% - 2400 toneladas/ano 2517.07 toneladas/año

TESIS CON FALLA DE ORIGEN Como se producen 200 toneladas/mes, al año, serán:

200 Ton \$2,000,000.00

2,400 Ton s x

Como se elevará la productividad en un 4%:

\$24,000,000.00  $2.400$  Ton  $-$  - -

 $2,517.07$  Ton  $- -$  \$ X

 $x = 525,170,731.70$ 

Y al final del año, la ganancia será:

 $G = $25,170,731.70 - $24,000,000.00 - 179,228.16 =$ 

 $G = 5$  991,503.54

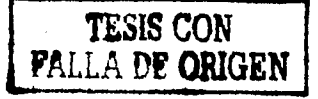

Con todo' lo desarrollado en este capítulo, se puede decir que ya· se ha descrito como se pueden calcular los costos en los que se in curre al realizar un proyecto, además se pueden calcular las utili dades para posteriormente elaborar el método de selección y control de, los proyectos¡ con lo anteriormente descrito se puede decir que existen herramientas suficientes para evaluar.

Como la evaluación ya descrita, se procede en el siguiente capítulo a definir, clasificar y jerarquizar los problemas que se presen ten mas frecuentemente, con el objeto de poder proponer el método con toda la información pertinente para este fin.

El algoritmo de cálculo de le etapa de evaluación, se muestra en la página 120.

# **TISIS** CON **fAllA DE ORIGEN**

### TESIS CON **FALLA DE ORIGEN**

 $104 -$ 

#### PROBLEMAS MAS COMUNES 3.

En los capítulos anteriores, ya se describió la planta que va a ser objeto de estudio, se han descrito sus -áreas, procesos, fuerza de trabajo y técnicas de análi sis a utilizar para la realización de los proyectos. -Estos proyectos ya se pueden justificar economicamente, o en base a los posibles beneficios que puedan generar. pero antes de realizar los proyectos, es necesario conocer cuales son los problemas más frecuentes que se pueden presentar, puesto que los proyectos serán reali zados en base a estos problemas.

Adicionalmente a esto, es necesario tomar en cuenta -las políticas de la empresa, puesto que los proyectos que se propongan, tendrán que estar de acuerdo a las mismas.

En cuento a estos problemas, se deben resolver en primer lugar los más importantes para el buen funcionamien to de la empresa y así dejar bien cimentada una infraestructura para poder realizar los proyectos que ya in troduzcan mejoras, cuando ya se encuentre en buen funcionamiento la planta.

En este momento, conviene mencionar que la planta va se encuentra funcionando, aunque se pueden hacer estudios para instalar alguna planta cuando ya se hizo unestudio de viabilidad de instalación de esta planta.
Ahora se procederá a efectuar la enumeración de los problemas que con mayor frecuencia se encuentran en la planta.

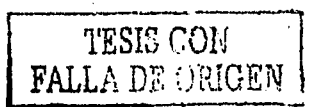

÷,

#### 3.1. ENUMERACION

A continuación, se enumerarán algunos de los problemas más frecuentes que se presentan en cualquier planta y que se tendrán que seleccionar para resolverios por me dio de las técnicas de análisis ya descritas en el capitulo III.

No hay tiempos de mano de obra en determinada área. El recibo y la distribución de materiales es deficiente.

Una máquina o una sección están trabajando con un rendimiento bajo.

No se tiene bien descrito o bien categorizado un pues-≪to∵

Hay demasiada interferencia de máquinas en una área.

El estándar de producción de cierta máquina es obsoleto y esto ocasiona que el pago de bono no sea funcio-nal.

Toda una área funciona con un rendimiento bajo.

El volumen de producción disminuye notoriamente en - cierta área.

La capacidad de almacenamiento en materiales y producto terminado es insuficiente.

El personal existente es insuficiente para satisfacer las necesidades de producción o al contrario, la deman da se contrae y el personal resulta excesivo.

Estos problemas y muchos más son los que se tienen que seleccionar, pero para poder hacer esta selección, es necesario darles cierta importancia para poder distin guir cuales de estos problemas son realmente importantes y cuales no lo son. Esto se visualizará más -

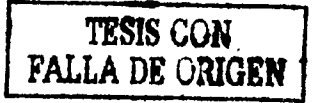

claramente, haciendo una clasificación de estos pro-blemas de acuerdo a su importancia, lo que se explica en el siguiente inciso.

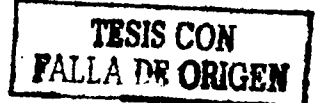

#### 3.2 CLASIFICACION

Se procede ahora a efectuar la clasificación de los problemas enumerados anteriormente, la cual queda de la siguiente manera:

Clasificacion de (a) Muy importantes<br>
los problemas (b) Importantes<br>
los problemas (c) Poco importantes

Se considerarán los problemas muy importantes, cuando:

Ocasionen deficiencias graves en la planta, que puedan afectar considerablemente su funcionamiento, o se produzcan cuellos de botella en la producción, que resulten en una disminución de la producción que afecta tan to al servicio que se da a los clientes, como a las -utilidades de la empresa. También se referirán a problemas que indirectamente afecten el desenvolvimiento de la empresa, muchas veces causados por fac tores externos, pero que se puedan solucionar.

Se considerán los problemas importantes, cuando:

Ocasionen defic iencias en la planta, no tan graves -como las deficiencias que cuasan los problemas muy - importantes, que disminuyan el nivel de producción y por lo tanto las ventas a los clientes; en general pro blemas similares a los que causan los muy importantes. pero de una menor gravedad.

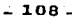

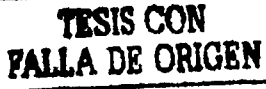

En realidad, se deja un poco a criterio del que analice estos problemas, el clasificarlos como importantes o -como muy importantes, principalmente basados en las explicaciones dadas en los anteriores párrafos.

Además, para visualizar la importancia de los problemas, es una buena base el efectuar un análisis preliminar, donde se puedan ver más claramente los costos en horashombre en los que se va a incurrir, comparados contra las utilidades y/o beneficios que nos puedan generar.

Se considerarán los problemas poco importantes, cuando:

Ocasionen leves deficiencias en la planta o casi ninguna, o sea, la planta se encuentra funcionando en condiciones casi normales, pero como lo que se pretende es elevar la productividad, las ventas, las utilidades y el servicio a clientes, podemos considerar que también en estos casos existen problemas a atacer y en caso de no existir problemas importantes o muy importantes, se podrá proceder a solucionar estos problemas. Otro factor a considerar en la clasificación de los problemas es la urgencia; este factor va implicito en los tres -grados que se acaban de definir pero es importante mencionarlo.

 $109 -$ 

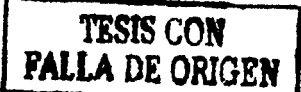

#### $3.3.$ **JERARQUIZACION**

La jerarquización que se pretende establecer en este momento de los problemas más frecuentes que se presen tan, va a estar en función de la clasificación de los problemas y del análisis costo-beneficio que se expli có en el capítulo III y que mostraba el procedimiento de cálculo de costos y utilidades.

La jerarquización quedará de la siquiente manera:

#### GRADO DE IMPORTANCIA DEL PROBLEMA

٦

 $\overline{\mathbf{z}}$ 

 $\overline{\mathbf{3}}$ 

4

R,

6

 $\overline{\mathbf{z}}$ 

å

q

#### **DESCRIPCION**

Problema muy importante. Utili dades o beneficios altos. Problema muy importante. Utili dades o beneficios medios. Problema importante. Utilidad o beneficios altos. Problema muy importante. Utili dades o beneficios bajos. Problema importante. Utilidad o beneficios medios. Problema poco importante. Utilidades o beneficios altos. Problema importante. Utilida-des o beneficios baios. Problema poco importante. Utilidades o beneficios medios. Problema poco importante. Utilidades o beneficios bajos.

TABLA III 3.3.1

 $-110-$ 

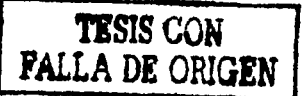

La explicación de esta Jerarquización es la siguiente:

Se escogen primero los problemas muy importantes, luego los importantes y luego los poco importantes, y el 6r-den "no es" primero escoger los que producen utilidades altas, luego medias y al final bajas. La razón de esto es que un problema muy importante se tendrá que solucio nar aunque resultara que se obtuvieran utilidades muy bajas o no obtuvieramos utilidades y si no se resuelve, habrá serio problemas en la planta, que posteriormente podrian perjudicar su funcionamiento en una buena medida.

Como ajemplo, se podría preguntar porqué se le da un -grado de importancia 4 a un problema muy importante, pero con utilidades bajas y un 5 a un problema importan te, pero con utilidades medias. La respuesta es que el problema con grado de importancia 4, aunque tiene o pro duce utilidades bajas, es un problema que si no se solu ciona, podría ocasionar graves deficiencias en la planta y esta se verá fuertemente afectada; además, a media no o largo plazo puede producir altas pérdidas; en el caso del problema con grado de importancia 5 no se verá tan seriamente afectada la planta.

Como ejemplo de lo anterior, se podría pensar en la pro ducción de 2 productos, A y B con las siguientes caracteristicas:

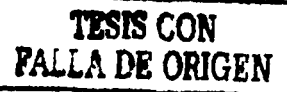

. 111

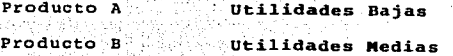

El producto A es complemento de un producto M que es escencial para los clientes y tiene el mayor porcentaje de ventas y utilidades en la compañía. Si no se venden juntos los productos A y M no se vende ninguno.

si no existiera el hecho de la existencia del producto M y su relación con el producto A, podría pensarse que el grado de importancia del problema de producir el -producto Bestmayor que el de producir el producto A -(por utilidades altas); el caso es que el producto A cae dentro del grado de importancia 4 y el producto B dentro del 5.

A continuación, se muestra una tabla que esquematiza la relación entre los 3 factores que intervienen en la jerarquización de un problema.

# TESIS CON<br>FALLA DE ORIGEN

 $-112.$ 

### **BENEFICIOS**

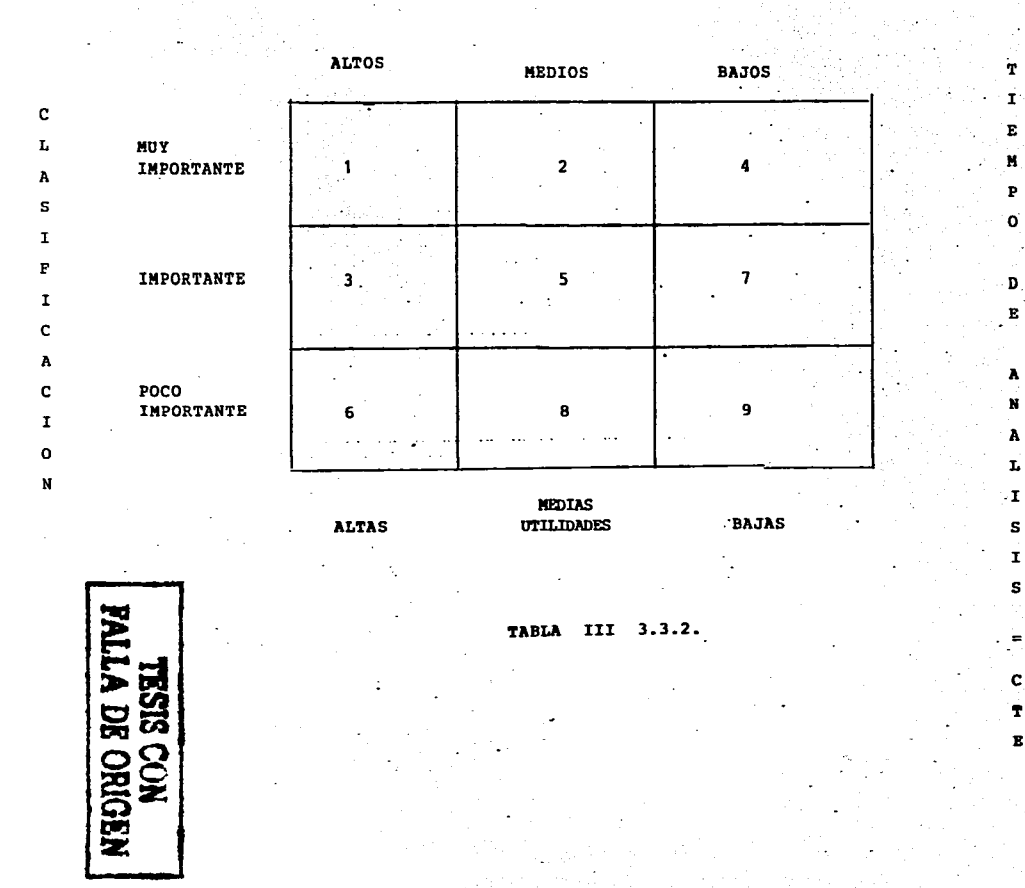

 $\bullet$  .

Las jerarquizaciones 1 y 9 son definitivas; las 2 y 3 al igual que las 7 y 8 se pueden cambiar (2 con 3 y 7 con 8 respectivamente) en función de la prioridad que se otorque a beneficios e importancia y las jerarquizaciones 4, 5 y 6 también se pueden cambiar entre si también en función de la prioridad otorgada a beneficios e importancia.

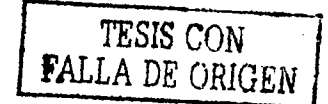

3.4 RELACION DE TECNICAS DE INGENIERIA INDUSTRIAL CON PROBLEMAS A RESOLVER.

Aunque ya se mostraron ambos conceptos anteriormente, es importante, notar la relación que existe entre los mismos. Algunas veces para resolver un problema hay que utilizar varias técnicas y viceversa. . La expe--riencia práctica es la que va a ir mostrando más claramente esta relación, a continuación se muestran algu nos ejemplos de ambos conceptos:

TECNICAS DE INGENIERIA INDUSTRIAL

PROBLEMAS A RESOLVER

- 115 -

- Valuación de puestos sindicalizados. a. Inexistencia de - $1.$ tiempos de mano de obra.
- 2.-. Distribución de planta. b. Recibo y distribu -ción de materiales deficiente.

TESIS CON FALLA DE ORIGEN

- Localización.  $3 -$
- $4. -$ Determinación de tiempos de mano de d. Mala descripción de obra.
- $5. -$ Determinación de estándares de producción.
- $6. -$ Datos de mano de obra directa e indirecta para el cálculo de costos.
- $7. -$ Determinación de los niveles de in- g. Disminución de volu centivos.
- $8 -$ Determinación y control de rendi-miento y efic iencia.
- $9 -$ Muestreo del trabajo

10.- Estudio de métodos.

- c. Rendimiento bajo -(máquina y sección). un puestoi
- e. Interferencia de -máquinas.
- f. Estándar de producción obsoleto.
	- men de producción.
- h. Aumento costo de -materiales.
- i. Se tiene máquinas nuevas.

j. Existen faltantes en producto termina

- 11.- Estudios para incrementar la productividad. يكون بالمال de obra. ÷.
- 12.- Manejo de materiales.
- 13.- Evaluación económica de los proyectos.
- 14.- Control de inventarios.
- 15.- Control de producción.

K. Altos costos de mano

 $-116 -$ 

- 1. Alternativas de nuevas líneas de produc ción.
- m. Espacio insuficiente  $en$  almacenes.
- n. La información no es oportuna.
- o. Decisión de lanzar un nuevo producto.

La relación existente entre las técnicas de análisis y los problemas a resolver se muestra en la siguien te tabla:

### TESIS CON<br>FALLA DE ORIGEN

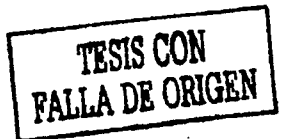

J

TABLA III 3.4.

ा

 $\frac{1}{2}$ 

### INGENIERIA INDUSTRIAL

DE

**TECNICAS** 

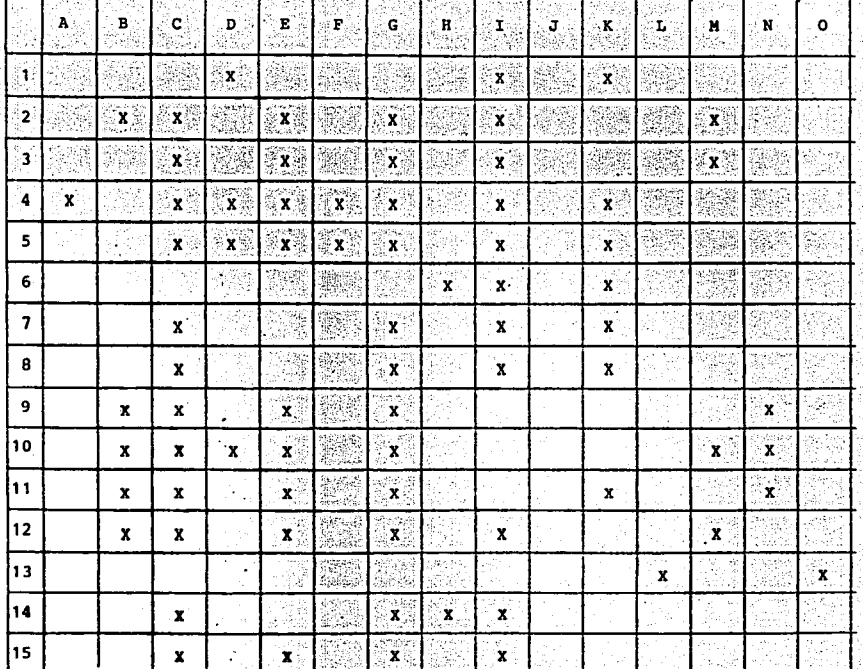

 $118$ 

IV. METOOO PROPUESTO

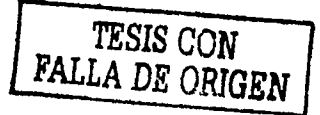

#### METOOO PROPUESTO

Hasta el final del capftulo anterior, se ha recopilado toda la informaci6n necesaria para evaluar los proyectos¡ se ha cumplido con la etapa de evaluación de cada proyecto que se proponga para realizar. -Ahora se va a proceder a seleccionar cuales proyectos se van a realizar, en base a la evaluaci6n descrita anteriormente.

#### l. Algoritmos y Diagramas de Flujo

En este capftulo se procede a elaborar la secuencia de pasos necesa- ria para la selecci6n de los proyectos. Para mas claridad, se comen-· zar& mencionando que es un algoritmo y que es un diagrama de flujo.

Un algoritmo es simplemente el procedimiento de cálculo. En nuestro caso es el procedimiento de cálculo de la evaluación y selección de -;.-;:;¡,---.~,::·.,······:.--<"";>·-.... -.,-o- .... los proyectos. · *•. ,:* ;~)c!~i:~i.~\ *,.,;·.:·* ·· . ~ .. -\_ ';j·'.'

Un diagrama de flujo es la exposici6n gr6fica de un algoritmo, donde se mantiene el mismo orden que en el algoritmo.

#### 2. Metodologfa l. Algoritmo de Evaluaci6n

En este momento, es conveniente resumir la etapa de evaluaci6n antes de describir el método propuesto.

La etapa de evaluaci6n, se puede resumir en un "Algoritmo de Evalua- ci6n", que es simplemente el procedimiento seguido para-completar esta etapa.

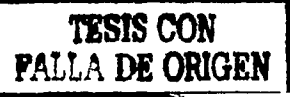

- 119 -

#### ALGORITMO DE EVALUACION

- Analizar y describir los problemas.  $1)$
- A groso modo, determinar cuales técnicas de análisis se van a  $2)$ utilizar. (ver apéndice 1).
- Definir quien o quienes van a llevar a cabo estos proyectos -3) (asignar responsabilidades).
- Determinar el tiempo de desarrollo de estos proyectos. 4).
- Calcular los costos en horas hombre en los cuales se incurri  $5)$ ran al realizar estos proyectos.
- Calcular las utilidades o determinar los beneficios que genera 6). ran estos proyectos.
- 7). Hacer una clasificación de los problemas.
- 8) Hacer la jerarquización de los problemas, asignándoles grados de importancia.

Como ya se expuso el "Algoritmo de Evaluación" en esta página  $. se$ procederá a mostrar el diagrama de flujo de evaluación que es el siguiente :

#### Diagrama de Fiujo de Evaluación

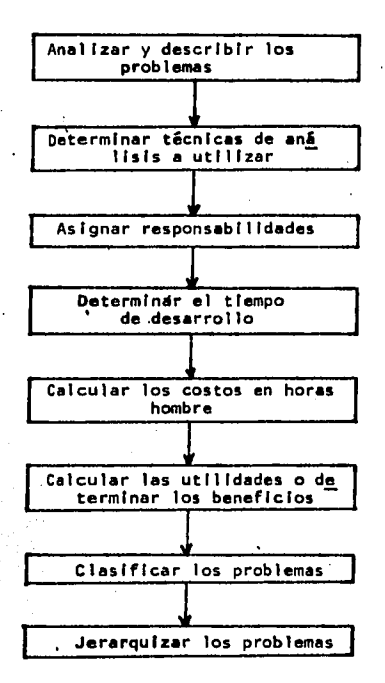

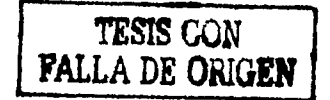

Es muy importante aclarar porque los pasos 7 y 8 no van a continua ción del paso i.

La secuencia de estos puntos es asi, porque no afectará mucho el asignar técnicas de análisis (paso 2) a los proyectos que se evalua ron (pasos 3, 4, 5, 6), sino que los que podría afectar es el tiem po de desarrollo de los provectos (paso 4) y este no variará. sino que quedará establecido cuando se determine, o sea, antes de efectuar el análisis costo beneficio.

Como ya se hicieron la clasificación y jerarquización de los pro-blemas, lo único que podrá variar, serán las técnicas de análisis que se utilizarán para resolver estos problemas.

Ahora ya se puede proceder a determinar las relaciones entre los problemas y las técnicas de análisis que se utilizarán para que en los siguientes incisos de este capítulo ya quede establecida la se lección de los proyectos que se realizarán.

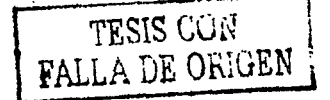

#### 3. Relaciones entre los problemas y las técnicas de analisis

Lo que se pretende en este punto, es asignar las técnicas de análi sis que se utilizarán en la resolución de cada problema y basados en los pasos anteriormente mencionados, establecer el método de se lección y definir los controles.

Como hay una infinidad de problemas, serâ decisión de todo el de-partamento de ingeniería industrial el asignar las técnicas de aná lisis adecuadas a cada problema que se presente; por esta razón, solamente se presentan dos elemplos que explican como asignar técnicas de análisis a problemas específicos.

Para tener un punto de partida, es conveniente ver el resúmen de técnicas de análisis y la descripción de cada una de ellas, contenidos desde la página 31 hasta la página 71 del capítulo III.

Los problemas ya enumerados, clasificados y jerarquizados en el ca pítulo anterior, tienen relación con las técnicas de análisis en cuanto a número, por el hecho de que con una o mas de ellas se pue de resolver un problema específico que se presente. (ver apéndice  $1)$ .

A continuación se presentan los dos ejemplos de lo explicado anteriormente:

> TESIS CON FALLA DE ORIGEN

Ejemplo 1:

Si el problema consiste en la falta de descripción o en una descrip

ción no actualizada de un puesto, se usará la técnica de análisis llamada "Valuación de puestos sindicalizados" para describir, call ficar y categorizar el puesto.

#### Ejemplo 2:

Si existe el problema de altos tiempos de proceso en una determina da línea de producción, se podrían utilizar las técnicas de análisis de "Estudio de Métodos" y/o "Estudio de Relaciones Hombre-Máqui na".

Obviamente las técnicas de análisis que se utilizarán, las determi narân en conjunto todos los integrantes del departamento de Inge-nieria Industrial.

## TESIS WANTERS TESIS

#### Diagramas de relación

Solamente falta por explicar la relación que tienen entre si los diversos proyectos que se realizarán, para determinar la secuencia lógica para la realización de los mismos y asi poder efectuar la selección de estos. Esta secuencia, muchas veces es afectada y es to podrá modificar los resultados ya sea de una manera benéfica o perjudicial.

Por medio de los diagramas de relación, se podrá determinar la relación y secuencia de los proyectos, lo cual es muy importante en cuanto a resultados se refiere. '

'Para explicar lo que se pretende con los diagramas de relación, se expone el siguiente ejemplo.

#### Ejemplo:

TESIS CON **FALLA DE ORIGEN** 

Supongamos que se tienen los siguientes proyectos:

a) incrementar productividad en el Area 1.

b) Incrementar productividad en el Area 2.

c) Efectuar un balanceo de lineas en el Area 2.

d) Efectuar un estulo de manejo de materiales en el Area 2.

e) Determinar estândares de producción en el Area 3.

f) Determinar estándares de producción en el Area 4.

g) Determinar niveles de Incentivo y pago de bono en el Area 3.

 $-125 -$ 

h) Determinar tiempos de mano de obra en el Area 1.

- I) Determinar tiempos de mano de obra en el Area 3.
- J) Determinar tiempos de mano de obra en el Area 4.

Para poder realizar el diagrama de relación de proyectos (cuando se está elaborando una distribución de planta, se le conoce con el nombre de diagrama de relación de actividades), se tiene que elabo rar anteriormente la carta de relación de proyectos, que queda de la siguiente manera:

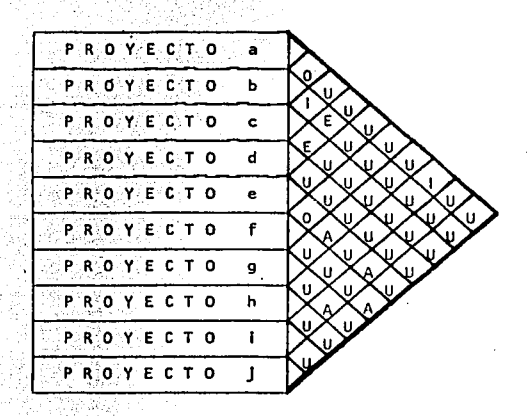

CARTA DE RELACION DE PROYECTOS

FIG.  $IV.3$  126

TESIS CON<br>FALLA DE ORIGEN

#### En donde:

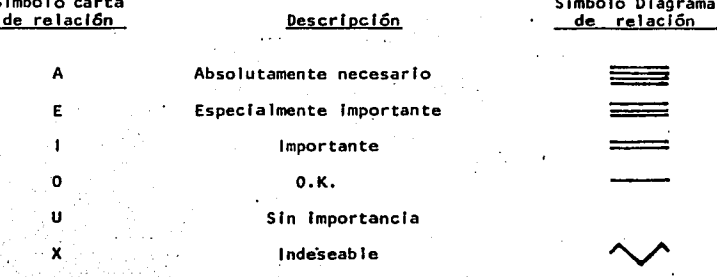

Como se elabora un estudio de distribución de planta, para elaborar el diagrama de relación de actividades, se requiere la carta de relación de actividades y la información sobre flujo de materiales que son los 2 factores que afectan al diagrama. En este caso, solo se considera la relación entre proyectos (actividades) como único factor. A cada símbolo de la carta de relación, se le asigna un -símbolo en el diagrama de relación, de acuerdo a la importancia que tenga la relación entre cada proyecto (actividad), como el flujo de materiales no es considerado, los símbolos de la carta (A, E, I, O, U. X). serán correspondientes a los símbolos del diagrama (am. mm. , v se pasará a el diagrama representando los pro-yectos (actividades) como bloques cuadrados de igual tamaño y conec tando los mismos con los símbolos del díagrama de relación, hasta -TESIS CON<br>FALLA DE ORIGEN que la relación entre los mismos sea obtenida.

- 127

Habiendo elaborado la carta de relación de proyectos, se puede pro ceder a elaborar el diagrama de relación de proyectos (actividades), que queda de la siguiente manera:

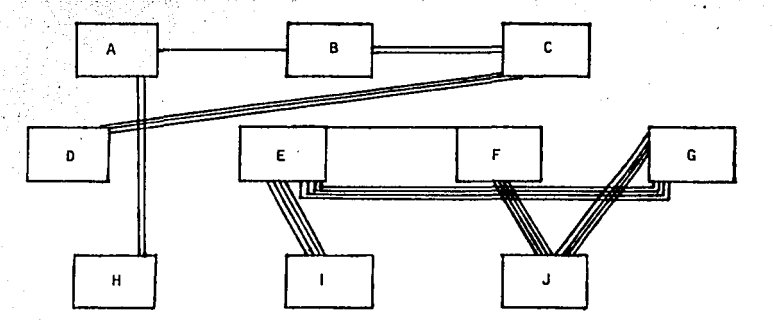

Diagrama de relación de proyectos

Del diagrama de relación anterior, se puede observar que los proyec tos E, G, I se deberian realizar uno tras otro, al igual que los proyectos F. J y los proyectos B. C. D.

Los proyectos A. H no son tan importantes.

Anteriormente a efectuar el diagrama de relación, se debió haber -cumplido con la Metodología I, descrita en la página 119. Suponien do que los resultados fueron:

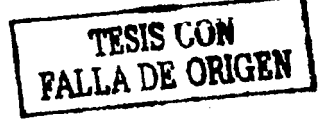

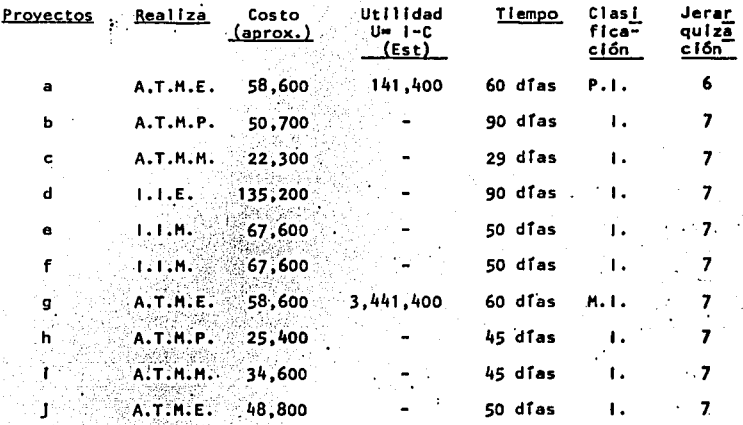

En donde la utilidad se calcula como se había indicado anteriormen te, usando la fórmula U=1-C, que es la misma que G=R-1.

En el caso de los proyectos b,c,d no se producen utilidades directamente, sino que al dar un mejor servicio a la planta, se empacaran mas productos y por lo tanto las ventas podrian ser mayores; se hace la suposición en este caso que la recuperación de capital no es cuantificable (si puede ser vuantificada esta recuperación de capital, pero para efectos de simplificación del ejemplo se hace la suposición de "R" no cuantificable).

Los demás proyectos, o sea, e,f,h,i,j tampoco tendrán recuperación de capital.

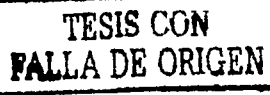

En este momento se podría preguntar, ¿Cuantos proyectos se podrán realizar?

Para contestar a esta pregunta, se hará la suposición de que en ese momento existen 3 analistas de tiempos y movimientos y un inge niero industrial, o sea, solo se podrán realizar 4 provectos.

Lo anterior. Ilmita la selección de los proyectos de 2 maneras. La primera se refiere a la secuencia lógica para realizar los mismos; es evidente que algunos proyectos tienen forzosamente que tener algún antecedente. Por ejemplo, si se quiere realizar un ba-lanceo de linea X, primero se tendrán que obtener los tiempos de cada una de las estaciones de trabajo, por lo cual se procederá primero a realizar dicho estudio, no obstante que el hecho de ba-lancear la linea, produzca un mayor ahorro a la compañía o eleve fuertemente la productividad de la linea.

La segunda limitación se refiere a la disponibilidad de personal en el Departamento lo cual impide la realización simultánea de mas proyectos que los que pueda absorber el personal destinado a ellos, a excepción de que una persona (o varias) pueda realizar simultá-neamente mas de un proyecto.

Con el conocimiento de estas limitaciones, se pueden enunciar las restricciones que existen para asignar los proyectos, que son:

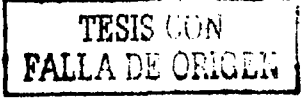

#### Restricción 1.

Es muy importante tomar en cuenta que existe cierta secuencia y re lación entre los distintos proyectos, que obliga a realizar proyectos con menor calificación en algunos casos primero que otros con mayor calificación (esta restricción está en función de la secuencia de realización y no siempre se presenta). Este hecho es de su ma importancia para la selección de proyectos. (Se puede visualizar esto en los diagramas de relación).

#### Restricción 2.

Disponibilidad en horas-hombre y personal adecuado para la realiza ción de los provectos.

Esto significa número y descripción de personal existente en ese momento con la información de responsables de cada proyecto (se re fiere a tener UNU ingenieros industriales y "M" Analistas de tiempos y movimientos que realicen "N" y "M" proyectos, o sea, que los posibles proyectos a realizar tengan quien los realice).

**TESIS CON FALLA DE ORIGEN** 

#### Calificación de los proyectos

El último paso para la selección de los proyectos, es el tomar en cuenta todos los parámetros descritos anteriormente, por lo que se hará una calificación por puntos de acuerdo a los beneficios, ga-nancias (utilidades), clasificación y jerarquización de los proble mas. A esta calificación se le dará una ponderación para cada fac tor (ver siguiente tabla) que se califique y se obtendrá con esto el total de puntos para cada proyecto y el orden en que se realiza rán (en base a esta calificación unicamente, porque se tendrán que tomar en cuenta las restricciones).

La siguiente tabla tiene asignaciones de 1,2 y 3 puntos para cada factor considerado, los cuales se multiplican por los factores de ponderación (entre parentesis) y se pone el resultado en el rengión correspondiente a cada proyecto y columna correspondiente a cada factor considerado.

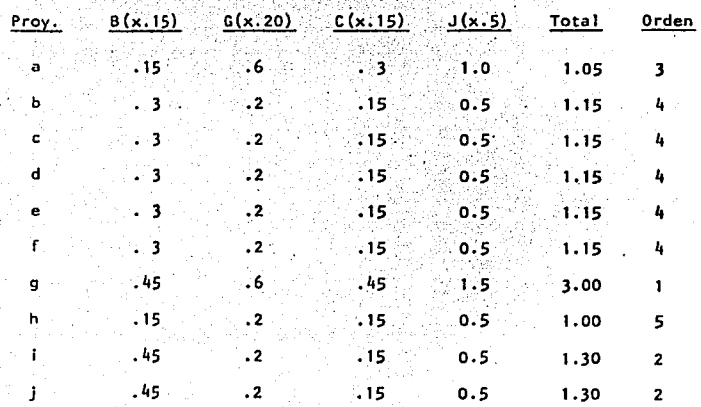

#### Calificación por puntos de los proyectos

TABLA IV. 4

TESIS CON

**FALLA DE ORIGEN** 

Las asignaciones en puntos se dan de la siguiente format.

Beneficio (B) y clasificación (C). Como lo explica su clasificación en las pags.100y 108son altos, medios y bajos y la puntuación es de 3. 2 y 1 respectivamente.

Ganancias (G), o utilidades (U). Como lo explica y cuantifica su cla sificación en la página 99, son altos, medios y bajos y la puntuación es 3, 2 y 1 respectivamente.

Jerarquización (J). Como lo explica su descripción tienen grados de Importancia del 1 al 9 y les corresponde la siguiente puntuación:

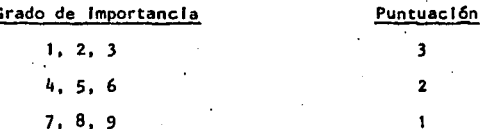

La columna de total es la suma de los cuatro conceptos anteriores (ga nancias o utilidades, beneficio, ciasificación y jerarquización) y el orden es de mayor a menor calificación en puntos.

En base a los diagramas de relación, a las restricciones y a la ca lificación de los proyectos, se puede comenzar a seleccionar los proyectos (ver páginas 125, 131 y 132 D.,

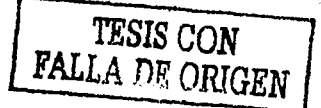

Tomando en cuenta los proyectos que se han desarrollado en este ca pítulo, se nota que si no existiera la restricción 1, se podrían haber elegido los provectos q. I. I. a. pero por esta restricción. se debe escoger el proyecto d'en vez de g, puesto que no se pueden realizar al mismo tiempo los proyectos gie i. Esto significa que se tiene que realizar el proyecto i (determinar tiempos de mano de obra en el área 3) antes de comenzar a realizar el proyecto g (determinar niveles de incentivo en el área 3).

SI no existiera la restricción 2; se podían haber elegido los proyectos i, j, a, c, d, b, h, pero como se cuenta unicamente con 3 -Analistas de tiempos y movimientos y un ingeniero industrial solo se podrá empezar con 4 proyectos (sí no se estuvieran realizando otros proyectos en ese momento) y posteriormente realizar los 6 restantes o evaluar los 6 restantes en combinación con otros pro-yectos que pudieran surgir y nuevamente seleccionar otros cuatro proyectos (en el caso de que la disponibilidad de personal sea la mismal.

# TESIS CON<br>PALLA DE ORIGEN

Se procede ahora a mostrar el algoritmo y el diagrama de flujo para la selección de proyectos.

5. Metodologia II

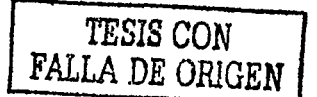

#### ALGORITMO DE SELECCION

1) Revisar y determinar las técnicas de análisis que se aplicarán a cada proyecto.

2) Usar los diagramas de relación, para determinar la relación y secuencia de los proyectos.

3) Hacer la calificación de los proyectos en base a beneficios uti lidades (ganancias), clasificación y jerarquización y estable-cer el orden.

4) En base a las restricciones 1 y 2, determinar la selección final de los proyectos.

La selección final de los proyectos que se tomaron como ejemplo, quedará así:

SELECCION FINAL:

Proyectos a, b, i, j.

Seguidos de proyectos c, d, e, f, g, h.

#### Diagrama de Flujo de Selección

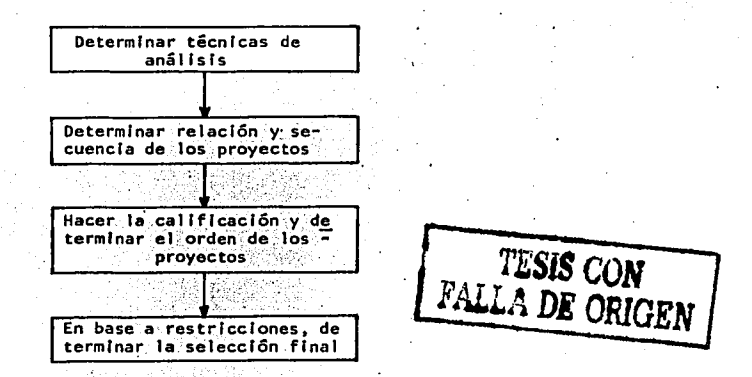

Con esto, se da por terminada la evaluación y la selección de los proyectos; queda aun por explicar.como· se va a llevar a cabo el control de los proyectos que se van a realizar.

(El Interesado en las técnicas utilizadas en este capftulo, puede consultar en la bibliografía las referencias 'II , VI  $\gamma$  VIII).

- 136 -

#### 6. Control de los provectos.

Ya que se conoce cuales son los proyectos que se van a llevar a ca bo v el tiempo que tardarán hasta su conclusión, se tiene que controlar el desarrollo y aplicación de estos proyectos para obtener resultados satisfactorios.

Antes de enunciar el método de control de los provectos, se dará una definición de control y cuales partes incluve el mismo.

#### Definición de Control:

El control es un proceso o procedimiento utilizado para asegurar que las personas logren resultados que estén de acuerdo con el plan y dentro de la organización.

El control se compone de:

Control= Retroinformación + Acción correctiva

Retroinformación. Se usan "gráficas de Gantt"

" CONTROL "

Acción correctiva. En base a la retroinformación, se detectan retrasos y desvia ciones de lo planeado y se mo difican los procedimientos y/o actividades a efecto de cumplir con los objetivos establecidos

Retroinforwación.

r) medio utilizado para cumplir con el proceso de retroinformación

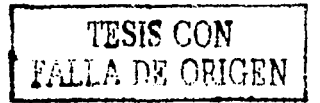

estará basado en las gráficas de Gantt, con las cuales se podrá con trolar el desarrollo de los proyectos individualmente.

Situarse nuevamente en el ejemplo del capítulo que se ha venido desarrollando. En la página 135, está la selección final de los proyectos que se realizarán que son los proyectos a, b, i, j. La gráfica de Gantt para estos proyectos, será:

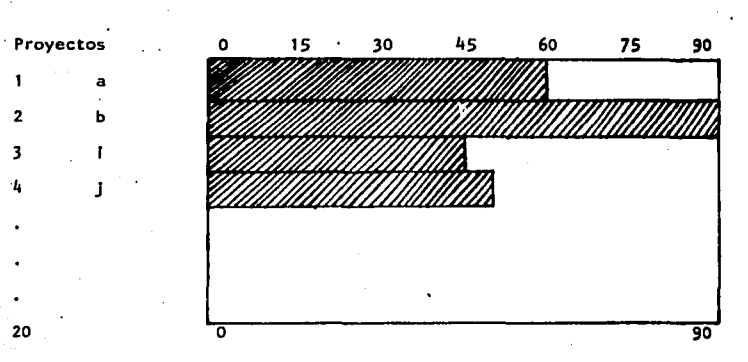

GRAFICA DE GANTT

FIG. IV. 6.1.

Tiempo en días.

Este diagrama es solo un ejemplo ilustrativo y no necesariamente muestra la realidad; se supuso en este ejemplo que los proyectos empezaban a desarrollarse al tiempo cero y la programación es trimestral.

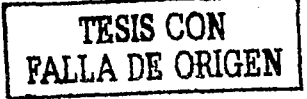

Las programaciones reales son por periodos de tiempo de 6 meses o un año generalmente e incluyen los proyectos que ya se estaban rea Ilzando y no han sido concluidos y proyectos que no intervienen en estos estudios, porque son proyectos que forzosamente hay que realizar sin importar el costo, beneficio y utilidades (o pérdidas) que la empresa genera y recibe:

Ahora, suponer el mismo caso, pero adicionalmente hay dos proyec-tos que aun no se terminan, llamados AA y BB y tres proyectos a efectuarse forzosamente (no intervienen en este estudio), llamados AAA, BBB, CCC que tienen una duración de dos meses cada uno.

La gráfica de Gantt queda de la siguiente manera:

## TESIS CON<br>FALLA DE ORIGEN

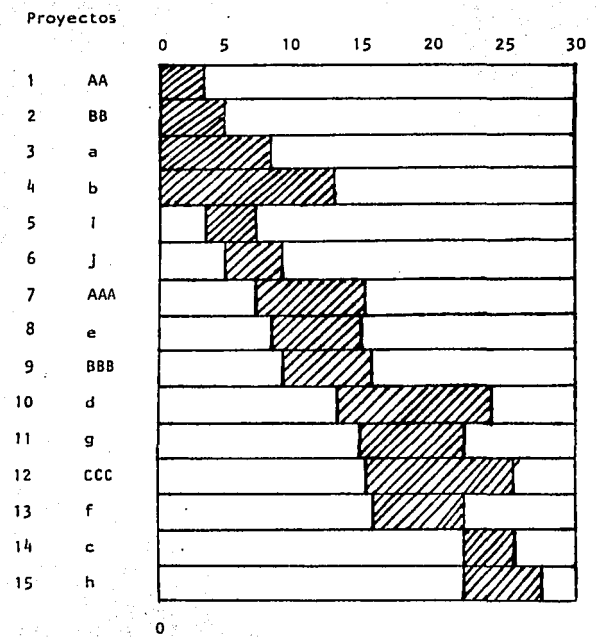

FIG. IV. 6.2.

30

#### Tiempo en semanas.

Como comentarios de este diagrama, la secuencia de los proyectos que se evaluarion y seleccionaron, es la misma, pero se intercalaron los proyectos AAA, BBB, CCC en donde se creyó conveniente.

El proyecto g tuvo que elaborarse después del proyecto e, debido a la secuencia que tiene que seguir.

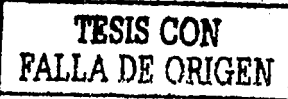

 $-140 -$
Hasta el momento, se ha mostrado como se elabora un diagrama de --Gantt, sin embargo, y para efectos de retroinformación, se mostrará como se manejará el mismo si la fecha de elaboración fue en Ene ro l<sup>o</sup> y se realizará una revisión el 31 del mismo mes, el diagrama se veria de la siguiente manera:

TESIS CON FALLA DE SUCCERT

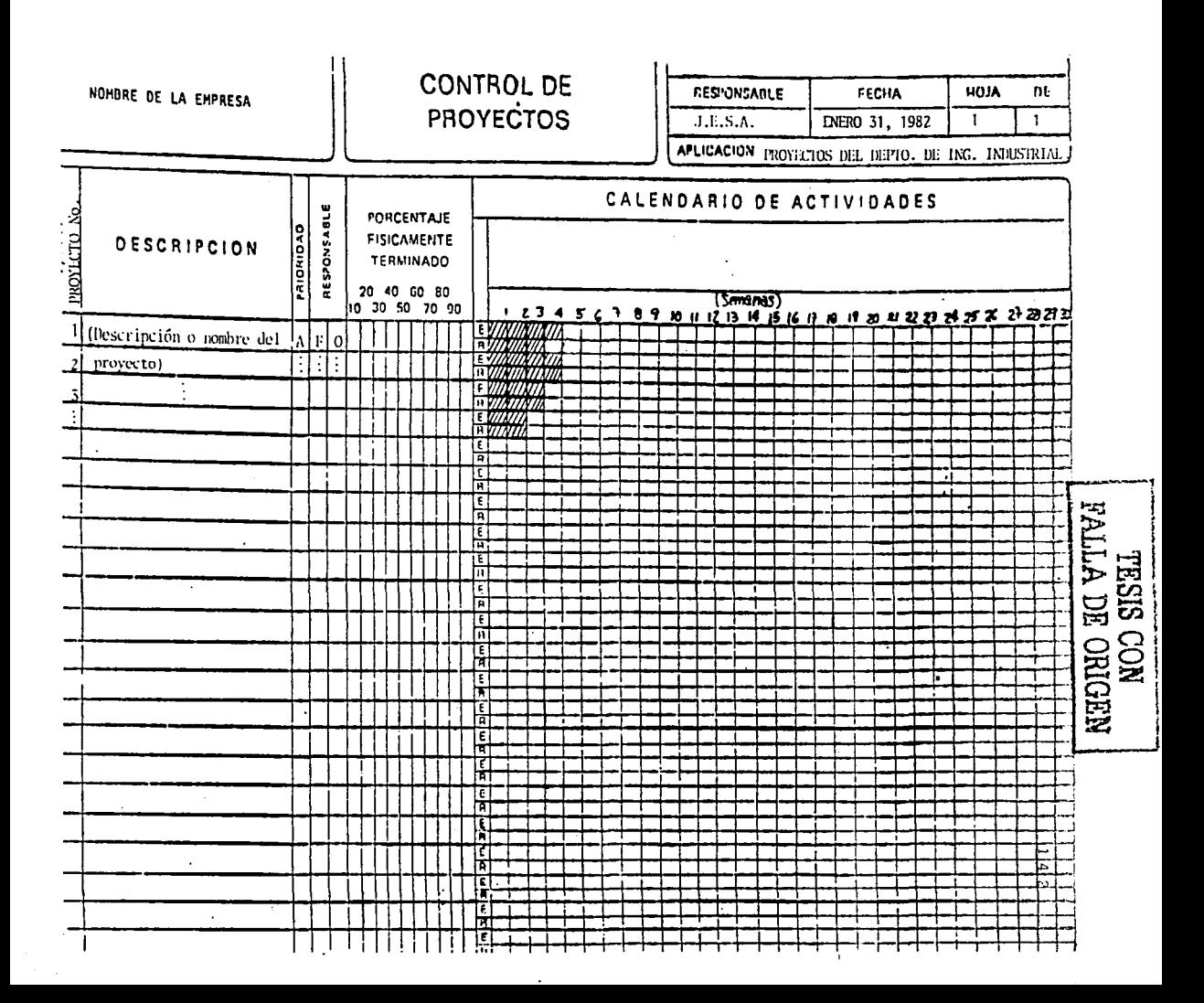

# TESIS CON FALLA DE ORIGEN |

#### 7. Frecuencia de utilizaci6n y tiempo de realizaci6n del método.

Frecuencia \_de utilizaci6n del método.

La frecuencia de utilización del método está en función de varios pará metros, que son :

Número de proyectos que se.presentan en un año.

Frecuencia de presentaci6n de los problemas.

Tiempo de desarrollo de los proyectos.

Disponibilidad de personal para realizar los proyectos.

Importancia que.tiene la realizaci6n inmediata de cada uno de los proyectos (va en funci6n de varios factores como polfticas de la empresa, tipos de proyectos a realizar, etc.).

A continuación se explicarán los parámetros anteriores :

Número de provectos que se presentan en un año.-

Es un factor relevante en la determinación de la frecuencia de utiliza c.i6n del método, debido a que ambos son directamente proporcionales; si el número de proyectos que se presentan en un año es alto, la· fre- cuencia de utilización del método será alta.

Frecuencia de presentaci6n de los problemas.-

También es un factor determinante en la determinaci6n de la frecuencia de uso del método de dos maneras, que son en si la magnitud de la frecuencia de presentaci6n de los problemas y la caracterfstiva de variable a constante que tenga en si ésta. Por ejemplo, la frecuencia puede ser 48 veces/año pero pudiera ser constante, o sea, cuatro broble--

# **TESIS CON** FALLA DE ORIGEN

 $-144$   $-$ 

mas mes o variable, por ejemplo en tres meses ocho problemas/mes, en dos meses 5 problemas/mes, en cuatro meses tres problemas/mes y en tres meses cero problemas/mes. En este caso, sucede lo mismo que en el caso anterior, a una frecuencia de presentación de problemas alta, la fre cuencia de uso deberá ser alta también.

Tiempo de desarrollo de los proyectos.-

Es otro factor relevante en la frecuencia de uso y afecta directamente a los dos parámetros anteriores: en el caso de haber tiempos de desarro llo constantes y considerando los demás parámetros. la frecuencia de uso es fácilmente determinable; si el tiempo de desarrollo es variable, se tendrá que optar por frecuencias de uso equivalentes a los tiempos dedesarrollo menores vidisminuirá la efectividad del método.

Disponibilidad de personal para realizar los provectos. Este es otroparámetro a considerar; sin considerar los demás factores podría decirse que si la disponibilidad es baja. la frecuencia de uso también lo se rá.

Importancia que tiene la realización inmediata de cada uno de los provectos. Es otro factor muy importante a considerar v se ve afectado por las políticas de la empresa, en cuyo caso hay que tomar en cuenta si la empresa define que hay que realizar varios proyectos en tiempo bajo y probablemente con recursos adicionales (humanos, técnicos, finan cieros, etc.), y los tipos de proyectos a realizar que podrían ser proyectos de inversión (en cuyo caso y dependiendo de la importancia econó mica pudieran requerir personal adicional y solicitarse en tiempo breve) o proyectos para definir estrategias a corto, medianto y largo pla

zo (que también afectarian la frecuencia de uso).

Cuando se decida que un provecto es prioritario v/o suria seleccionado a partir del método propuesto y este requiera personal adicional o rea lizarse en un tiempo largo, se puede optar por dos caminos :

- Si la utilidad o el beneficio son mayores adicionando personal. a) និង se debe optar por hacerlo con mas personal.
- Si la utilidad o el beneficio son menores adicionando personal, b) : 2 se debe optar por hacerlo en mas tiempo y con el personal asignado originalmente.

La siguiente tabla puede ilustrar mejor una manera de determinar la frecuencia de utilización del método. Una recomendación (según la tabla) pudiera ser el utilizar semestralmente el método, pero hacer revi siones mensuales de avance y de nuevos proyectos a fin de determinar si se requiere su utilización entre los lapsos semestrales o con mayor/ menor frecuencia.

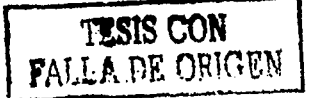

 $-145 -$ 

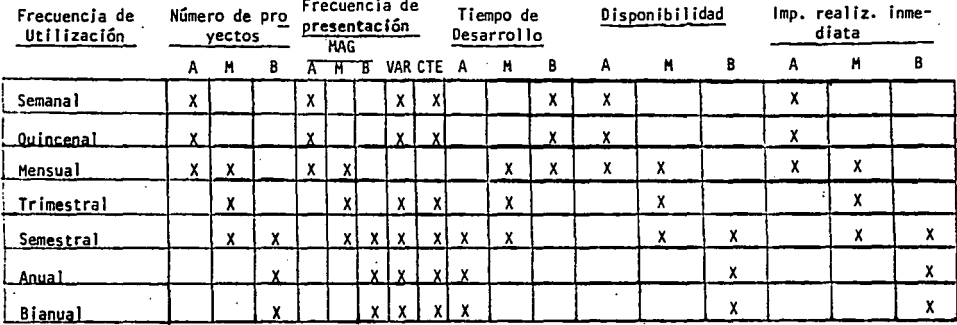

**ALTA** A

**MEDIA** 

**BAJA** B

TABLA IV.7

٠

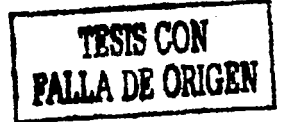

 $-147 -$ 

#### TIEMPO DE REALIZACION DEL METODO

TESIS CON FALLA DE ORIGEN

Con objeto de tener una idea clara del tiempo que lleva el aplicar el método propuesto en esta tesis, a continuación, se muestran las distintas actividades que se realizan y el tiempo aproximado de dura ción de cada una de ellas, así como el tiempo total.

- 1. Analizar y describir los problemas. Se puede realizar una sesión entre todos los integrantes del departamento.
- 2. Determinar técnicas de análisis a utilizar. Se puede realizar una sesión entre todos los integrantes del departamento.
- 3. Asignar responsabilidades.
- $4.1$ Determinar tiempo de desarrollo de los proyectos:
- 5. Calcular los costos en horas-hombre.
- 6. Calcular utilidades o determinar be neficios.
- 7. Hacer una clasificación de los problemas.
- 8. Hacer la jerarquización de los problemas, asignandoles grados de im-portancia.
- 9. Revisar y determinar técnicas de análisis.
- Determinar relación y secuencia de  $10.$ los provectos.

2 horas

1 hora

0.5 horas

0.5 horas

0.5 horas

1 hora

0.5 horas

0.5 horas

0.5 horas

2 horas

11. Hacer la clasificaci6n y determinar orden. . 12.. En base a restricciones, deter-minar seleccf6n ffnal. 1.5 horas 0.5 horas

TOTAL 11.0 horas

 $-148$ 

Estos tiempos se determinaron para un número pequeño de proyectos .(me nos de diez) pero son sumamente conservadores con la práctica este tiempo total se puede reducir probablemente a la mitad (5  $6$  6 horas para menos de dfez proyectos), lo cual es un breve lapso comparado con todos los parámetros que involucra.

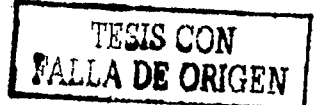

 $149$ 

V. APLICACION PRACTICA

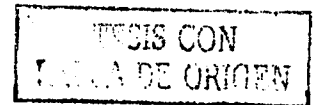

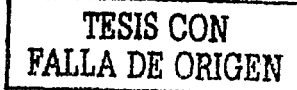

Aplicación pr&ctica.

El método que se acaba de explicar en los capftulos anteriores, fye desarrollado en una empresa en particular con ejemplos de los proyectos que se realizan en la misma; sin embargo, la metodología sirve para cualquier departamento de Ingenierfa Industrial u otro tipo de departamento llamese de planeación, de proyectos, etc. no importanto el giro o área de desempeño de los mismos.

La única restricción que existirfa para no poder llevar a cabo este método es que no existan dos o mas proyectos, en el caso de dos proyectos es poco recomendable el uso del mismo, ya que los resul~ tados óptimos de su aplicación se presentan cuando se tienen varios proyectos.

Mientras mas grande sea el número de proyectos que tengan que real! zarse, mas efectivo será este método, debido a que hay mayor probabilidad de error al seleccionar un orden para numerosos proyectos que para una cantidad pequeña.

Un punto sumamente importante cuando se propone un proyecto, un nue vo método, sistema o procedimiento, es presentar al usuario del mis mo una manera pr&ctica y sencilla de llevarlo a cabo.

Esta es la razón por la cual en este capftulo se presentan varias formas pre - impresas, en las cuales siguiente paso a paso los procedimientos anteriormente descritos, se puede de una manera fácil,

- 150 -

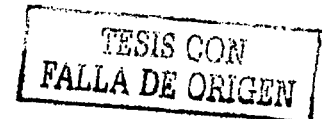

- 151 -

lógica y secuenciada, agrupar los datos. cálculos v parámetros necesarios para llevar a cabo el método propuesto y se leccionar óptimamente los proyectos que se realizarán.

Antes de pasar a las formas pre-impresas, es conveniente mencio-nar algunos detalles a considerar para el llenado de las formas:

En la forma l'oara evaluación de provectos, se deja espacio entre cada número de provecto, debido a que puede haber 1 6 mas técni-cas de análisis para cada provecto: lo mismo sucede en la columna de responsable y en tiempo de desarrollo, en donde dicho tiempo se reflere a el proyecto o a las técnicas de análisis, en el caso de haber varias como va se explicó.

En la forma 2 para evaluación de proyectos, sucede lo mismo con respecto a espacio entre número de proyecto, debido a la posibili dad de varias técnicas de análisis y consecuentemente las colum-nas de esta forma.

La forma l'para selección de proyectos incluye también espacio en renglones debido a la selección que se debe hacer de las técnicas de análisis; por la misma razón, la forma No. 2 para selección también incluye estos espacios, debido a que los proyectos y sus respectivas técnicas de análisis, se determinarán hasta el final de la selección. En dado caso que un proyecto seleccionado, re-sulte por dos vías (técnicas de análisis), se escogerá la mejor únicamente.

Al final, viene una forma estandar para control de proyectos, que permitirá la planeación y control de la ejecución de los que resul. ten seleccionados.

A continuación, se desarrollará un ejemplo de aplicación, que incluya 6 proyectos que se propongan.

Este ejemplo de aplicación es, además un "Resúmen" del método que se desarrolló en este trabajo.

Los proyectos se muestran a continuación:

Proyectos:

TESIS CON<br>FALLA DE ORIGEN

1) Reducir niveles de inventarios en el área J.

2) Elevar la productividad de 75 a 80% en el área J.

3) Implementar sistema de incentivo en el área T.

4) Implementar sistema de incentivo en el área L.

5) Determinar tiempos de mano de obra y estándares de producción en el área T

6) Elaborar la localización de nueva maquinaria en el área J.

Estos proyectos, a diferencia de los anteriores expuestos a lo largo de esta tesis; son proyectos que normalmente se elaboran en una empresa dedicada a la fabricación de jabones, detergentes, ar ticulos de limpleza y de tocador. El departamento de ingeniería Industrial en esta empresa está constituido solo por ingenieros -

Industriales medios y experimentados (en este momento solo hay 3. 2 experimentados y un medio), razón por la cual los costos serán mayores que en los ejemplos precedentes; por último, los sueldos respectivamente de ingenieros industriales medios, experimentados v el 1efe del departamento son \$80.000. \$120.000 v \$200.000 (prin cipios del año 1984).

A continuación, se procede a llenar la forma No. I para evaluación de proyectos, siguiendo los pasos indicados en los Algoritmos y -Diagramas de Flujo (ver capítulo IV):

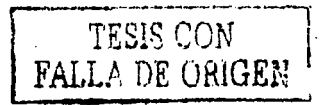

#### Forma No. 1 para evaluación de proyectos

2

 $\ddot{6}$ 

 $\overline{r}$ 

R

9

10  $\overline{11}$ 

ārea

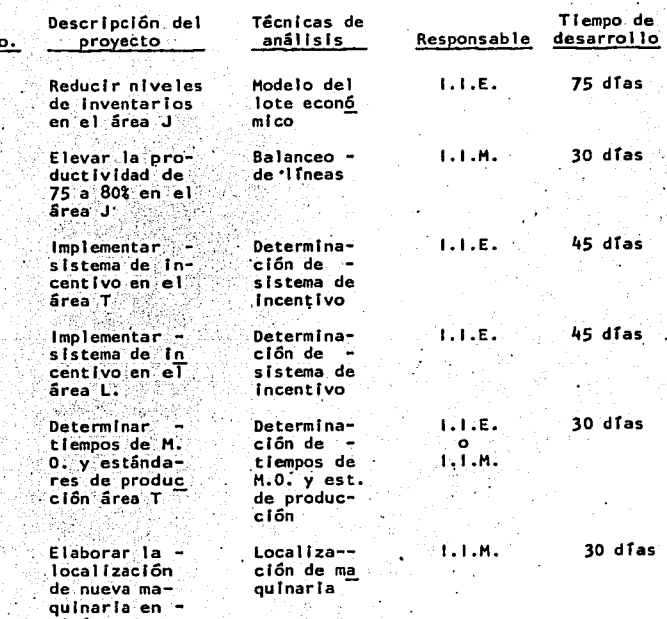

TESIS CON FALLA DE ORIGEN

 $-154$ 

#### Forma No. 1 para evaluación de proyectos

W.

v

No

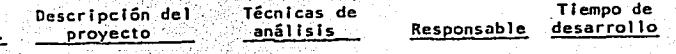

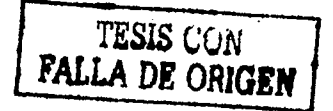

#### **Forma No. 1 para evaluación de proyectos**

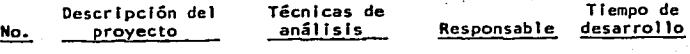

**TESlSCON**  FALLA DE ORIGEN I

Para llenar la forma No. 2 se tienen que hacer las siguientes con sideraciones:

La fórmula de costo actualizada se ve afectada por las prestaciones que otorga esta empresa en particular, por lo cual el primer factor de la fórmula, suponiendo que las prestaciones representan el 70% (dato obtenido del decartamento de cersonal) del sueldo de cada empleado, será:

#### 2.0415 en vez de 1.7415

Considerando como en el capítulo III, tema 2.1., que el costo por supervision, representa el 60% del tiempo del jefe del departamen to y como hay 6 provectos, el costo por este concepto, será:

 $(5200,000/201.6) .10 = 599.20$  (.10=  $-5$ )

Por lo cual el costo total será:

 $CT = 2.041\Gamma s + 99.20$ 

y para cada uno de los proyectos, será:

# Proyecto 1

 $\overline{2}$ 

3

 $\mathbf{I}_{\mathbf{I}}$ 

5  $\mathbf{a}$ 

6

to.

 $5<sup>h</sup>$ 

Costo total

2.041  $595.23$  (9.6)(75)+99.20(75) = \$889.887  $2.041$  $396.82(9.6)(30)+99.20(30) = $239,328$ 2.041  $595.23(9.6)(45)+99.20(45) = $533.932$  $595.23$  (9.6)(45)+99.20(45) = \$533,932  $2.041$  $2.041 \cdot 595.23$  (9.6)(30)+99.20(30) = \$355,955  $2.041$  $396.82$   $(9.6)(30)+99.20(30) = $239.328$ 2.041  $396.82$  (9.6)(30)+99.20(30) = \$239,328

\* Debido a que existen dos posibles responsables para este proyec-

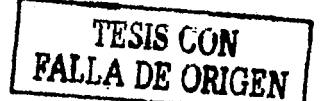

Teniendo los costos, se puede proceder a calcular las utilidades. que serán:

Para el provecto 1, se reducirán inventarios de materia prima, ma terial de empaque y producto terminado en un 10% y a manera de ejemplo, la utilidad que se utilizará en este ejemplo será la reducción del costo financiero de mantener inventarios (todas las utilidades se calcularán por un período anual, a partir de que fi nalicen los proyectos), que se obtiene de la siguiente manera:

A: Ventas anuales X % de venta (J) X costo financiero X reducción de Inventarios

B: Ventas anuales X % de utilización (J) X costo financiero X reducción de inventarios

UTILIDAD =  $A + B - COSTO$ 

El % de venta, se refiere al porcentale que representan los labones en la venta total de la compañía y el % de utilización representa el porcentaje del costo de ventas que corresponde a materia prima y material de empaque, por lo cual

> $50,000,000,000 \times 12 \times 045 \times 1 = 27,000,000$  $50.000.000$ , 000.000 x .48 x .045 x .1 = 108.000.000 (1)

(C) esis con 889.887  $135.000.000 -$ 134.110.113

El proyecto 2 tendrá una utilidad debida a un costo de mano de -obra/unidad menor (con el mismo número de operarios), que se ob--

UTILIDAD  $=$ 

UTILIDAD -

tiene de la siquiente forma:

UTILIDAD = Utilidad por venta de labón x (producción con producti  $vidad 80\% - production con productividad 75\% - costo$ 

Producción a 80%:

No. de cajas diarias x unidad de empaque x dias en el año x .8

 $30.000 \times 72 \times 252 \times .8 = 435.456.000$ 

Producción a 75%:

 $30,000 \times 72 \times 252 \times .75 = 408,240,000$ 

 $54.00$  (435.456.000-408.240.000) = 108.864.000

TESIS CON **FALLA DE ORIGEN** 

(C) UTILIDAD = 108,864,000 - 239,328

UTILIDAD = 107.724.672

El proyecto 3 tendrá una utilidad debida a un aumento de producti vidad en el área, que se refleiará en un costo de mano de obra/unidad menor (con el mismo número de operarios) : que es el siquien te:

UTILIDAD = Utilidad por venta de artículos de tocador (producción con product (vidad 75% - producción con product ividad -70%) - pago de Incentivo - COSTO

Producción a 75%:

No. de cajas diarias x unidad de empaque x días en el año x .75

50,000 x 36 x 252 x .75 = 340,200,000

 $-159 -$ 

Producción a 70%:

#### $.50,000 \times 36 \times 252 \times .70 = 317,520,000$

 $$10.00$   $(340,200,000 - 317,520,000) = 226,800,000$ 

Pago de Incentivo: SI se eleva S% la productividad, el pago de In  $centivo$  ser $\frac{2}{3}$  del salario del trabajador.

Pago de Incentivo: Salario diario x No. de trabajadores x días en el año x 0.05

1200 x 250 x 252 x 0.05 = 3,780,000

 $UTIL1DAD = 226,800,000 - 3,780,000 - 533,932$ 

 $UTILLIDAD = 222,486,068$ 

Para el proyecto 4 igual que para el 3, las consideraciones son las mismas, por lo tanto:

UTILIDAD = Utilidad por venta de detergentes líquidos (producción<br>70% - con productividad 70% - producción con productividad 7<br>6S%) - Pago de Incentivo - COSTO

Producción a 70%:

No. de cajas dlárlas x un\_ldad de empaque x dTas en el ano x .70

**TESIS CON FALLA DE ORIGEN** 

Producción a 65%

35,000  $\times$  24  $\times$  252  $\times$  .65 = 137,592,000

35,000  $\times$  24  $\times$  252  $\times$  .7 = 148,176,000

 $$15.00$   $(148,176,000 - 137,592,000) = 158,760,000$ 

- 160 -

Pago de incentivo:

1200 x 150 x 252 x 0.05 = 226,680 UTILIDAD = 158.760.000 - 226.680 -533.932  $UTILLIDAD = 157.999.388$ 

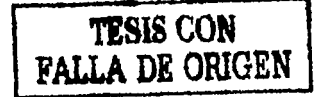

Para el proyecto 5, la utilidad se puede medir contra otro sistema de administración de alguna otra empresa en la cual no existan estandares de producción que permitan administrar y planear com-pras, producción, distribución, etc. y consecuentemente en esta otra empresa los gastos serán mayores proporcionalmente. Supo- niendo que teniendo sistemas de administración y planeación los gastos son menores en 10% y recordando que solamente es un área. la utilidad será:

UTILIDAD = Gastos imputables al área T x .10 - COSTO

1) UTILIDAD = 2,800,000,000 x .10 - 359,955 = 279,644,045 2) UTILIDAD = 2,800,000,000 x .10 - 239,328 = 279,760,672

El proyecto 6 producirá un ahorro en cuanto a mejor utilización de recursos humanos y materiales, lo que a su vez producirá un in cremento de productividad de 22 por reducción de tiempos perdidos por movimientos excesivos de material y de hombres, por lo cual la utilidad será:

UTILIDAD = Utilidad por venta de jabón x (producción con producti vidad 77% - producción con productividad 75%) - COSTO

 $-161$ 

**TISIS COI**  F **Al.LA DE ORIGEN** 

Producción a 77%

No. de cajas diarias x unidad de empaque x dfas en el ano x .77  $30,000 \times 72 \times 252 \times .77 = 419,126,400$ 

Produccl6n a 75%. ·' J ; 30,000 x 72 x'252 x .75'•.408,240,000  $$4.00$   $(419, 126, 400 - 408, 240, 000) = 43,545,600$  $UTILLIDAD = 43,545,600 - 239,328$ UTILIDAD • 43,545,600

Ahora se puede proceder a determinar la clasificación que queda -

de la siguiente manera:

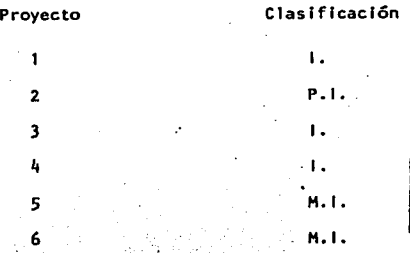

La jerarquización queda de la siguiente forma:

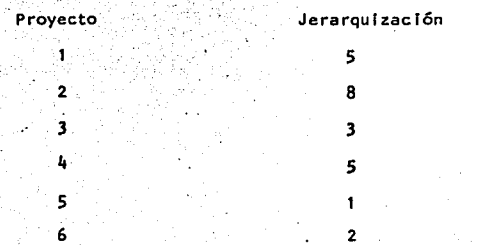

2

Debido a que las diferencias en utilidades son de unos cuantos mi llones de pesos hasta mas de 200 millones de pesos, se considerarân las utilidades altas cuando son de mas de 200 millones de per sos y medias las menores de 200 millones de pesos, lo cual expli ca la anterior jerarquización hecha; la forma No. 2 para evaluación de proyectos, queda de la siguiente forma:

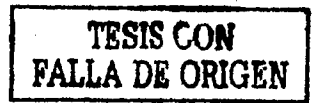

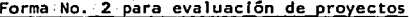

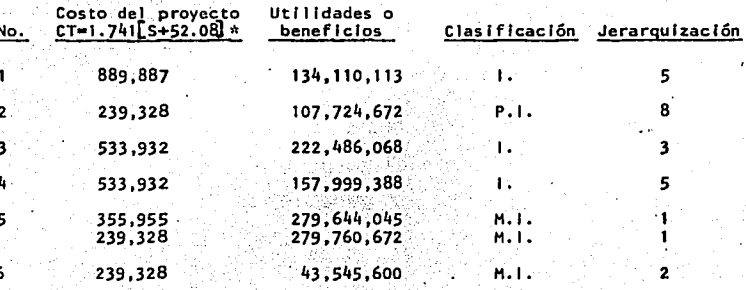

TESIS CON<br>FALLA DE ORIGEN

\* Se utilizó la fórmula 2.041  $\left[ s + 99.20 \right]$ 

10  $\overline{11}$ 

- 164

#### Forma No. 2 para evaluación de proyectos

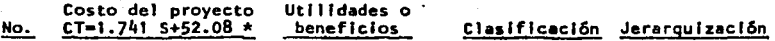

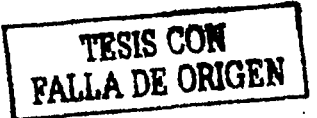

Forma No. 2 para evaluación de proyectos

No.

Costo del proyecto<br>CT=1.741 S+52.08 +

∵utilidades o<br>∴ beneficios

Clasificación Jerarquización

 $-166$   $-$ 

**TESIS CON** FALLA DE ORIGEN

y v

A continuación, se puede proceder a desarrollar la etapa de selec ción, que está contenida en la Metodología II y que comprende:

Revisión y determinación de técnicas de análisis las cuales se realizarán entre los integrantes del departamento y que en este caso serán las mismas que las planteadas al principio.

Carta y diagrama de relación de proyectos.

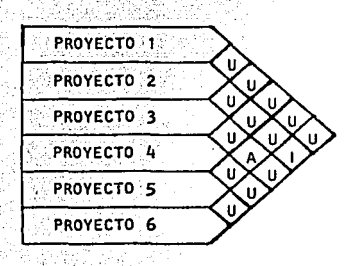

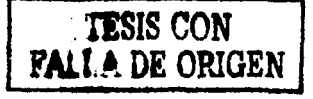

CARTA Y DIAGRAMA DE RELACION DE PROYECTOS

 $-167$ .

En donde:

Símbolo carta de relación

E

1

ō

Ù

 $\mathbf{1}$ 

#### Descripción

Símbolo diagrama<br>de relación

Absolutamente necesario

Especialmente importante

Importante

 $0.K.$ 

Sin importancia

indispensable

TESIS CON<br>**FALLA DE ORIGEN** 

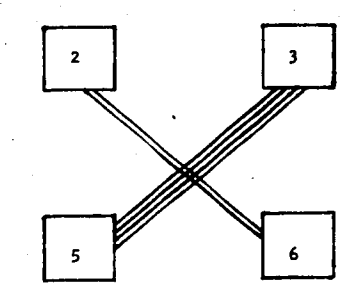

DIAGRAMA DE RELACION DE PROYECTOS

Ahora ya se puede llenar la forma No. 1 para selección de proyectos, la cual queda como se muestra a continuación:

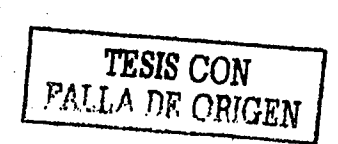

#### Forma No. 1 para selección de proyectos

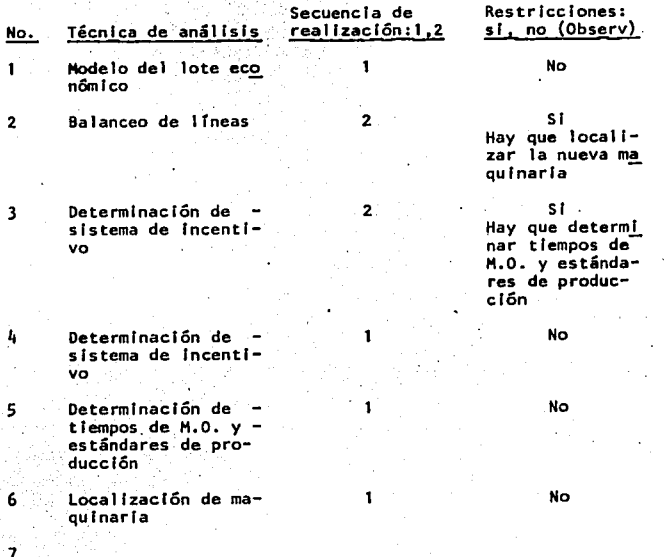

è

10 11

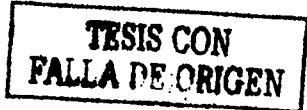

Forma No. 1 para selección de proyectos

b.

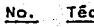

Secuencia de Técnica de análisis realización:1,2

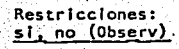

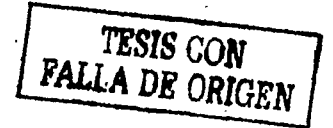

#### Forma No. 1 para selección de proyectos

Secuencia de Restricciones: Técnica de análisis realización:1,2 si, no (Observ) No.

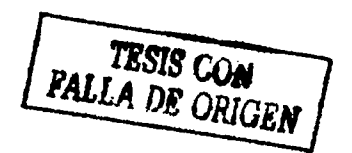

 $-172 -$ 

A partir de aqui se procede a calificar los proyectos como ya se expuso anterlormente.

El orden determinará los proyectos que deben realizarse; al pro-yecto que tenga mayor número de puntos se le pondrá el No. 1 en la columna "orden" y asi sucesivamente.

Tenlendo el orden y tomando en cuenta las restricciones 1 y 2 se procede a determinar la selección final. En este caso serán los provectos 4. 5 y 6 debido a que el provecto 5 tiene que realizarse antes del 3 (que tiene una calificación mayor) y solamente se cuenta con 2 ingenieros industriales experimentados y un medio.

La selección final de los proyectos será:

SELECCION FINAL: Proyectos 5, 6 y 4

Como se muestra en la siguiente hoja:

## Forma No. 2 para selección de proyectos

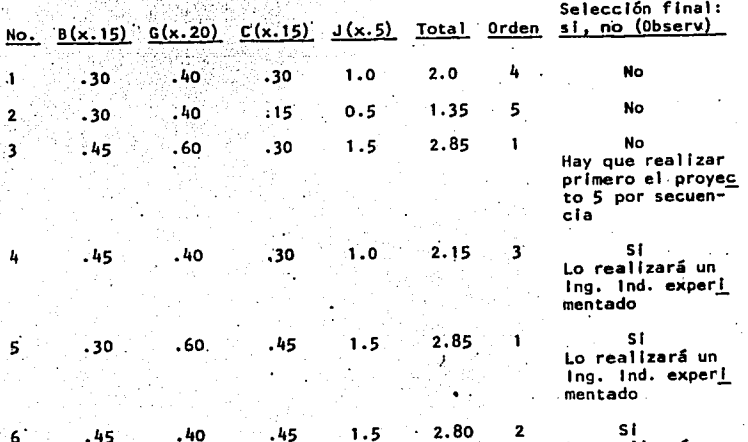

realizará un 1 n Ing. Ind. medio

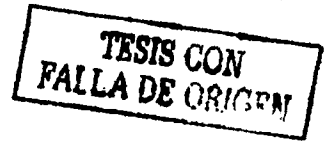

10  $\mathbf{11}$ 

q

Forma No. 2 para selección de proyectos

No.  $B(x.15)$   $G(x.20)$   $C(x.15)$   $J(x.5)$  Total Orden si, no (Observ)

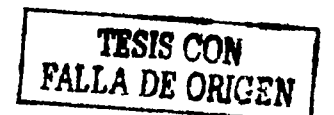

 $-175$ 

Selección final:

 $-176 -$ 

## Forma No. 2 para selección de proyectos

Selección final:<br>No. B(x.15) G(x.20) C(x.15) J(x.5) Total Orden si, no (Observ)

# **TESIS CON<br>FALLA DE ORIGEN**
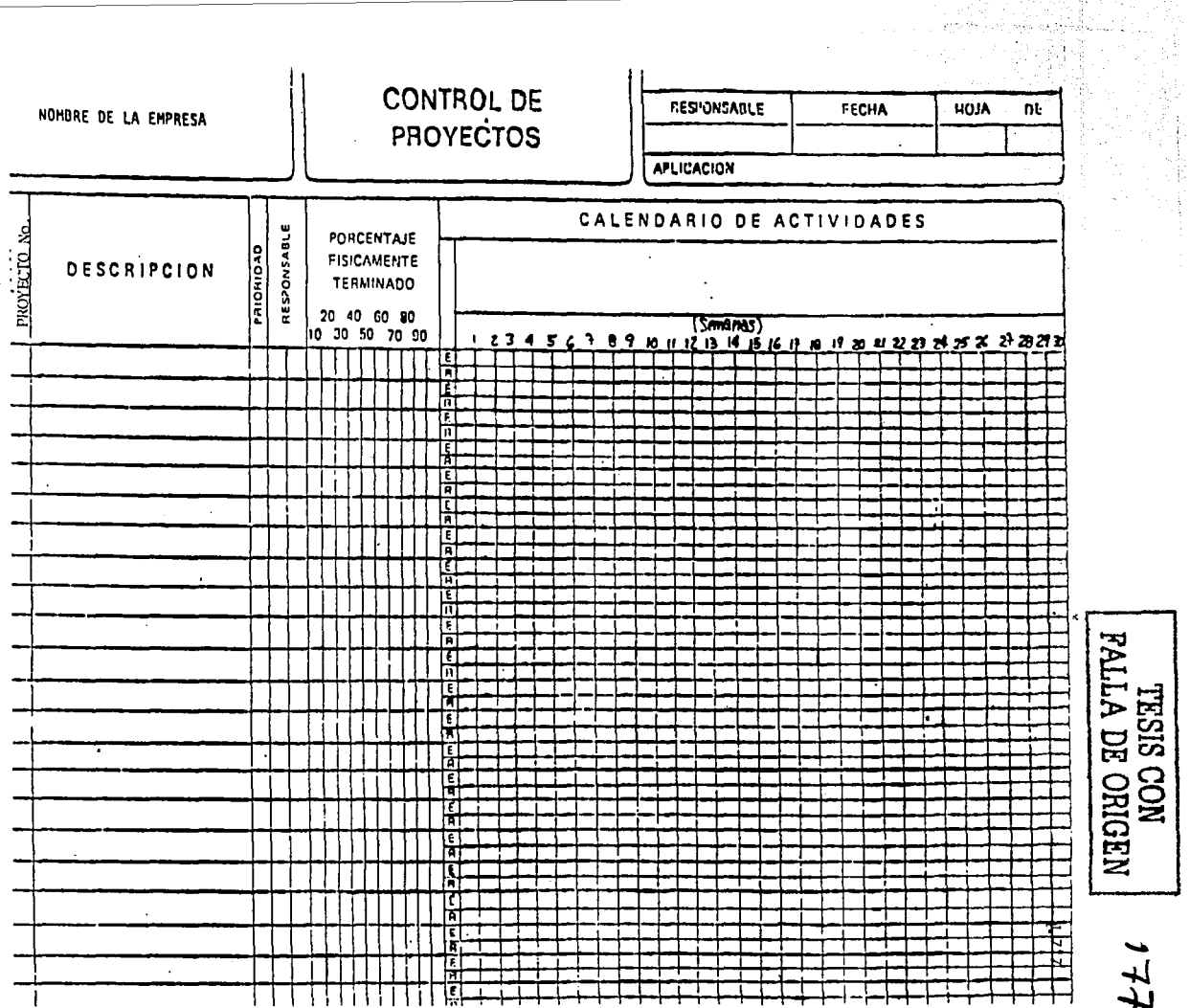

ţ. Ì

**TESIS CON FALLA DE ORIGEN** 

**178** 

VI. RESULTADOS Y EVALUACION

# VI. RESULTADOS Y EVALUACION

Con los capítulos anteriores de esta tesis, se satisface el objetivo principal de este trabajo que es :

- 179 -

*TESIS* CON  $F$ *AU.A* DE OPICEN

Evaluar, seleccionar y controlar los proyectos. En cuanto a esto, se puede decir lo siguiente :

Se ha logrado hacer una evaluaci6n econ6m1ca de los proyectos en base a costos, beneficios y utilidades, que sirven como parte de la informa ci6n para tomar dec1s1ones¡ esta evaluaci6n se puede encontrar en los algoritmos y diagramas de flujo. de evaluación.

Se ha logrado hacer una selección de los proyectos en base a la evalua ci6n econ6mica y a otros fáctores adicionales que se consideraron im- portantes como la clasificación, jerarquización de los problemas y calificaci6n .de. los proyectos.· Esta selecci6n se puede encontrar en los algoritmos y diagramas de flujo de selección.

Lo anterior indica cuales proyectos se deben realizar innied1atamente y cuales posteriormente:

Se ha establecido la forma de controlar los proyectos y su desarrollo, para que no haya desviaciones de lo planeado, (cuando las haya, es necesario tomar medidas correctivas) por medio de gráficas de Gantt prin cipalmente.

Con lo anteriormente enunciado, se puede decir que este método es útil para los prop6sitos de este trabajo.

## COMPARACION COSTO-UTILIDAD UTILIZANDO EL METODO PROPUESTO Y OTRO  $1.33$ METODO DE SELECCION.

Para determinar la utilidad (beneficio económico) que proporcione este método, es conveniente compararlo cuantitativamente con otra manera de seleccionar provectos. Este otro método de selección se refiere a una selección hecha por un jefe de departamento en el cual se toma en consideración aspectos económicos. prioridades del departamento y de la empresa y algunos otros factores; sin embargo el método propuesto considera estos aspectos y otros más que en determinado momento se pueden pasar por alto o simplemente no se toman en cuenta. A continuación se procede a realizar esta comparación utilizando descrito a lo largo de esta tesis contra otro metodo de selección y tomando los proyectos enu merados en el Capítulo V: estos provectos son :

 $1)$ Reducir niveles de inventario en el área J.

- Elevar la productividad de 75 a 80% en el área J  $2)$
- Implementar sistema de incentivo en el área T. 3)

TESIS CON FALLA DE ORIGEN

 $41$ Implementar sistema de incentivo en el área L.

Determinar tiempos de mano de obra y estándares de producción en 5) el área T.

 $6)$ Elaborar la localización de nueva maquinaria en el área J.

 $-180$ 

A primera vista y debido a que existen 3 personas disponibles para rea .lizar 3 proyectos, se podrfan seleccionar los proyectos 1, 5 y 6, por las siguientes causas:

- 181 -

**TESIS CON**  FALLA DE ORIGEN

El proyecto 5 es básico para cualquier proyecto posterior en dicha área y son varias las razones por las cuales es propuesto; pudiera ·ser que el costo de mano de obra fuera mayor o menor que el costo estándar o que la eficiencia fuera distinta regulannente que la es tándar.

El proyecto 1 pudiera seleccionarse debido a que pudiera proporcio nar ahorros muy grandes sin afectar el funcionamiento de la planta y el nivel de servicio a clientes.

El proyecto 6 es indispensable puesto que permitiría que la planta siguiera funcionando y satisfaciera la demanda por la cual se adqui ri6 esa nueva maquinaria; además, es necesario localizar esta maqu! naria e instalarla antes de detenninár los tiempos de mano de obra y estándares de producci6n para la misma.

Habiendo seleccionado los tres anteriores proyectos de una manera 109ica, ahora se procederá a hacer una comparación de estos contra los proyectos que se seleccionaron por el método propuesto (ver Guía de Aplica ci6n, Capftulo V) en cuanto a costos y utilidades.

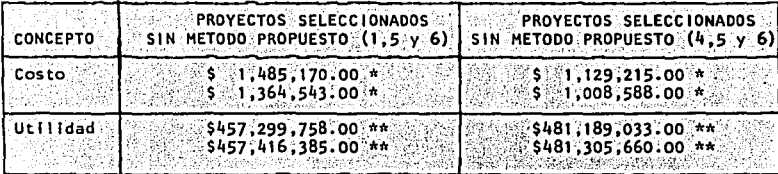

- El costo es la suma de los costos de cada proyecto seleccionado. (ver capitulo III), al igual que la utilidad; hay 2 posibilidades de personal para realizar el proyecto 5, por esta razón has 2 cifras en costo y 2 en utilidad.
- \*\* La utilidad leva implicitos los costos, ya que se usó la fórmu- $1a \cup 41 = 1$

Como se puede observar, los proyectos seleccionados por el método -propuesto producen utilidades más altas.

Existen otras combinaciones que podrían dar utilidades mayores en la selección de proyectos, pero hay que considerar varios factores que se han tomado en cuenta a lo largo de esta tesis que son:

- a) Se han establecido varios parâmetros a evaluar para la selección de proyectos, no únicamente la utilidad, sino que todos los parámetros que se han descrito (utilidad, beneficio, clasificación, etc.) son importantes y tienen peso en la selección final.
- b) Aunque aparentemente algunos provectos tengan una utilidad mayor, a largo plazo esto pudiera no ser cierto debido a numerosas causas entre las que se podrían mencionar:

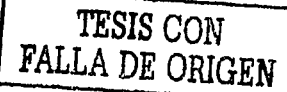

- 182

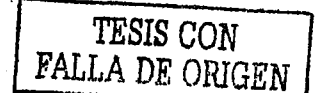

Que posteriormente las inversiones que se tengan que realizar - sean altas y las utilidades que se obtuvieran anteriormente se -vean reducidas (por elemplo, por no establecer algún sistema de seguridad),

- Que el personal se desmotive por alguna razón (por ejemplo, por no establecer un sistema de incentivo en algún área, teniendo algunas otras áreas establecido ya un sistema de incentivo) y que la productividad baje como consecuencia reduciendo las utilidades y elevando los costos.

- Que al reducir niveles de Inventario no se tome en cuenta que en un futuro la demanda aumente y se tengan perdidas por dejar de Vender o no tener la capacidad de producción suficiente.

Estas y otras causas nos indican que la importancia de realizar un proyecto en el momento adecuado es muy alta y a veces no sucede de esta manera, por una mala selección de provectos, pero algunas - otras veces a falta de capital, de recursos humanos, a burocratismos o algunas otras causas.

SI estos 6 proyectos se subdividieran más podría haber una minimiza ción de costos y maximización de utilidades mayor. Esto no es razo nable hacerlo en este apéndice, aunque muchas veces es conveniente en la práctica subdividir los proyectos de alguna manera, sobre todo si hay una razonable duda de que esto producirá mayores utilidades, que el hacerlo como se expuso en este apéndice.

Es muy probable que los proyectos propuestos se tengan que realizar en su totalidad, pero si no se les asigna el personal adecuado y se

 $-183 -$ 

llevan a cabo en el momento preciso, se incurrirá en costos mavores (adicionales) a los que se presenten aplicando el método propuesto.

Este método se aplica parcialmente o expresado de alguna otra manera, en muchos casos algunas personas hacen análisis de costos y uti lidades, otras toman en cuenta la importancia de la realización de un proyecto en relación a el beneficio económico a corto mediano y largo plazo o el beneficio social: Otros preveen los efectos colaterales que pueda haber en otros departamentos y que impliquen costos adicionales. Este método reune todos estos factores y los mane ja de una manera sencilla para obtener los mayores beneficios a un menor costo y de una manera ambivalente va que involucra los provec tos de la empresa y el funcionamiento del propio departamento que los realiza.

### RENTABILIDAD DE UN DEPARTAMENTO DE INGENIERIA INDUSTRIAL 111.

Es importante el poder medir cuantitativamente la rentabilidad de un departamento de Ingenieria Industrial, debido a que el mismo es una entidad que debe ser generadora constante de reducción de cos-tos o de aumento de beneficios y/o utilidades, lo cual quiere decir que para evaluar los resultados del mismo, es necesario cuantificar estos factores; una medida razonable de estos factores pudiera ser:

BUENA RENTABILIDAD. - Beneficios netos 20 veces mayores que el costo

de nímina del departamento.

TESIS CON **FALLA DE ORIGEN** 

Puede haber otras medidas aplicables a determinar la rentabilidad de un departamento de Ingeniería Industrial, en función de las carac terfsticas propias de cada departamento; esta medida que se recomien da es, sin embargo, muy representativa para cualquier departamento y los datos que involucra deben ser datos que normalmente se manejan en una empresa.

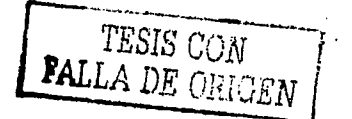

186

# TESIS CON<br>FALLA DE ORIGEN

## **CONCLUSIONES** VII.

## **CONCLUSIONES**

La literatura existente respecto a métodos ingenieriles es muy amplia y crece dia a dia. La mayoria de lo escrito se refiere a técnicas o procedimientos para valuación de proyectos y determinación de su factibilidad; viendo el proyecto como el elemento a conside-rarse y ser evaluado. Este trabajo considera parcialmente este aspecto y toma en cuenta el no considerado con frecuencia punto de -vista de simultaneamente evaluar los proyectos y el costo de las personas que los realizan. Dicho de otra forma, se considera tanto la rentabliidad y funcionamiento optimo de los proyectos que se rea lizarán, como del personal del departamento que los va a realizar.

Este enfoque de obtener una mayor productividad de un departamento y de los proyectos a realizar es muy válido y es doblemente impor-tante, ya que al contemplarse los dos puntos de vista, se podrá obtener un beneficio económico mayor ya que en este caso todos los re cursos son utilizados de una manera más eficiente (humanos. técni-cos, económicos, tiempo).

Adicionalmente, es muy conveniente que cualquier ente que tenga que realizar proyectos utilice este u otro método para seleccionar los proyectos a realizar, ya que de otra manera se llevarán a cabo pero no necesariamente en el orden óptimo de realización y a un costo mí nimo; además, normalmente los recursos humanos son escasos para rea lizar numerosos proyectos simultaneamente (de Igual manera que los

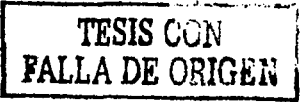

recursos materiales como el económico) y esto es muy comprensible desde el punto de vista económico, ya que de otra manera podría en determinado momento haber una subutilización de los recursos humanos. lo que resultaría sumamente costoso.

Por otra parte, existen numerosas ideas, muchas de las cuales po- drian ser muy utiles para numerosos fines y precisamente una de las funciones más importantes de un ingeniero industrial, es el tranfor mar estas ideas en procedimientos, métodos y sistemas, documentar esta Información y ver que se cristalicen estas ideas y se lleven a cabo las acciones indicadas. Como se menciona anteriormente cualquier método, manual o sistema que no se lleve a la práctica, podrá haber requerido mucho tiempo, investigación, etc. pero no tendrá ningún efecto positivo tangible si no se utiliza con la frecuencia necesaria.

El análisis de las implicaciones a largo plazo, que tendrán los pro yectos que se desarrollarán, es de suma importancia en el futuro de senvolvimiento de la empresa, puesto que se debe tomar en cuenta los efectos que producirán estos proyectos sobre posibles proyectos a desarrollar en el futuro.

Un problema que se puede presentar con frecuencia, es una mala esti mación de los datos necesarios para aplicar el método, que pueden conducir a hacer una evaluación falsa y consecuentemente la selec--

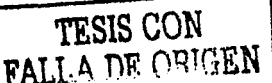

ción de los provectos puede ser falsa (por ejemplo, una mala estima ción del tiempo de desarrollo de los proyectos, podrá conducir a de terminar erroneamente los costos y la evaluación de los proyectos también podrá ser falsa: consecuentemente, habrá una alta probabili dad de que la selección esté mal elaborada).

TESIS CON FALLA DE ORIGEN

 $-189$   $-$ 

El éxito y la centeza de la aplicación de este método. dependerá en gran parte de una buena estimación de los datos.

Todo lo anteriormente expuesto y en general este trabajo de tesis fué concebido originalmente con la idea de que el método fuera váli do para cualquier empresa; durante el desarrollo de todos los capítulos se utilizaron ejemplos (provectos) de dos tipos de empresas diferentes, una del ramo eléctrico y la otra fabricante de jabones y detergentes, sin embargo los proyectos presentados son usuales en cualquier tipo de empresa por lo cual se puede decir que es aplicable a cualquier empresa.

Por último, en esta tesis se ha expuesto una de las múltiples apli caciones de las herramientas de investidación y análisis que posee la Ingenieria Industrial en el campo profesional, pensando siempre en la principal función u objetivo que pretende lograr la Ingeniería Industrial, que es la optimización en el uso de recursos, también denominado minimización de costos, maximización de utilidades, incremento de productividad, etc., que es una parte muy importante para el mejoramiento del bienestar de las sociedades actuales y a la cual colabora de manera muy importante la Ingeniería Industrial.

190

 $\mathbf{r}$ 

**BIBLIOGRAFIA** 

# **BIBLIOGRAFIA**

- Miguel Angel Corzo  $\mathbf{I}$ : introducción a la ingeniería de Proyectos **Editorial Limusa**
- Richard L. Francis, John A. White и. Facility Layout and Location, and analytical approach Prentice Hall Inc. 1974
- Eugene L. Grant, W. Grant Ireson, Richard S. Leavenworth TIT. Principles of Engineering Economy John Wiley & Sons
- George A. Taylor IV. Ingeniería Económica Editorial Limusa 1977
- David Martinez Guzmán ٧. Modelo de simulación de costo de capital Tesis profesional
- VI. H. B. Maynard Industrial Engineering Handbook Mc. Graw-HIII
- VII. **B. W. Niebel** Inceniería Industrial Representaciones y Servicios de Ingeniería, S.A.
- Richard Muther VIII. Systematic layout planning Industrial Education Institute, Boston Mass. 1961

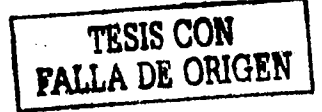

 $191 -$ 

H. G. Thuesen, W. J. Fabrycky, G. J. Thuesen IX. Economia del proyecto en ingenieria Prentice Hall

- Instituto Latinoamericano de planificación económica y social X. Guia para la presentación de proyectos Siglo veintiuno editores
- American Management Association XI. Técnicas de la Administración Moderna

Robert N. Anthony XII. La contabilidad en la administración de empresas. Editorial UTEHA 1976.

Rick Hesse/Gene Woolsey XIII. Applied Management Science Science Research Associates Inc. 1980.

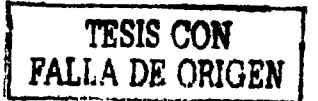